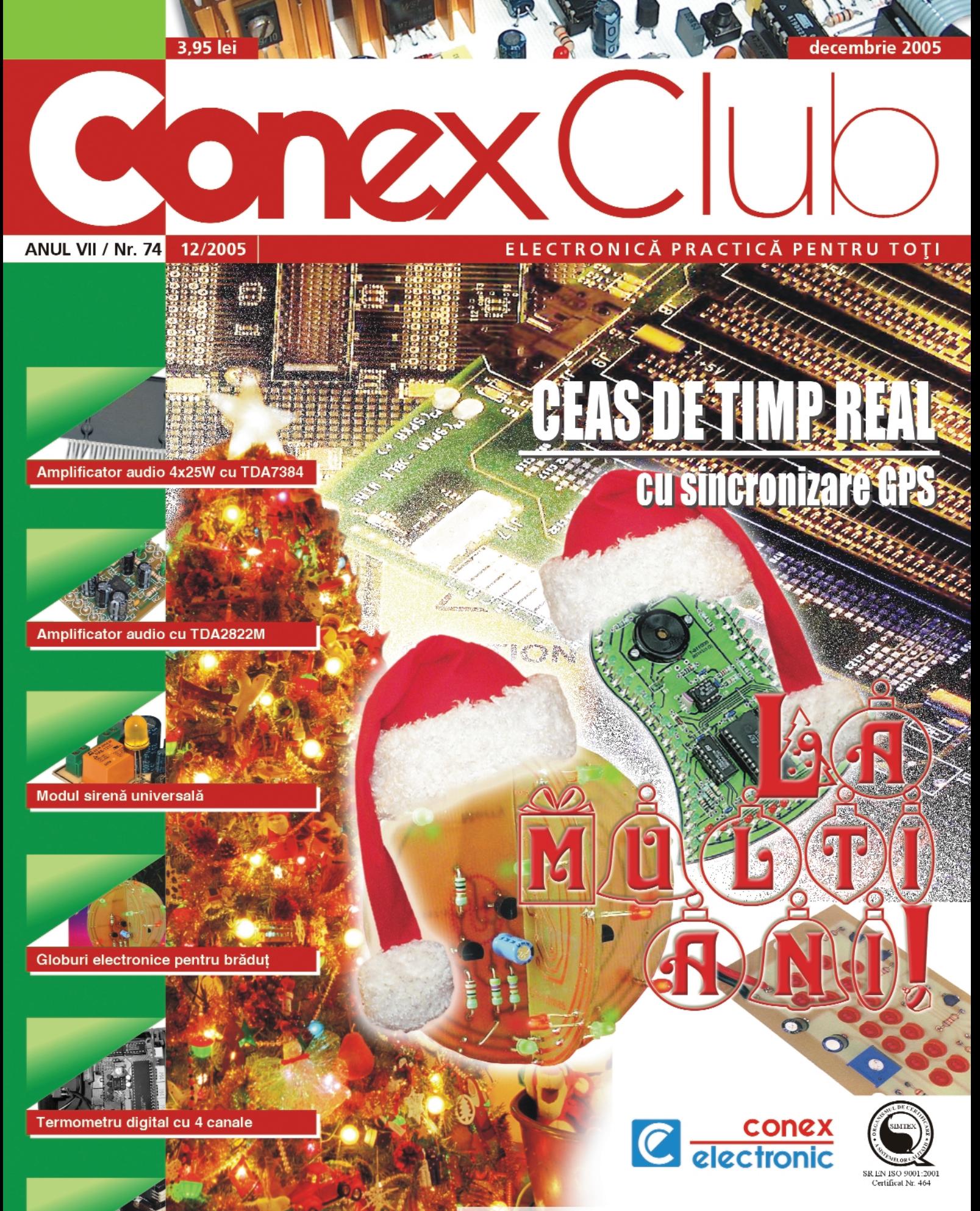

### www.conexelectronic.ro **comenzi on-line**

Sursă de laborator 1,2...35V/3A

# **Home Guard**

Placă de captură video real-time cu 4 canale

Puteti proteja acum casa dumneavoastră utilizând placa de captură pentru supravegere video, PCI pentru PC, "Home Guard". Placa oferă supraveghere real-time și înregistrarea simultană a maxim 4 camere video. Printre funcțiile adăugate se enumeră: defectia pentru miscare, accesul și monitorizarea de pe Internet sau managementul fisierelor video înregistrate.

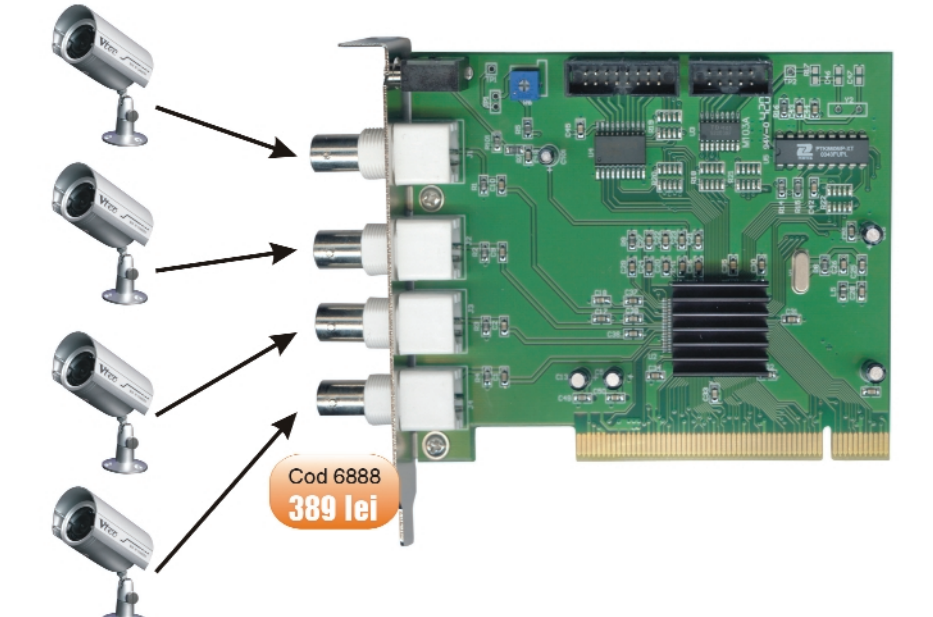

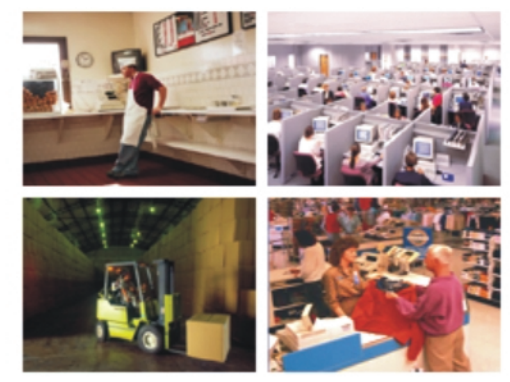

### **Specificatii:**

- · Rezolutie: 640 x 480;
- · Numărul de cadre (frame) preluate/secundă: până la 30fps în NTSC sau 25fps în PAL;
- · Moduri înregistrare: super mode 640 x 480 (NTSC/PAL). high mode 384 x 288 (PAL), 320 x 244 (NTSC), low mode 192 x 144 (PAL) sau 160 x 120 (NTSC);
- · Numār canale: 4 cu intrâri BNC;
- · Audio: un canal cu jack audio 3,5mm;
- · Capacitate înregistrare: 400MB pe zi în modul low și 1fps;
- · Format video: MPEG4;
- · Tip compresie: MJPEG.

### Cerinte sistem:

- Pentium III;
- 128MB de RAM:
- · Sitem operare: Win98SE / 2000 / ME / XP;
- · Slot PCI 2.1 liber:
- · Placă sunet (opțional pentru captură audio).

- Caracteristici:
- · 4 canale video afișate / înregistrate simultan;
- · Mod afișare: o cameră / 4 camere / secvențial / full screen"
- · Identificare cameră (camera ID). afisare timp/dată pe display
- · Funcții: alarmă instantanee, re-alarmă, detecție mișcare cu înregistrare, etc.;
- Alegerea numărului de cadre captate / secundă;
- · Management înregistare: start timp / dată, ID cameră, bază de date
- · Moduri căutare înregistare: după timp sau dată, eveniment sau ID cameră:
- · Detecție mișcare și selecție sensibilitate declanșare, identificare arie activată:
- · Playback:
- · Funcții speciale: viteză playback, înainte / înapoi, captare fotografie pe imagine (snapshot) în timpul playback-ului
- · Zoom:
- · Protejare date prin parolă.

# **DETECTOR DE METALE** CS 200

### Detector de metale cu affișaj LCD

**METAL DETECTOR** 

- cap de sondare ø=200mm;
- afișarea adâncimii:

ALL

- sensibilitate reglabilă;
- determinarea naturii metalului (discriminare):

-<br>23 - 14 -NOTCH DEPTH SENS **MAX** 

SENS

- indicator "LOW BATTERY";
- prevăzut cu mufă pentru cască (3.5mm):
- alimentare: baterii 2 x 9V (neincluse).

Cod 11372 **782 lei** 

001100

### **sumar**

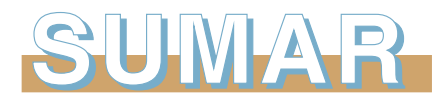

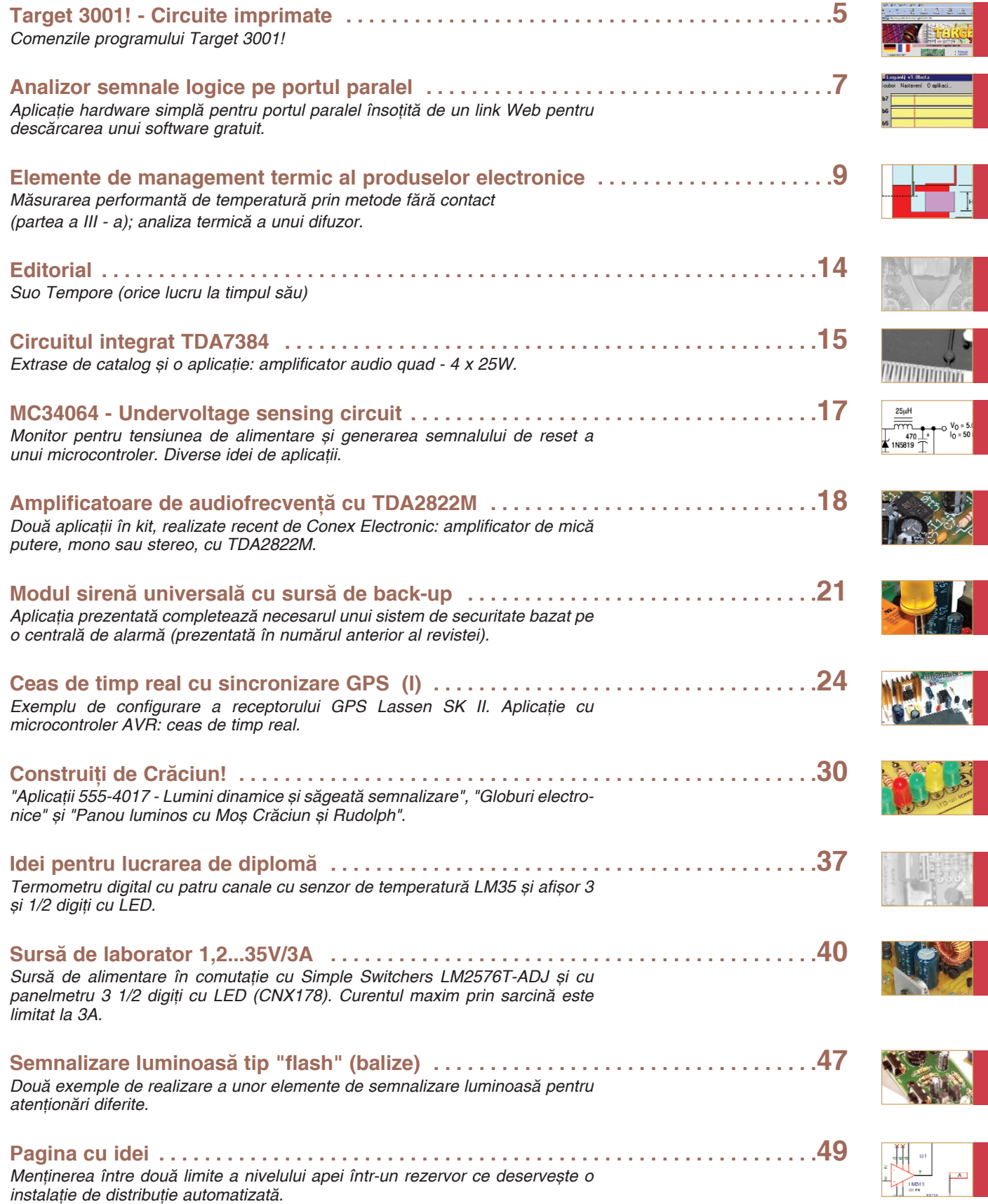

### **Target 3001!**

### Circuite imprimate

Lucian **Bercian** *lucian.bercian@conexelectronic.ro*

*download versiune gratuit\ la: http://www.ibfriedrich.com*

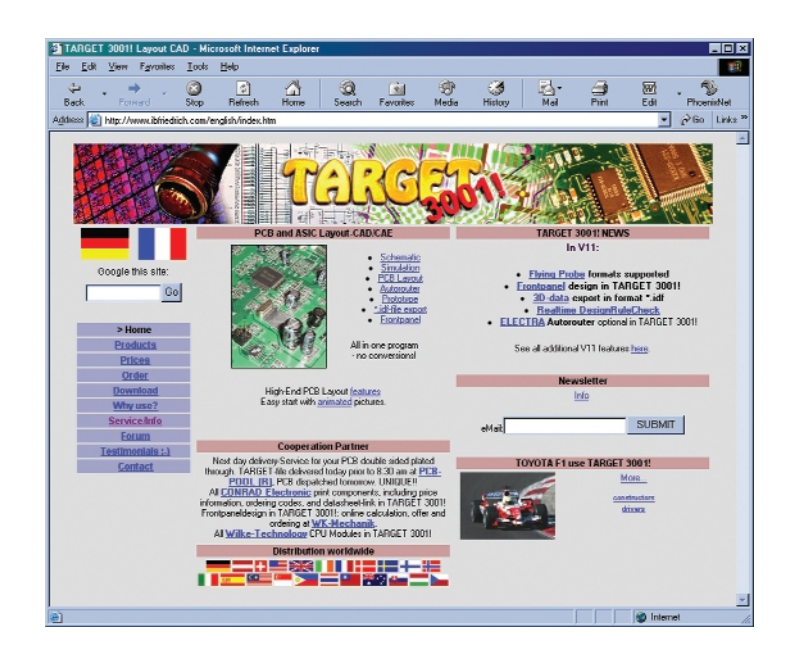

### **6.50. Opțiuni pentru pini**

Rubricile din figura 57 au următoarele semnificatii:

Pin number: Acest număr este legătura dintre pinul din schema electrică și o pastilă a capsulei. Numele pinilor nu se iau în considerare. Numele pastilei cum ar fi A1-A20, B1-B20 si C1-C20 nu se iau în considerare.

**Inverter:** Pinul devine un punct invertor.

**Function:** Defineste functia pinului. **Power pin** înseamnă că este un pin de alimentare. Power (supply) înseamnă că acest pin asigură alimentarea. În mod normal un pin de conector este setat ca Power (supply). Alimentarea intră prin acest pin în circuitul imprimat. Astfel pinul 2 al unui 7805 este un pin de alimentare. El alimentează cu tensiune alte circuite integrate. Pinii lor de tip Power sunt consumatori.

**Clock:** O mică săgeată arată că acest pin este o intrare tip "clock".

**Swap number:** Pinii din interiorul aceluiași simbol sau poartă și cu același "Swap number" mai mare decât zero pot fi schimbati între ei.

**Show pin number:** Doriti ca numărul pinului să fie vizibil? Nu se utilizează pentru rezistente, este util pentru circuite integrate.

**Is reference pin:** Dacă este bifată această rubrică pinul nu reprezintă o pastil\ în PCB dar este un pin de semnal de referintă cum sunt cei utilizati pentru simbolurile de masă. Această rubrică va fi

utilizată numai atunci când se creează simboluri de referintă pentru biblioteca specială pentru acest tip de simboluri.

**Edit pin name:** Se deschide dialogul pentru numele pinului.

### **6.51. Motorul de c\utare**

#### **al bibliotecii**

Motorul de căutare al bibliotecii (figura 58) este foarte utilizat atunci când se opereaz\ cu componente si cu biblioteci. El nu este un editor de componente deoarece în TARGET

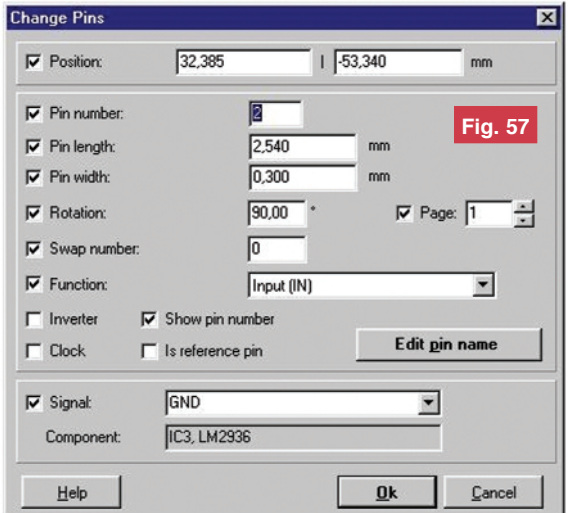

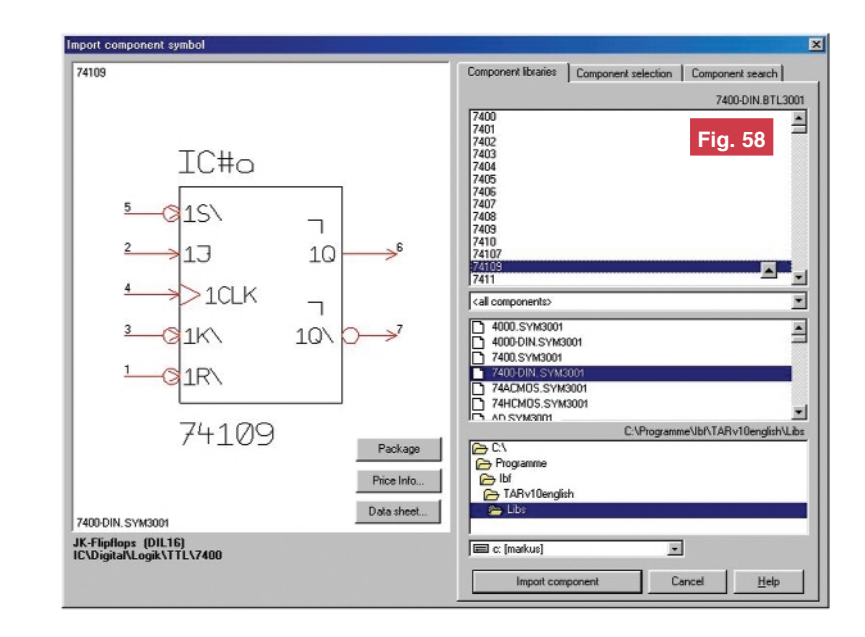

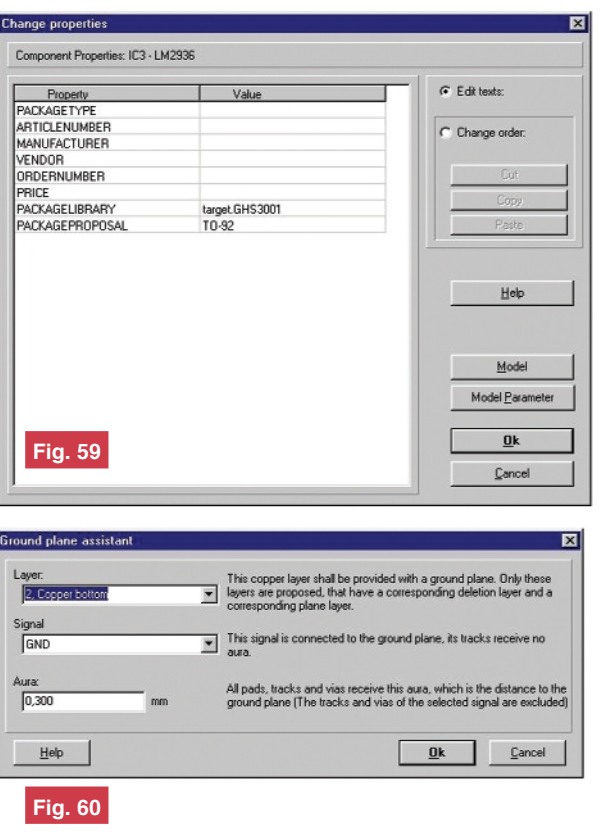

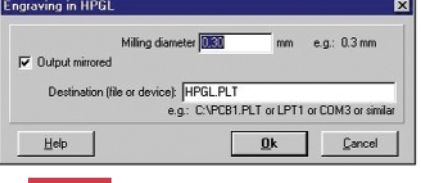

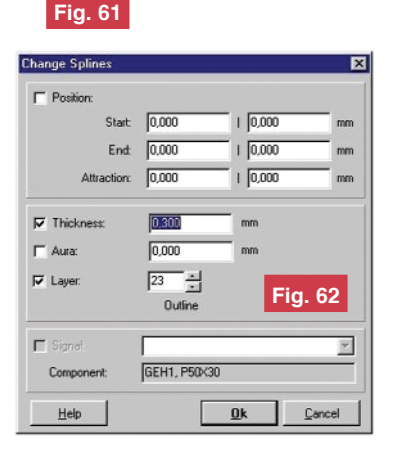

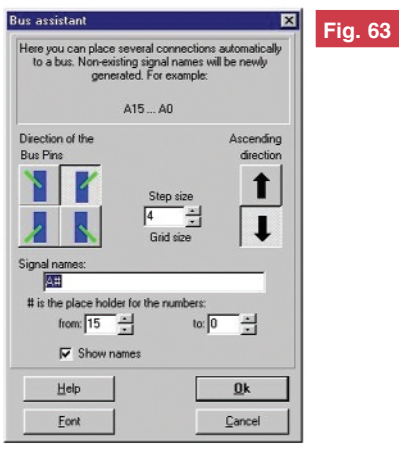

orice componentă poate fi creată sau schimbată si exportată în orice loc liber al schemei electrice sau al PCB-ului. Utilizati registrele pentru o usoară căutare si găsire a componentelor. Funcția "Import component" oferă informatii despre capsulele propuse, specificantiile lor cât si despre distribuitorii de componente.

Puteti misca si copia componentele bibliotecii doar prin tragerea si coborârea lor. În mod normal TARGET copiază componente dintr-o bibliotec\ în alta cu M1h. Dacă utilizati tasta **[Shift]** cu **M1h** componentele sunt miscate.

Puteți utiliza de asemenea tasta **[Del]** pentru a sterge componentele selectate.

### **6.52. Editorul propriet\]ilor**

Figura 59 conține proprietățile componentelor si ale semnalelor definite de către utilizator. Puteti introduce o linie nouă cu un clic în partea dreaptă a ultimei linii. Puteți introduce orice vă place. Dacă doriți să ștergeți o linie sau ceva din ea apăsați **Change order**.

Pentru componente puteti de asemenea să introduceti proprietătile modelului de simulare si să editati modelele lor.

#### **6.53. Asistentul planului**

### **de mas\**

În TARGET planul de masă este creat ca un sandwich format din trei straturi: Aria planului, zona de izolatie si stratul normal de cupru cu trasee si pastile. TARGET foloseste o metodă optică pentru a desena aceste planuri de masă. Mai întâi este desenată aria compactă, apoi este scăzută zona de izolatie si la sfârsit sunt adăugate traseele si pastilele.

Această metodă are un mare avantaj: nu se consumă timp pentru obtinerea planului de masă. Orice schimbare poate fi văzută direct pe ecran.

Acest program poate crea numai planuri de masă care acoperă întregul PCB. Puteți crea manual planuri de masă parțiale și planuri diferite pe acelasi strat (de exemplu AGND si DGND).

Selectati un Layer, un Signal si introduceti valoarea pentru **Aura** în fereastra de dialog din figura 60.

Apăsați OK și planul de masă este gata.

Dacă creati manual plane de masă (de exemplu dreptunghiuri), verificati dacă a fost ales semnalul corespunzător planului dorit (de exemplu GND). Dacă un plan de masă este format din câteva figuri geometrice, verificați dacă fiecare din aceste figuri este fixată pe acelasi semnal desi ele ca întreg arată din punct de vedere optic ca o singură figură. Dacă uitati acest lucru se vor obtine erori la o verificare ulterioară. Prin utilizarea functiei poligon din TARGET evitati aceste posibile erori.

Dacă aveți un layer rezervat în întregime unui singur arbore (de exemplu ground layer), trebuie să trasați oricum acest semnal în acest layer. Pastilele termice apărute nu arată foarte bine în acest moment pentru că ele au numai una sau două punti care le conectează la plan. Din punct de vedere electric totul este în regulă. Punțile sunt suficient de late pentru conexiune.

### **6.54. Gravarea canalelor**

### **de izolare**

Izolatiile necesare între diferitele semnale sunt create prin gravarea canalelor de izolatie în folia de cupru a materialului placat. TARGET calculează contururile semnalelor si le scoate într-un fisier HPGL. Masinile CNC pot utiliza aceste date pentru realizarea prototipurilor.

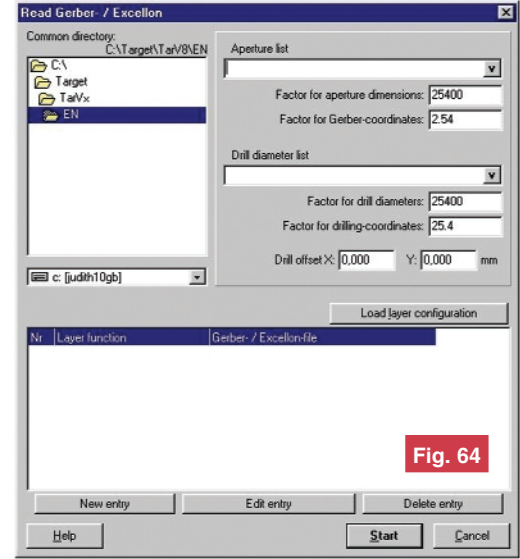

Înainte de a începe dialogul din fereastra prezentată în figura 61 trebuie să afișați cu exactitate stratul pe care vreți să îl gravați.

TARGET utilizează următoarele penite HPGL:

- Penita No 1: Conturul crcuitului imprimat
- Penita No 2: Contururile semnalelor • Penita No 3: Găurile

### Atentie:

- Planurile de masă sunt ignorate !
- Sunt considerate numai semnalele care poartă elemente !
- Sunt luate în considerare numai caracterele TARGET !

### **6.55. Optiuni pentru canale**

Rubricile din figura 62 au următoarele semnificatii

**Attraction:** Punctul care oferă o atractie la curbă.

Aura: Lătimea distantei de la canal la planul de masă.

### **6.56. Selectarea paginii schemei**

#### **electrice**

Introduceti numărul dorit al paginii schemei electrice. TARGET lucrează cu până la 100 de pagini pentru schema electrică.

### **6.57. Asistentul pentru**

### **magistral\**

Asistentul pentru magistrală (figura 63) conectează automat diferite semnale întro magistrală. Introduceti directiile dorite, numele semnalelor si tipul caracterelor si porniți apoi execuția cu OK.

#### **6.58. Citirea fisierelor de ti**

#### **Gerber si Excellon**

Această parte a programului TARGET este pe de o parte un fel de interpretor Gerber si pe de altă parte un mijloc pentru importul unor date externe în TARGET.

Dacă îl utilizati ca si un interpretor Gerber puteti să verificati cu exactitate datele dumneavoastră Gerber înainte de executia circuitului imprimat.

Dacă doriți să importați alte fisiere Gerber în TARGET, verificati în filtrele de import dacă formatul dumneavoastră este listat (acceptat). Dacă formatul nu este recunoscut vă rugăm să ne trimiteti ca exemplu câteva fisiere mentionând si provenienta datelor. Noi vom încerca să importăm fisierele transmise și să vă trimitem datele în TARGET.

### **Analizor semnale logice**

pe portul paralel

*http://www.hw.cz/Teorie-a-praxe/ Konstrukce/ART416- Analyzator-na-LPT-portu---LoganQ.html*

Ub denumirea de **LoganQ** poate fi<br>descărcat de pe Internet un pro-<br>gram pentru urmărirea și analiza descărcat de pe Internet un program pentru urmărirea și analiza semnalelor logice (de tip TTL) care sunt aplicate la liniile portului paralel. Utilizând o interfată specială, a cărui schemă este prezentată alăturat, pot fi analizate până la

8 semnale logice, care pot proveni din montajele electronice realizate cu circuite logice TTL.

Interfata între circuitele electronice si portul paralel al PC-ului este realizată de circuitele 74HCT241. Pe circuitul imprimat se utilizează componente SMD. Montajul (interfața electronică) se poate introduce

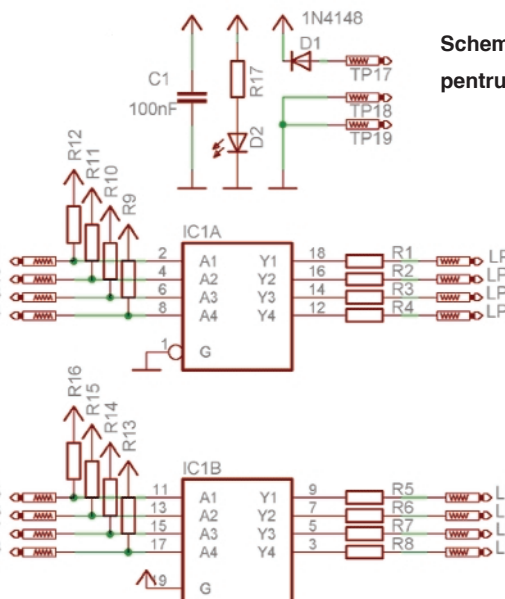

R9-R16: 56k 74hct241 R1-R8: 8 x 560R

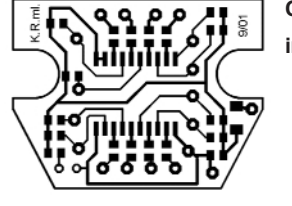

**imprimat**

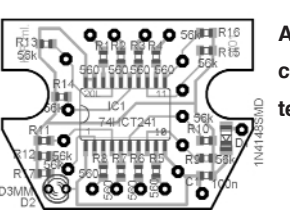

**Circuitul**

**Amplasarea componentelor**

### **Schema electric\ a interfe]ei pentru PC**

direct într-o casetă pentru mufa DB25. Cablajele sunt disponibile la adresa indicată în format electronic, realizate cu Eagle 4.

Interfata grafică (versiunea beta 1.0) este realizată pentru Windows si prezentată alăturat. Autorul acesteia este Karel Radkovsk.

*A[tept\m impresii pe adresa de e-mail a redac]iei de la cititorii care au testat aplica]ia!* !

#### **Interfața grafică pentru PC**

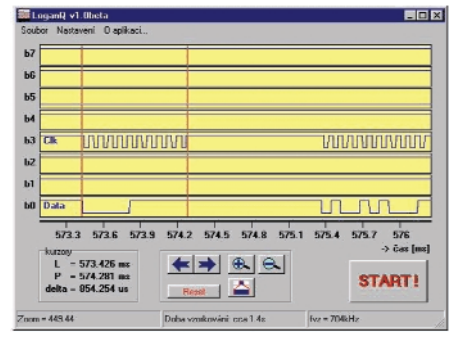

◆ Editare scheme ◆ Proiectare cablaje ◆ Simularea funcționării **circuitelor electrice** 

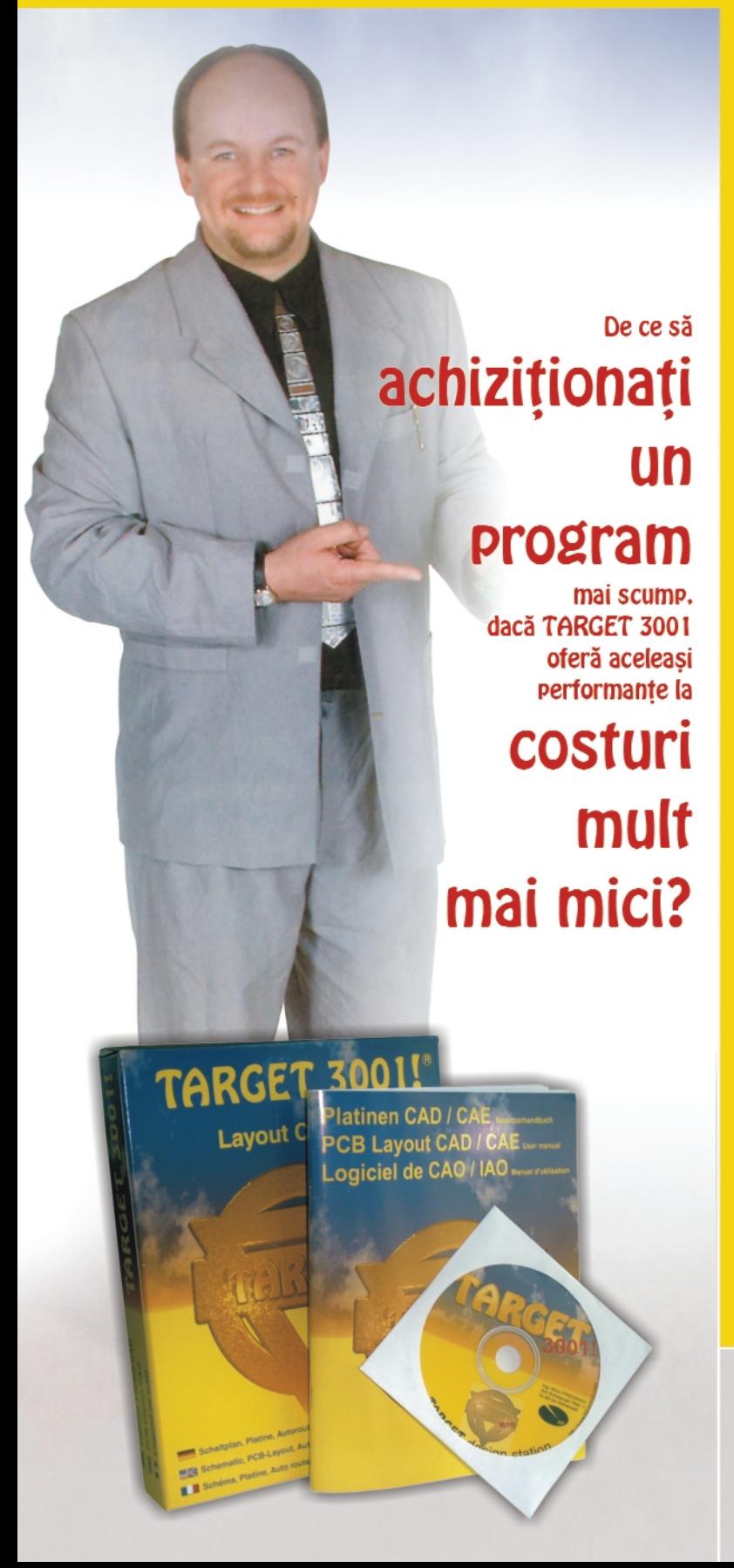

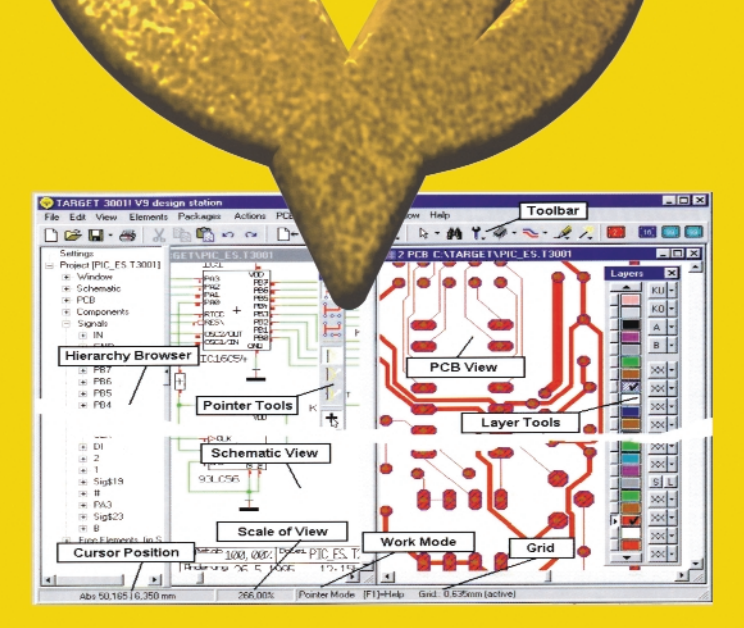

### Câștigați timp elaborând proiectele dys. utilizând TARGET 3001!

### \*Versiuni:

TARGET 3001! V11 "light" - 400 pini/ pastile, 42.24 EUR 2 straturi, simulare până la 25 de semnale: TARGET 3001! V11 "smart" - 700 pini/ pastile, 128,45 EUR 2 straturi, simulare până la 50 de semnale; TARGET 3001! "economy" - 1000 pini/ pastile 473,28 EUR 4 straturi, simulare până la 75 de semnale: TARGET 3001! "professional" - număr nelimitat 1378,45 EUR de pini/pastile, 100 straturi, simulare până la 100 de semnale; TARGET 3001! "design station" - număr 2585,34 EUR nelimitat de pini/pastile, 100 straturi, număr nelimitat de semnale simulate.

Oferte speciale pentru scoli si studenti! \*Preturile nu includ T.V.A

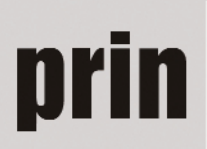

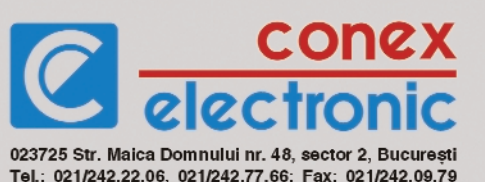

### **Elemente de management termic al produselor electronice**

Măsurarea performantă de temperatură prin metode fără contact (III)

Ciprian **Ionescu** Norocel - Drago[ **Codreanu** UPB - Facultatea de Electronică, tc. și t.i. *codreanu@ieee.org*

**Metodă de investigare termică avansat\ a difuzoarelor permanent dinamice de mare putere** 

#### **Introducere**

Principalul beneficiar al difuzoarelor permanent dinamice este în prezent în România industria de automobile. În ultima perioadă sunt cereri mari pentru difuzoare de putere relativ mare (100...150W) în domeniul de frecvențe joase și medii, care să aibă prețuri cât se poate de rezonabile. Scopul articolului de fată este de a prezenta o metodă performantă de investigare termică a difuzoarelor cu o putere nominală de 150W, utilizând tehnologia disponibilă și facilitățile unei linii de producție clasică. Datele obținute oferă o bază de plecare în alegerea solutiilor constructive, mecanice si electrice pentru prototipul difuzorului. Analiza de fată nu se doreste una exhaustivă, abordări mai complexe permitând optimizarea acestui tip de difuzor pentru maxim de eficientă, pe baza unor modele cu elemente finite care au fost realizate și utilizând posibilitătile de a analiza cuplaje între diferite fenomene fizice. Marea majoritate a difuzoarelor produse astăzi sunt de tipul "electrodinamic" sau "permanent dinamic". Reprezentarea schematică a unui astfel de difuzor, care este în principiu aceeasi din deceniul al patrulea al secolului trecut, este prezentată în figura 1.

Difuzorul este în principiu un transformator (sau transductor) al energiei electrice în energie acustică, trecând prin energia mecanică. Numai o cantitate redusă a energiei aplicate este transformat\ în energie acustică, restul fiind pierdută parțial prin efectul de încălzire al curentului electric, partial prin curenti turbionari si partial prin frecări în sistemul mecanic. În aplicații se

obisnuieste să se reprezinte difuzorul ca un circuit cu parametri concentrați (figura 2); unde: *U* este tensiunea electrică care comandă difuzorul,  $R_{\text{e}}$  este rezistența electrică și L<sub>e</sub> este inductanța bobinei mobile,  $R_{ms}$  reprezintă rezistența echivalentă de pierderi a sistemului mobil,  $C_{ms}$  este complianța siste-

mului mobil, Z<sub>mr</sub> este impedanța acustică de radiație a pistonului vibrant ce corespunde cu o singură parte a membranei; transductorul este reprezentat ca un transformator cu raportul de transformare B x 1:1 de la domeniul electric la cel mecanic, B este inductia magnetic\ [i *l* lungimea conductorului bobinei. Se poate face o echivalență formală între domeniul electric si cel acustic, forta si viteza din domeniul mecanic fiind corespondente tensiunii și curentului electric. Acest circuit echivalent poate fi utilizat atât în domeniul electric, cât și în cel acustic, în functie de scopul urmărit. În domeniul electric circuitul poate fi utilizat pentru a determina comportarea în frecvență a difuzorului (frecvența de rezonantă) și în domeniul mecanic (acustic) poate fi utilizat pentru a determina puterea

totală radiată sau presiunea acustică. Puterea totală radiată este puterea disipată de radiatorul acustic în mediul înconjurător. Pe baza figurii 2, puterea radiată este 2 x  $R_{mr}$  *x v<sup>2</sup>* , cu *R<sub>mr</sub>* rezistența de radia]ie.

Există două cerinte majore pentru difuzor:

1) echipamentul mobil să suporte nivelul mare de putere dezvoltat\;

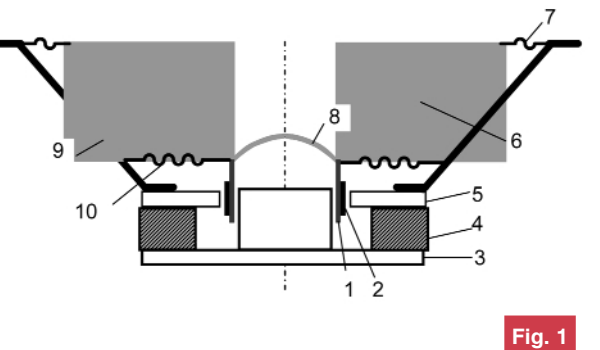

**Reprezentarea schematic\ a unui difuzor permanent dinamic: 1 - suport bobin\, 2 - bobin\, 3 - plac\ posterioar\, 4**  magnet permanent, 5 - placă frontală, 6 **membran\ conic\, 7 - membran\ de** suspensie, 8 - capac de praf, 9 - sasiu **(cadru), 10 - membran\ de centrare.**

2) eficiența acustică a difuzorului să fie ridicată.

În acest articol vor fi aprofundate aspectele termice. Scopul autorilor a fost de a realiza o analiză termică detaliată pentru a stabili limitele de putere pentru prototipul difuzorului. Puterea electrică este aplicată bobinei mobile si de aici disipatia termică este concentrată în zona foarte îngustă a întrefierului circuitului magnetic. Adezivii utilizati pentru a fixa suportul bobinei pe

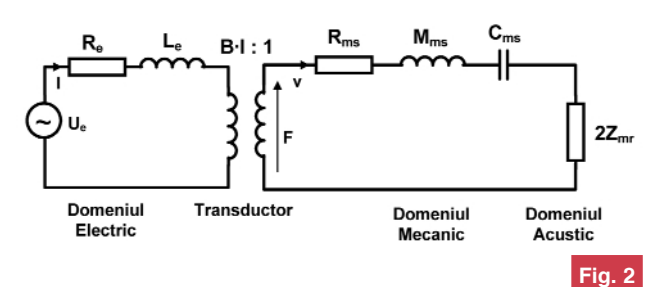

**Circuitul echivalent cu parametri** concentrați al traductorului difuzorului.

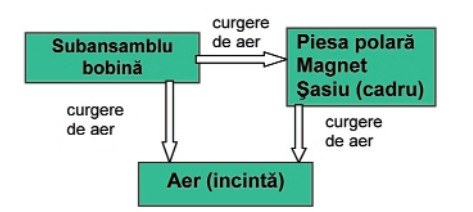

**Modelul simplificat de răcire a unui difuzor.** 

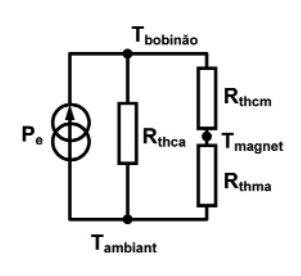

### **Fig. 4**

#### **Modelul termic simplificat al difuzorului.**

membrană și izolația conductorului sunt cele mai sensibile elemente susceptibile să se deterioreze la o supratemperatură, dar nici magnetul permanent nu trebuie să fie supraîncălzit. Referitor la analiza termică, asa cum a mai fost menționat,

acesta este un prim pas pentru o analiz\ completă a sistemului electromecanic reprezentat de difuzor, având ca scop să confirme dacă dimensiunile propuse pot suporta puterea planificată.

### **Modelarea termic\ a difuzorului**

Pentru început vor fi făcute câteva considerații asupra modelului transferului termic în cazul difuzorului. Energia electrică este transmisă mai întâi bobinei mobile. Cea mai mare parte a energiei este utilizată pentru încălzirea bobinei, o parte a energiei este transformată în energie mecanică din care o mică parte este transformată în energie acustică. Dacă se neglijează transferul de energie prin radiație, bobina transferă energie aerului înconjurător care circulă prin zona întrefierului. Energia termică se transmite apoi corpurilor care vin în contact cu aerul cald, corpuri aflate în regiunea de curgere (în acest fel se încălzesc magnetul și piesa polară).

Utilizând modelul cu parametri concentrați din figura 2, rezistențele din schemă sunt responsabile de încălzirea difuzorului. O contribuție majoră la încălzire este dată de *Rms*, pierderile datorate frec\rilor din sistem si aerul înconjurător fiind neglijate în această primă aproximare. Deci, căldura

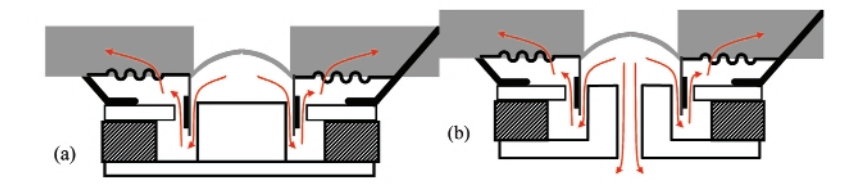

### **Fig. 5**

Fluxul de aer care circulă în zona întrefierului (a) varianta clasică, (b) piesă polară **"ventilat\".**

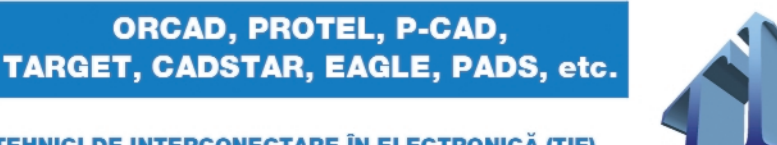

#### **TEHNICI DE INTERCONECTARE ÎN ELECTRONICĂ (TIE)** concurs profesional studentesc (ediția a XV-a) Organizatori:

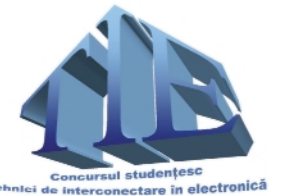

Universitatea "Politehnica" din Bucuresti Facultatea de Electronică, Telecomunicații și Tehnologia Informației

și Centrul de Electronică Tehnologică și Tehnici de Interconectare

Concursul TEHNICI DE INTERCONECTARE IN ELECTRONICĂ (TIE) este un concurs profesional studentesc ce are ca obiectiv proiectarea tehnologică asistată de calculator (CAE-CAD-CAM) a modulelor electronice. Concursul reuneste studenti din mai multe centre universitare si este deschis tuturor studentilor pasionati de domeniu. Prin modul de organizare si corectarea publică a lucrărilor concursul îsi propune să promoveze spiritul de competivitate și profesionalism în rândul studenților interesați de packaging-ulelectronic.

TIE 2006 va avea loc în intervalul martie-aprilie 2006, fazele locale având loc în fiecare centru universitar pe parcursul lunii martie 2006. Faza finală, la care vor participa primii clasați ai fazelor locale, se va desfășura în perioada 12 - 15 aprilie 2006, la București.

La concurs poate participa orice student, indiferent de facultate, care cunoaste un program de projectare asistată de calculator în domeniu, cu licentă. Pentru detalii suplimentare poate fi contactat directorul concursului, conf. dr. ing. Norocel Codreanu (norocel.codreanu@cetti.ro) sau poate fi consultată pagina www.tie.ro.

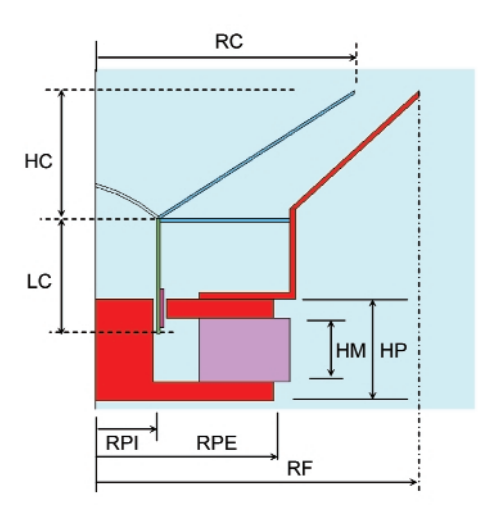

### **Fig. 6**

**Modelul difuzorului utilizat în simulare** având reprezentati principalii parametri **(aerul înconjur\tor nu este prezentat în totalitate).**

este generată în bobină, de unde este transmisă aerului înconjurător. Un suport al bobinei cu conductivitate termică ridicată poate ajuta în a evita punctele fierbinți ("hot spots") în înfășurări și poate avea un rol benefic în îndepărtarea căldurii din zona întrefierului. Fluxul de aer transmite partial

### **Tab. 1**

### **Parametrii geometrici ai modelului**

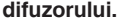

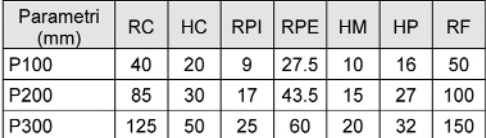

căldura către piesa polară și către magnetul permanent care formează canalul de curgere. De aici căldura este eliminată prin convectie sau prin radiatie către mediul ambiant. Pe baza modelului termic simplificat descris anterior, circuitul termic echivalent (pentru regimul termic stationar) va arăta ca în figura 4.

O caracterizare foarte simplă a difuzorului este realizată exprimând rezistența termică globală a difuzorului utilizând puterea electrică aplicată P<sub>e</sub> și măsurând creșterea de temperatură a bobinei:  $R_{th}$  = ∆*T<sub>bob</sub>*/P<sub>e</sub>. În practică, creșterea de temperatură a bobinei poate fi determinată măsurând cresterea de rezistență, cunoscând coeficientul de variație cu temperatura al materialului bobinei. Desi simplă, această metodă solicită un aranjament de măsură special care include comutatoare pentru mili-ohmmetru. Ca orice metodă ce utilizează modelul cu parametri concentrati, aceasta este bună pentru a realiza un

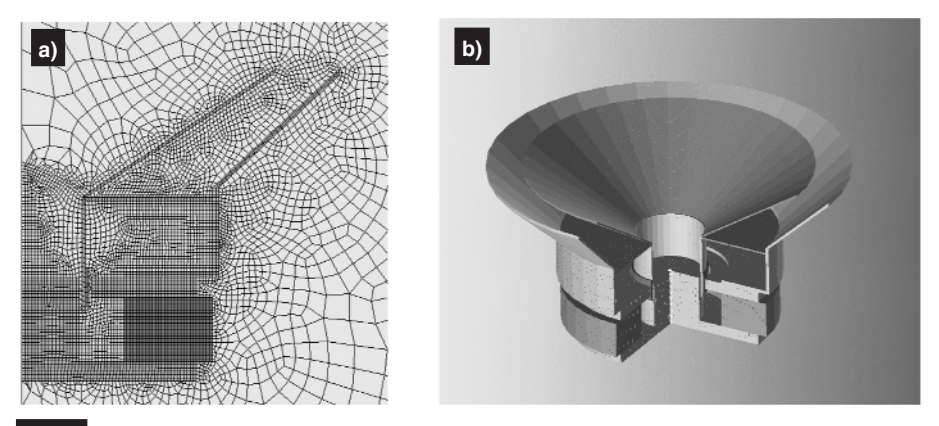

**(a) Modelul discretizat.; (b) model 3D realizat prin extensie datorit\ simetriei**

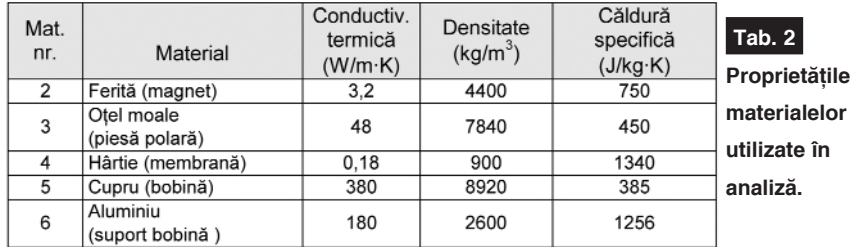

calcul rapid, dar nu poate oferi nici o informatie despre distributia de temperatură sau despre valorile individuale ale celor trei rezistențe termice din figura. 4.

Pentru frecvențe scăzute, la difuzoarele de mare putere, unii producători realizează un canal de ventilare în piesa polar\ (figura 5b), cu rol în evacuarea suplimentară a căldurii. Această solutie reduce însă viteza aerului în zona bobinei, a întrefierului, asa că trebuie bine analizată înainte de a fi aplicată. Analiza pe baza elementelor finite poate veni în completarea modelării, oferind o bază pentru a realiza o optimizare a solutiei constructive. Există însă câteva probleme în modelarea structurii de

difuzor cu elemente finite, cele mai multe probleme izvorând din mecanismul de răcire în zona întrefierului. S-ar putea realiza cu ușurință un model termic al bobinei și suportului acesteia și care să aibă drept conditii la frontieră coeficienții de transfer termic. Determinarea coeficienților de transfer termic reprezintă o problemă dificilă și, în plus, problema analizei celorlalte părți ale difuzorului rămâne nerezolvat\.

O metodă pentru a modela transferul termic în zona întrefierului la o configurație tip difuzor a fost propusă în lucrarea [2].

Autorii au propus pentru analiză de fată o altă variantă, un model cu elemente finite global în care să fie incluse atât difuzorul cât si aerul înconjurător, analiza rezultată fiind numită în limba engleză "conjugate heat transfer". În mod normal acest gen de analiză este realizată atunci când un model pur termic are conditii la frontieră complexe iar coeficientii de transfer termic sunt greu de estimat. Analiza domeniului cu fluid (**C**omputational **F**luid **D**ynamics-CFD) necesită o discretizare mai fină în zonele cu gradient mare de temperatură, si în general necesită mai multă memorie si timp de calcul. Rezultatul analizei CFD va fi prezentat sub forma temperaturii si vitezei zonelor de aer și temperatura corpurilor solide. Conditiile de frontieră se impun din zona problemelor de curgere a fluidelor. La suprafata zonelor solide, în mod uzual vitezele normale sunt egale cu zero, iar pentru granitele domeniului se prescriu viteze nule sau se impun temperaturi cunoscute. Efectele datorate convecției naturale pot fi luate în calcul specificând o valoare a accelerației gravitationale (*g=9,8 m/s<sup>2</sup>*).

Zonele aflate în miscare vor fi modelate cu o viteză relativă a fluidului care induce un factor de turbulentă în ecuatii. Pentru a determina caracterul curgerii trebuie estimat numărul Reynolds:  $Re = \frac{v \cdot \rho \cdot L}{g}$  (1)

### **Fig. 9**

Aranjamentul de măsură; se observă în **plan apropiat camera de termoviziune FLIR-E45 iar în spate sistemul de achizitie THERMES ISO16**

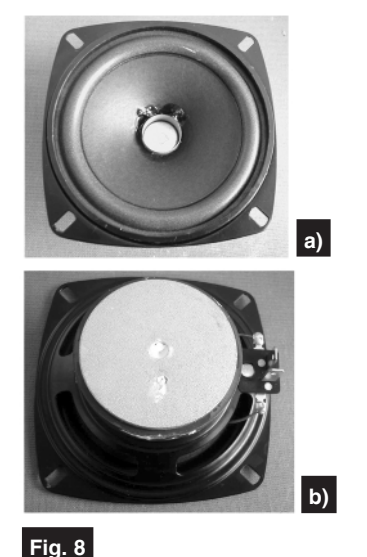

**Difuzorul P100 cu diametrul de 100 mm** (a) vedere față (b) vedere spate

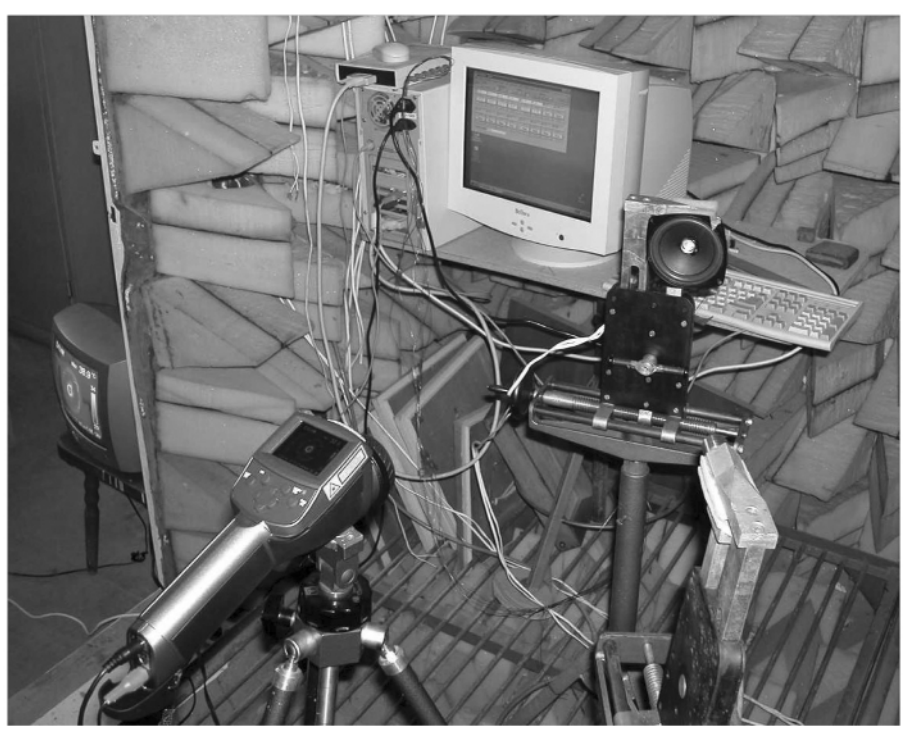

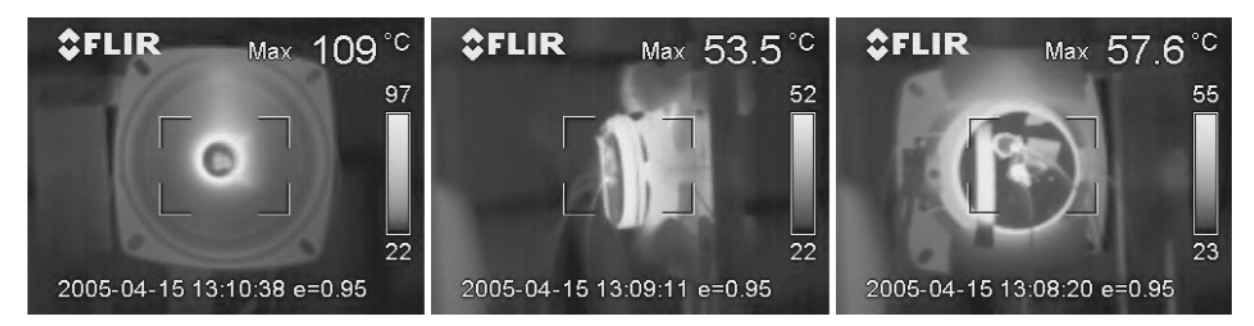

Exemplu de termograme ale difuzorului; vedere din față, profil și din spate

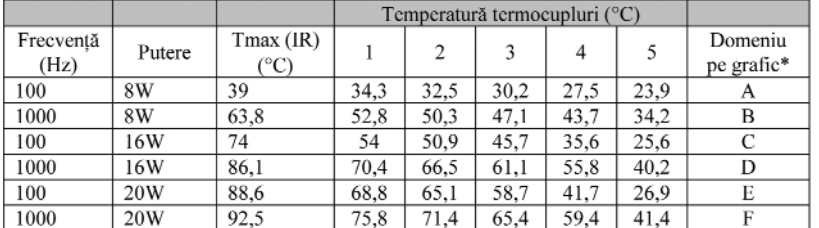

\* Graficul din figura 12

### **Tab. 3**

**Rezultatele m\sur\rilor asupra difuzorului de 10 cm cu suportul bobinei din hârtie**

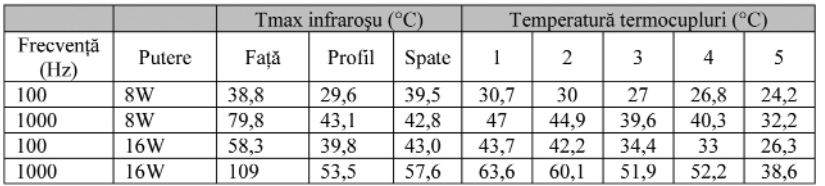

### **Tab. 4**

Rezultatele măsurărilor asupra difuzorului de 10 cm cu suportul bobinei din aluminiu

cu *v* viteza aerului, ρ densitatea aerului, *L* lungimea caracteristic\ [i *µ* viscozitatea dinamic\. Pentru o amplitudine medie estimată  $A = 5$ mm (deplasarea bobinei) viteza relativă în cazul oscilatiilor armonice cu frecventa de 100 Hz este  $2 \times \pi \times f \times A =$ *3,14m/s*, care corespunde unei valori efective de 2,22m/s. Dacă se consideră lătimea canalului de curgere de 2 mm (valoare lui L în acest caz este 4 mm) si pentru aer ρ=1006 kg/m<sup>3</sup>, μ=1.873 x 10<sup>-5</sup> kg/m x s obtinem un număr Reynolds de 240. Cum valoarea critică a numărului Re este în jur de 2200, în acest caz rezultatul indică o curgere laminară.

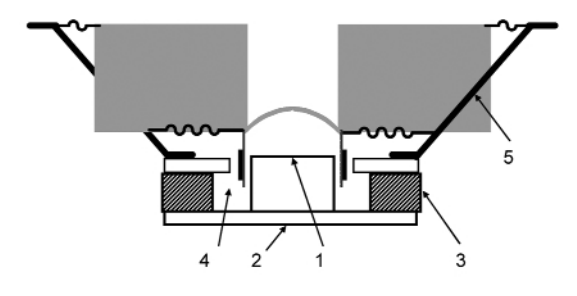

#### **Modelul cu elemente finite**

Modelul solid a fost derivat din reprezentarea difuzorului din figura 1. Datorită structurii simetrice a difuzorului sa decis utilizarea într-o primă variantă un model axi-simetric care reduce semnificativ timpul de calcul. Pentru a reduce numărul de elemente se va considera membrana pentru analiza termică putin mai groasă ca cea reală. Detaliile constructive ale cadrului (sasiului ) vor fi de asemenea simplificate, utilizând de preferința linii drepte în model. Modelul cu principalii parametri geometrici este prezentat în figura 6, valorile fiind specificate în tabelul 1.

În procesul de discretizare, o atenție

### **Fig. 11**

**Poziția termocuplurilor la m\sur\rile cuprinse în tabelul**  $3$  si 4; 1 Bolt central, 2 Flansa **inf., 3 Magnet, 4 Cavitate** laterală spre bobină, 5 șasiu

deosebită a fost acordată interiorului cavității unde are loc cel mai important transfer termic si anume de la bobină. Pentru o mai bună precizie, în zona întrefierului s-a căutat pe cât posibil să se utilizeze elemente regulate dreptunghiulare. Modelul discretizat este prezentat în figura 7a.

Pentru a efectua o serie de rulări cu date diferite de intrare, a fost realizat un model parametric. Acest model bazat pe descrierea elementelor de geometrie prin relatii de definitie ne permite să realizăm o serie de rulări fără a redesena structura de model solid ci doar prin editarea unui text. Parametrii de material utilizati în analiză sunt prezentați în tabelul 2.

Programul ANSYS ce a fost utilizat în simulare solicită ca materialul nr. 1 să fie întotdeauna aerul (sau fluidul) și pentru a lua în consideratie mecanismul de convectie naturală proprietătile fizice ale aerului trebuie definite cu posibilitate de variație cu temperatura, în special densitatea. Zona până la care se extinde domeniul aerului trebuie să fie suficient de mare pentru a nu influenta curgerea căldurii în zona de interes dar trebuie să fie redus\ la minimul posibil pentru a nu creste inutil dimensiunea globală a modelului. Analiza realizată utilizează procedeul de transfer termic conjugat, aceasta însemnând că atât zonele de fluid cât și cele solide sunt modelate împreună, utilizând același tip de element finit. Analiza CFD (Computational Fluid Dynamics) realizează calculele necesare pentru a satisface legea de conservare a momentului si a masei. Această analiză este (curgere de fluid) este foarte adecvată pentru problemele ce implică răcirea prin convectie. Dezavantajul acestei metode este că pentru materiale cu conductivități termice mult diferite, problema este asa zisă de tipul "rău conditionată", și în acest caz pot apărea dificultăti de convergentă iar precizia este inferioară unei probleme pur termice.

Analiza a fost realizată în regim tranzitoriu cu un timp de simulare suficient de mare pentru a obtine solutia de regim termic stationar. Rulând direct analiza de regim permanent nu se poate obtine convergenta decât dacă anumite solutii initiale "ghicite" sunt aplicate modelului.

realizarea simulărilor de regim tranzitoriu la alegerea valorii finale a timpului de

Au fost realizate si simulări complexe, rezultatele fiind generate sub formă de hărti termice și grafice. Deoarece nu fac obiectul articolului de fată, simulările nu sunt prezentate în mod explicit, autorii putând fi contactati pentru dezvoltarea acestui subiect. O corelatie bună cu măsurările a fost obținută pentru temperaturile plăcii din spate si magnetului, care sunt părți masive.

Bobina a fost modelată ca o arie având aplicată densitate de putere constantă, acesta fiind proportională cu puterea electrică aplicată difuzorului.

### **Rezultatele măsurărilor**

Măsurările au fost realizate presupunând că avem două tipuri de difuzoare pe care le vom numi "mic", P100 și respectiv "mare", P200, având cadrele cu diametrele exterioare de 100 mm si 200 mm respectiv. În figura 8 este prezentat difuzorul P100.

Difuzoarele analizate au puteri nominale de 20W, respectiv 100W. Măsurările au fost realizate utilizând semnal sinusoidal de aproximativ 1000 Hz. Se estimează că la frecventa de 100 Hz, altă frecventă "cheie" utilizată la măsurări specifice, deplasarea mare a echipamentului mobil poate oferi conditii mai bune de răcire comparativ cu situatia de la 1000 Hz, unde deplasările sunt mai mici.

Pentru măsurările de temperatură s-au utilizat două metode: cea prin contact direct, bazată pe un sistem de achizitie de date cu termocupluri si cea fără contact, bazată pe o cameră de termoviziune în infrarosu. S-au folosit 5 termocupluri plasate în diverse poziții, inclusiv în poziții "ascunse" pentru măsurările în IR. Difuzoarele au fost pregătite corespunzător pentru experiment cu găuri de acces în zonele de interes, spre bolțul central și în cavitatea dintre magnet, piesele polare si bobină. O probă a fost plasată pe piesa polară din spate și una pe magnet. Alte date interesante pot proveni din curgerea căldurii în lungul aripilor cadrului unde a fost de asemenea plasat un termocuplu. Pentru aceste puncte vizibile dublarea măsurărilor directe cu cele în infrarosu ofer\ un plus de încredere în rezultate. Capacul protector a fost înlăturat pentru a asigura o vizibilitate către piesa polară și către bobină și întrefier. Măsurările de termoviziune au oferit date si hărti termice reale foarte utile în evaluarea temperaturii la nivelul bobinei, cu precizarea că un acces direct la bobină este practic imposibil. Difuzorul P100 a fost pregătit în două variante, cu un suport al bobinei realizat în mod clasic din hârtie si cu suport din aluminiu. Măsurările și simulările au fost realizate la un nivel de putere de 16 W pentru difuzorul mic, respectiv la 50 W pentru cel mare. Nivelul de putere pentru difuzorul mare a fost limitat la 50 W din cauza echipamentelor care nu au permis aplicarea a mai mult de 50 W, această valoare fiind departe de puterea nominal\. Aranjamentul de măsură realizat într-o cameră anecoică este prezentat în figura 9. Autorii doresc sa multumească firmei Elcomp S.A. pentru sprijinul acordat pe parcursul desfăsurării experimentelor cu

difuzoarele electrodinamice si pentru buna colaborare în cadrul granturilor nationale realizate.

Rezultatele furnizate de camera FLIR E45 sunt prezentate sub formă de termograme, imagini termice "vii" care pot fi analizate ulterior în mod amănuntit pentru obtinerea de detalii suplimentare sau investigatii în diverse arii de interes. În figura 10 sunt prezentate trei imagini termice furnizate de camera IR susamintit**ă** 

Rezultatele măsurărilor pe bază de

### **Tab. 5**

**Rezultatele m\sur\rilor asupra difuzorului de 20 cm cu suportul bobinei din aluminiu**

simulare.

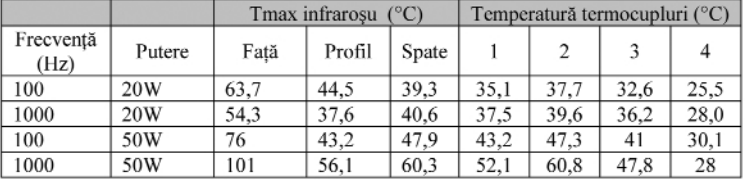

termocupluri sunt prezentate în tabelele 3, 4 si 5.

Pentru interpretarea datelor este necesar să se precizeze poziția termocuplurilor atasate difuzorului. Pentru tabelele 3 si 4 pozitia termocuplurilor 1-5 a fost conform figurii 11:

Pentru difuzorul P200 cu diametrul de 20 cm au fost utilizate numai 4 termocupluri, termocuplurile notate cu 1, 2, 3 si 4 în tabelul 5 au pozițiile conform figurii 11, respectiv astfel: 4 cavitate, 2 flansă 3 magnet 5 sasiu

Pe baza datelor înregistrate de sistemul de achizitie se poate reprezenta grafic si evoluția în timp a temperaturii în cele 5 puncte în care au fost plasate probele de temperatură. Rezultatele pentru configuratia de măsură din tabelul 3 este prezentată în figura 12.

Datele din figura 12 au permis estimarea constantei de timp termice a difuzorului, valoare ce a fost utilă pentru

A-F Regimuri de frecvente/puteri

 $\overline{2}$ 

 $\overline{c}$ 

2000

Timp (sec.)

D

3000

2500

 $\sqrt{3}$ 

 $\sqrt{4}$ 

1500

 $\overline{B}$ 

1000

 $\overline{5}$ 

1-5 Termocuple

500

80 75

70

45

40

 $35$  $30$ 

 $25$ 20

Temperatura 50

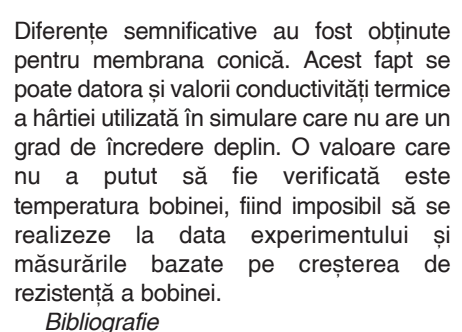

- [1] H. Sahm, "Arbeitsbuch für Lautsprecher-Systeme", *Franzis*, München, 1987.
- [2] M. Dodd, "The Application of FEM to the analysis of Loudspeaker Motor Thermal behavior", *The 112th Convention of Audio Engineering Society*, 2002 May 10-13, Munich, Germany.
- [3] W. M. Rohsenow, J. P. Hartnett, Young I. Cho (eds.) - "Handbook of heat transfer" 3rd edition, *McGraw-Hill*, 1998.
- [4] ANSYS 6.1, "Theory Reference", Manual documentation.

[5] J. Otto, "Dynamic Simulation of Electromechanical Systems using ANSYS and CASPOC" *ANSYS Conference*, 22-24 April 2002, Pittsburgh, USA. !

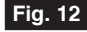

ᆍ

3500

### **Evolu]ia temperaturii în cele 5 puncte de** măsură pentru **difuzorul din tabelul 3**

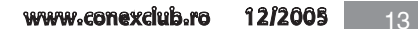

**editorial**

### **Suo Tempore** *(orice lucru la timpul s\u)*

*Ilie Mih\escu*

veară, la un ceas destul de<br> *târziu, ne-am adunat câțiva*<br>
intelectuali la profesorul și târziu, ne-am adunat câțiva *prietenul nostru Ionel Simionescu, având* între noi și pe Brătescu-Voinești, care, deși *caspe de departe, e socotit tot iesean, în ^n]elesul cel bun [i nobil al cuvântului. Neam adunat ca s\ ascult\m un haut-parleur (n.r., difuzor), un instrument ultramodern de radiofonie, instalat ^ntr-o frumoas\ odaie na]ional\, conservatoare, veche [i patriarhal\ - amintind vremurile bunicelor noastre, a crinolinelor, a dro[telor, cu rezoare de Viena [i cu patru cai ^nainta[i, a surugiilor [i slujitorilor ^n costume albaneze, a lenei [i taclalelor orientale, a muzicei lui Barbu [i a* celor dintâiu valsuri revolutionare. Contras*tul ^ntre decor [i instrumentul acela simplu [i straniu a pus ^n mine cea dintâiu ^mpuns\tur\ de ac ager: un fel de nedumerire. Domnul locotenent Zapan, specialist ^n asemenea dr\c\rii, a ^ntors pu]in\ vreme* spre noi masca lui de zâmbet și tăcere, atât cât *i-a trebuit să ne răspundă la salutări*; *apoi a pip\it l\di]a misterioas\ c\utându-i anume inele, butoni [i ^ncheieturi. Dintr'odat\ ^n cornetul mort, vopsit [i l\cuit, percepur\m o voce vie. O voce care suspina melodios [i dulce roman]a regelui din Thule. O cânta, ^n acelea[i clipe, o sopran\, ^n actul al doilea ^n Faust, la opera din Viena. {i noi o auzeam la Ia[i, ^n S\r\rie - ^ntr-un decor din vremea când nu erau ^nc\ inventate nici drumurile de fier.*

*Aceast\ a doua impresie, lovitura acelui glas care venea de la o mie de kilometri, prietenos, cald [i apropiat, a fost mai prelung\, mai st\ruitoare [i mai adânc\ decât ^ntâia.* 

*Deci e suprimat spa]iul. Dar aceasta e numai o formul\ de fizic\, patru cuvinte indiferent puse unul dup\ altul. Eu auzeam* versurile lui Goethe, muzica lui Gounod s'o *voce cald\ [i vibrant\ de femeie. C\ nu*

este spatiu decât pentru nestiinta si *mărginirea noastră, pare evident. Că și* timpul va fi fiind o convenție, iarăși se *poate. C\ poate noi ^n[ine de la ^nceputul p\rin]ilor celor de demult [i pân\ la cel din urm\ din viitorul conven]ional nu suntem* decât o undă ori un fior din marele tot - iarăși de ce nu s-ar putea? O, nu știm nimic, *s\ l\s\m toate aceste propozi]ii vane.* 

*{i imaginile, ca [i sunetele, sunt tot nemuritoare, ^n raport cu infinitul ^n timp [in spa]iu. Atuncea ce-i muritor din noi?* Simtirea pe care o încerc ascultând glasul *dep\rt\rii? Ceea ce numim suflet? Asta s\ fie trec\tor - când celelalte sunt eterne?*

*Nu cugetam [i nu sim]eam numai asta.*

*M\ gândeam la p\rin]ii mei care n-au cunoscut radiofonia. La bunicii mei care nau cunoscut aeroplanul. La al]ii mai dedemult care n-au cunoscut aburul. {i la* altii, pe scara timpului nostru omenesc, *care-au fost s\raci [i pro[ti, pân\ la cei* dintâi din peșteri care nu știau secretul *focului.*

*Unul ^n veacuri a descoperit flac\ra vie, minune [i Dumnezeu. Altul a descoperit pârghia; altul puterea aburului. Al]ii au* zburat. Alții surprind tainele fenomenelor electrice. În fața noastră, în viitor, sunt de *descoperit alte mistere - care acum sunt pentru noi noapte [i stânc\. Noi suntem str\ini [i departe de ele - dar ele exist\."*

Asa se exprima **Mihail Sadoveanu**, Ceahlăul literaturii române, plin de admiratie, supus la meditatie si cuprins de revelatie, **acum 80 de ani în revista Radio România despre prima ^ntâlnire cu epocala descoperire, radioul**. Au trecut 80 de ani de când "lădita misterioasă a locotenentului Zapan" impresiona lumea marcând începutul transferului rapid de informatii realizând ca efect social compresia timpului si spațiului. Fluxul informational dezvoltat în progresie

geometrică a determinat aparitia altor si altor "lădiți": televizorul, calculatorul, telefonul celular, etc., etc. omul zilelor noastre fiind extras din "lenea si taclalele orientale" devenind dinamic si omniprezent.

Muzica, creațiile monumentale, se bazează pe cele 7 note; aranjorul trebuie să aibă geniu si o nouă operă apare.

În electronică orice noutate tehnică are ca postament cultura creatorului, cultură dobândită prin efort și perseverentă în studiu si experimentare.

Informare, cultură și educație în vastul câmp al electronicii oferă cu generozitate competență și autoritate morală cititorilor săi situati pe toate treptele scării sociale a pregătirii teoretice și revista Conex Club. Cu un gest de generozitate, editorul trimite lunar revista multor scoli, cluburi, radiocluburi, institutii culturale, unor elevi, cadre didactice si pensionari, sustinând practic si efectiv viata culturală, formatoare de specialisti, viitori descoperitori si creatori de progres, de "drăcării" atât de necesare.

La reperul calendaristic, din interiorul celor care plăsmuiesc si modelează această publicație, vedem o creștere a atracției și interesului pentru conținutul revistei, de aceea am dezvoltat paleta domeniilor abordate si tinuta grafică.

Toti cei care contribuie la aparitia revistei Conex Club - colectivul de redactie - vă dorim dragi prieteni colaboratori si cititori ca anul 2006 să fie cu pace, sănătate, libertate si prosperitate.

Succesele dumneavoastră să le împărtăsiti tuturor prin articole în fidela si constanta prietenă Conex Club!

La multi ani!

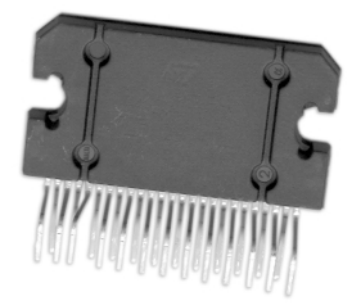

### **TDA7384 Amplificator audio quad, 4 x 25W**

Extrase de catalog si aplicatii

**Constructorii amatori pot echipa propriul autoturism cu un sistem audio performant realizat pe scheletul amplificatorului de putere integrat TDA7384, conceput de SGS-Thomson Microelectronics (ST) pentru generarea de puteri audio maxime la tensiune de alimentare** ioasă, respectiv 14,4V, atât cât poate oferi maxim, în condiții normale **un acumulator pentru autoturism. Sunt disponibile patru canale de ieşire care pot debita fiecare maxim 35W pe sarcini de 4Ω.** 

ealizat într-o tehnologie nouă la<br>
vremea respectivă (anul 1997), în<br>
clasa AB de funcționare și ambalat vremea respectivă (anul 1997), în clasa AB de functionare si ambalat într-o capsulă Flexiwatt cu 25 de pini, TDA7384 este un amplificator audio de putere cu patru canale, ce nu necesită condensator de *bootstrap*, și care poate debita în sarcină o putere considerabilă

10% maxim;

- distorsiuni reduse, zgomot la iesire mic;
- funcții de stand-by și muting;
- auto-muting la scăderea peste un anumit

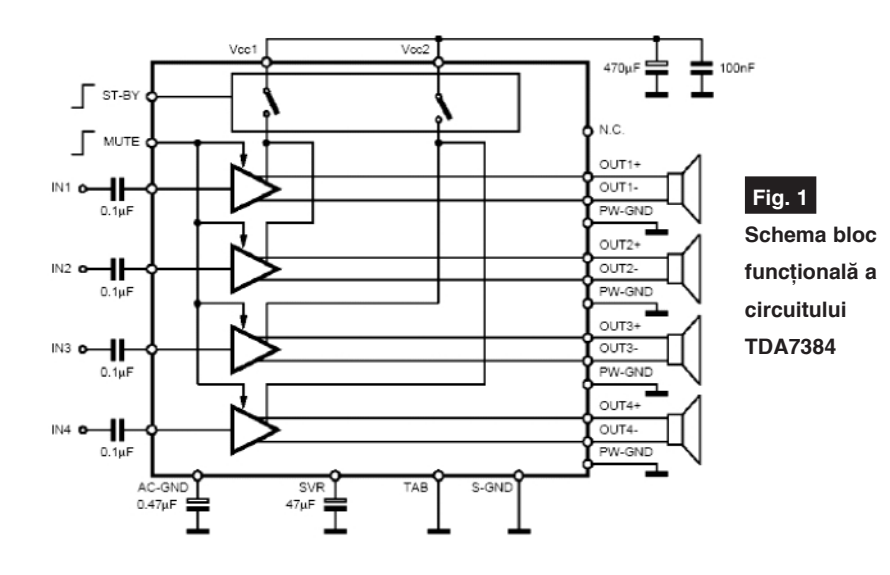

(maxim 4 x 35W/4Ω, conform normelor EIAJ), alimentat la tensiuni joase, de la surse care au o capabilitate în curent foarte mare (cum sunt bateriile de acumulatori).

Producătorul l-a recomandat special pentru utilizarea în echipamentele audio performante ce dotează autoturismele.

Dintre performantele lui TDA7384 se enumer\:

- puterea de iesire: 4x25W/4Ω măsurată la 14,4V tensiune alimentare, frecventă de 1kHz si distorsiuni, THD, de 10% sau  $4x21W/4Ω$  măsurată la 13,2V tensiune alimentare, frecventă de 1kHz și THD de prag al tensiunii de alimentare;

- câstig fix de 26dB:
- fără componente externe pentru *compen-*

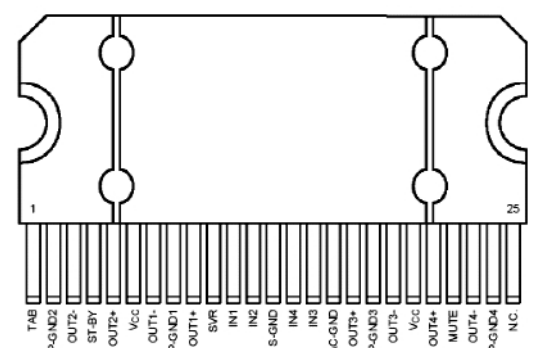

*sare* sau *bootstrap*.

Producătorul a acordat o atenție deosebită acestui produs și în ceea ce privește protectiile necesare unui amplificator audio (accidentale în functionare sau din vina operatorului):

- protectie la scurtcircuit la masă sau la alimentare ori pe iesiri:
- protecție la sarcini foarte inductive;
- limitare termică;
- protecție la supratensiune sau la o buclă de masă deschisă accidental:
- protectie la conectarea inversă a tensiunii de alimentare;
- protectie ESD (la descărcări electrostatice).

Puterea de iesire, cele patru canele de care dispune si funcțiile enumerate mai sus, fac din TDA7384 o bijuterie electronică, pe care o recomandăm constructorilor electronisti.

În figura 1 se prezintă schema internă bloc (funcțională) a circuitului TDA7384, precum și modul primar de utilizare.

Intrările circuitului pot suporta semnale tranzitorii, accidentale, cu vârfuri de maxim ±8kV, fără a se produce defecte, descăr-

carea realizându-se la masă.

Cele patru condensatoare de pe intrări, de 0,1µF, asigură o bandă de frecvență reprodusă largă, în partea de jos frecvența de tăiere fiind 16Hz. Intrările stand-by (ST-BY) si MUTE sunt compatibile cu semnale logice

### **Fig. 2**

Semnificația pinilor și desenul **capsulei lui TDA7384**

### **Tabelul 1**

### **Sinteza caracteristicilor electrice - TDA7384**

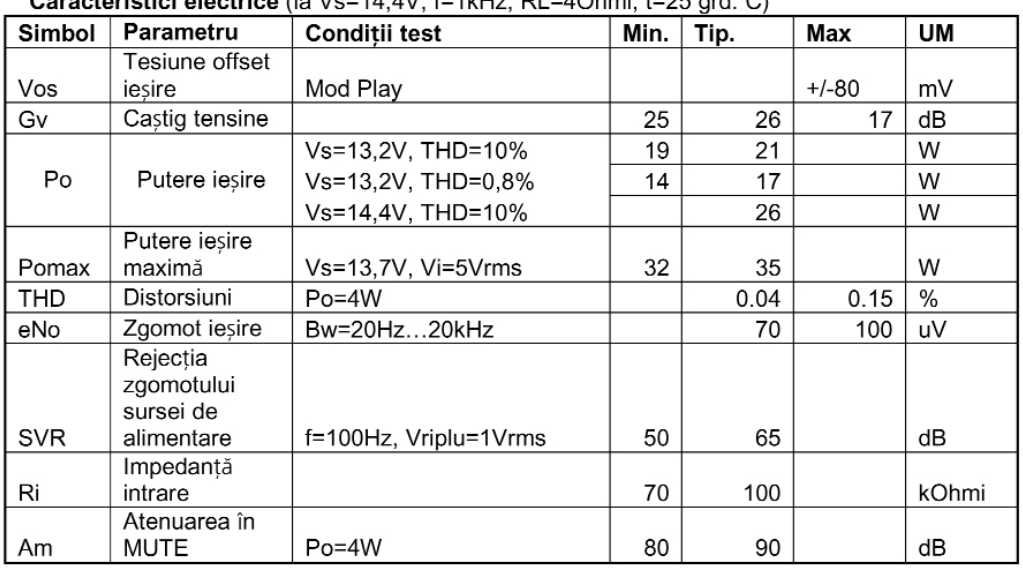

Caracteristici electrice (la Vs=14 4V f=1kHz, RI =40hmi, t=25 ord, C)

CMOS. Dacă nu sunt utilizate, este permisă conectarea acestora la bara de alimentare. În lipsa unor semnale pure CMOS sau provenite de la un sistem cu microcontroler, se pot utiliza formatoare clasice cu tranzistoare si celule RC care să

este de 1,5V, iar la revenire de 3,5V (comutare cu histerezis). Funcția auto*muting* la scăderea tensiunii de alimentare se realizează sub 7,6V.

Probabil cititorii au remarcat numărul foarte redus de componete externe; aces-

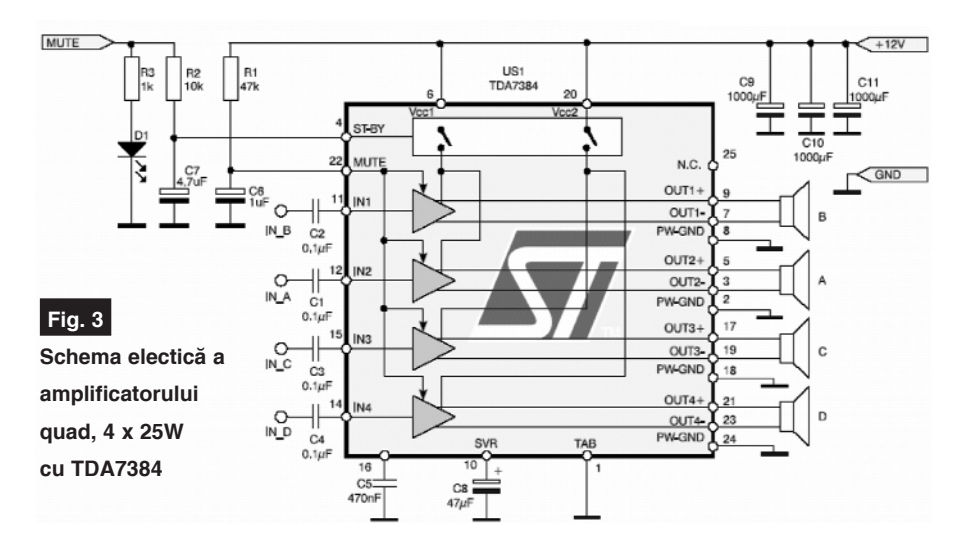

tea se rezumă practic la condensatoarele de filtare a tensiunii de alimentare si la cele de pe intrări. Producătorul a minimizat la maxim utilizarea componentelor externe!

În tabelul 1 se prezintă sintetizat câteva caracteristici din foile de catalog ale lui TDA7384.

În figura 2 se prezintă semnificația tuturor pinilor acestui circuit integrat la capsula sa (vedere de sus). Rezistența termică joncțiune - capsulă este de 1°C/W.

Tensiunea maximă de alimentare este de 18V si sunt permise vârfuri accidentale de 50V. Curentul de iesire: 4,5A, cel accidental max. 5,5A. Puterea dispată de capsulă: 80W.

### **Aplicatie**

### **Amplificator audio quad**

În încheiere prezentăm un amplificator audio realizat în kit cu TDA7384 de firma poloneză AVT și prezentat în revista de profil Elektronika Praktyczna în numărul 8/98.

În această aplicație se regăsesc toate aspectele tehnice si practice subliniate mai sus.

Se recomandă a se utiliza condensatoare de foarte bună calitate, cu tensiunea de lucru mai mare de 25V. La intrări se utilizează conectoare RCA. Un radiator de răcire din aluminiu, cu rezistenta termică sub 1°C/W, se va atasa ambazei lui TDA7384.

Tensiunea de alimentare tipică este de 12...14,4V caz în care se pot obține pe fiecare canal 21W la THD foarte redus. Puterea maximă poate depăși 25W.

prevină audiția semnalelor parazite de comutare în difuzoare. Curentul prin pinul 22 este de cca. 10µA; un grup RC de integrare, cu R până la 70kΩ și C de 1µF asigură o comutare reusită. Valoarea recomandată pentru R este de 47kΩ.

La pinul ST-BY, rezistorul R trebuie să fie 10kΩ, iar C de aceasi valoare,  $1\mu$ F.

Pragul de comutare în aceste functii

1121 **MUTE** والترويا OUT-**GND**  $\circ$  $\circ$ **C10**  $\overline{c}$ ᇋ  $\overline{c}$  $\overline{c}$ 4 IN B IN<sub>C</sub> IN A IN<sub>D</sub> **C11** 712  $211$ 

**Desenul de execuție al amplificatorului quad**

**Fig. 4**

### **MC34064 Undervoltage Sensing Circuit**

Monitor tensiune alimentare

MC34064 este un circuit pentru detectia tensiunii de alimentare joase, la sistemele alimentate cu +5V. Sub 4,6V, generează un semnal de eroare (Reset) pe unul din cei 3 pini ai săi (pinul de "ieșire", 1). Necesită un minim de componente externe. Curentul comandat în sarcină de tranzistorul cu colectorul în gol de la iesire (pin 1) este de maxim 10mA, iar circuitul operează până la tensiunea de alimentare de 1V. Dispune de o referință internă de 1,2V termocompensată. Comparatorul intern, în logică pozitivă, oferă un histerezis propriu de 0,02V, pentru funcționare sigură. Este posibilă programarea unui histerezis extern. Limita tensiunii de prag este:

4,5...4,7V. La 25°C valoarea de prag este garantat\

În stand-by curentul

la 4,6V.

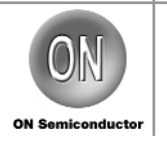

ontinuăm seria începută în numă-<br>
rul trecut cu prezentarea de cir-<br>
cuite pentru monitorizarea ten-<br>
ciunii de elimentarea cuner sistema cu un rul trecut cu prezentarea de cirsiunii de alimentare a unor sisteme, cu un circuit specializat, produs de ON Semiconductor, MC34064. Este conceput în

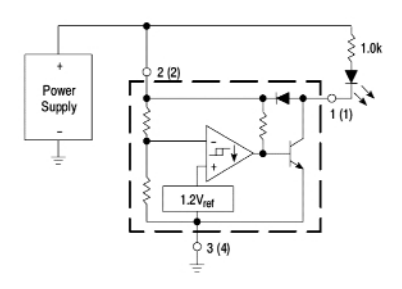

#### **Monitor tensiune cu semnalizare pe LED**

special pentru generarea semnalului de reset la un microcontroler, însă aplicatiile directe pot fi multiple, asa cum se va prezenta.

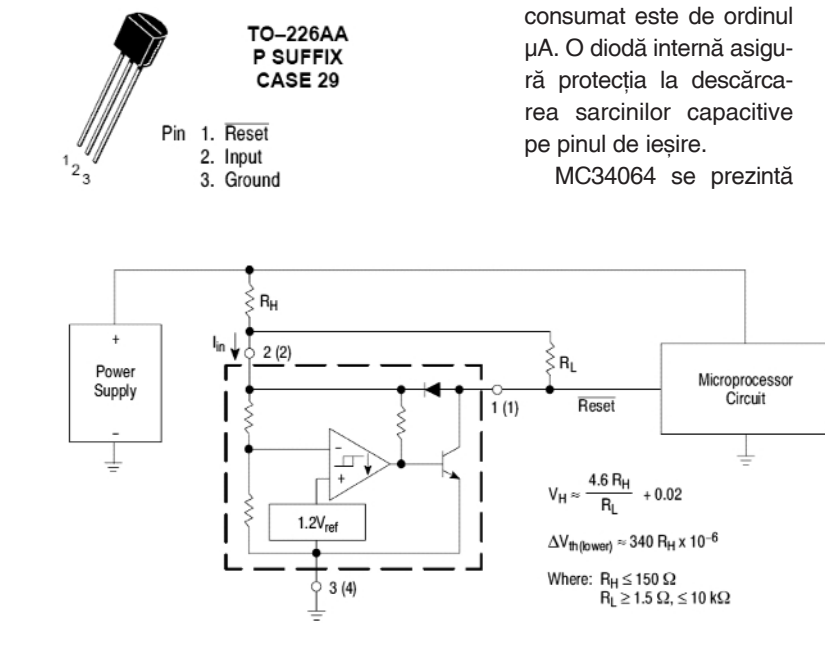

Circuit de reset pentru µC, cu histerezis extern. Histerezisul crește proporțional cu RH **(100mV pentru RH=47**Ω **[i RL=2,7k**Ω **sau 500mV pentru 150**Ω **[i respectiv, 1,5k**Ω**)**

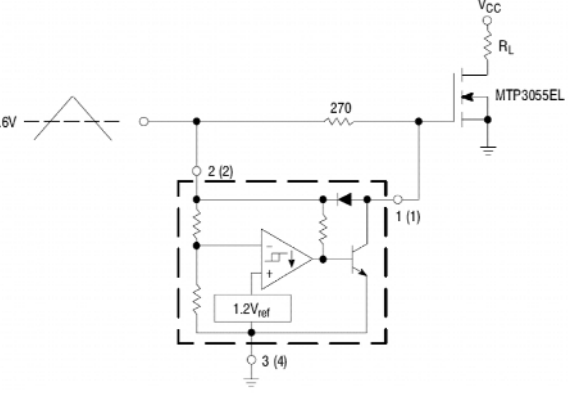

#### **Comanda protejat\ în grila unui MOS-FET.**

în capsulă TO-226AA sau SO-8. Dispunerea pinilor la capsula TO-226AA este prezentată alăturat.

**Observație.** *MC33164 (capsulă TO-92)* este comparabil functional si ca structură *intern\ cu MC34064, îns\ tensiunea de*

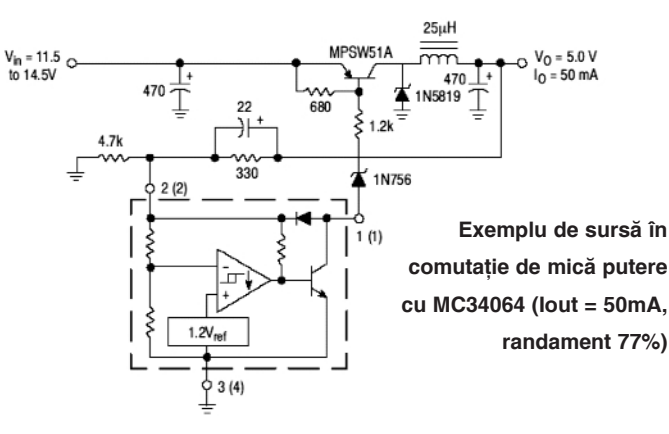

*prag este de 4,3V!*

Câteva aplicații interesante cu acest circuit sunt prezentate alăturat.

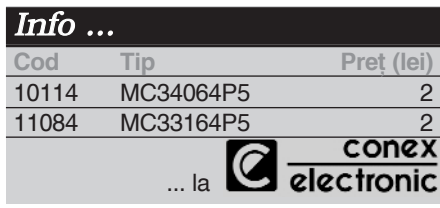

**O ultim\ realizare ^n kit la Conex Electronic o reprezint\ amplificatorul de** audiofrecventă, de joasă **putere, cu TDA2822M. Particularitatea kit-ului const\ ^n posibilitatea de a-l alimenta la tensiuni foarte mici.** **Amplificatoare** de audio frecventă

cu TDA2822M

George Pintilie *george.pintilie@conexelectronic.ro*

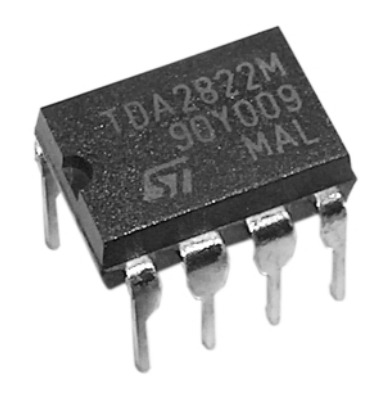

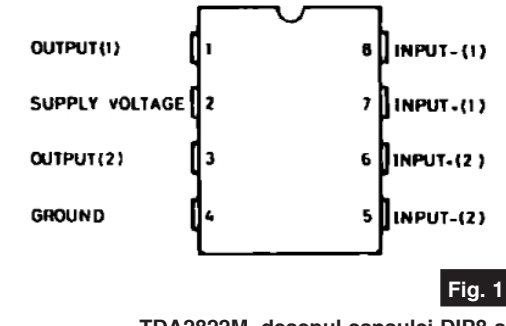

**TDA2822M, desenul capsulei DIP8 si** semnificația pinilor

evista Conex Club prezintă citito-<br>
rilor un nou kit - un amplificator de<br>
audio frecvență, în două variante,<br>
ateres est mone, as utilizează, simultul rilor un nou kit - un amplificator de stereo sau mono, ce utilizează circuitul integrat TDA2822M. Acest amplificator se alimentează cu tensiune "foarte mică", începând de la 1,8V.

În functie de mărimea tensiunii de alimentare, se folosesc difuzoare de impedanțe diferite, pentru a nu depăși puterea disipată maximă admisă de circuitul integrat, conform datelor din tabelul 1. Având în vedere consumul redus de energie electrică, în stare de repaus (fără semnal la intrare) de circa 6mA, acest amplificator este foarte util în echipamentele portabile.

Acest amplificator, indiferent de variantă - stereo sau mono - prezintă o amplificare ridicată în tensiune, de 40dB. Îm ambele versiuni prezentate în articolul de fată, banda de trecere este de 50Hz...22kHz, cu o abatere de ±1dB.

Amplificatorul stereo se poate folosi si cu căsti duble (stereo) cu impedanța de 16 plus 16Ω (total 32Ω).

Marele avantaj al acestor amplificatoare este că se pot alimenta cu o tensiune mică. de exemplu de la două baterii R6. Dacă acestea se vor descărca, ajungând la o tensiune-sumă de 1,8V, amplificatorul va functiona în continuare corect, fără distorsiuni.

Circuitul integrat TDA2822M contine două amplificatoare identice într-o singură capsulă. În figura 2a este prezentată varianta stereo care contine, de fapt, două amplificatoare identice, independente. Intrarea primului canal se face la bornele K7 și K8, iar celui de-al doilea canal - la K10 si K9. Iesirea primului canal este la bornele K2 si K1, iar a celuilalt la K5 si K6. Alimentarea cu energie electrică se face la bornele  $K3(+)$  si  $K4(-)$ .

Figura 2b reprezintă schema electrică a variantei mono. Se observă că cele 2 amplificatoare functionează în contratimp. Intrarea la primul amplificator se face pe poarta neinversoare (pin 7), iar la cel de-al doilea - pe poarta inversoare (pin 5) cu ajutorul capacităților C10 și C11.

Dacă la varianta stereo se folosesc la ieșiri capacități de separare a componentei continue (condensatoarele C8 si C9), la varianta mono, cuplarea rezistentei de sarcină se face direct pe cele două iesiri.

Grupurile de rezistoare - condensatoare R1C1 si R2C2 conectate direct pe cele 2 iesiri, au rolul de a împiedica eventualele

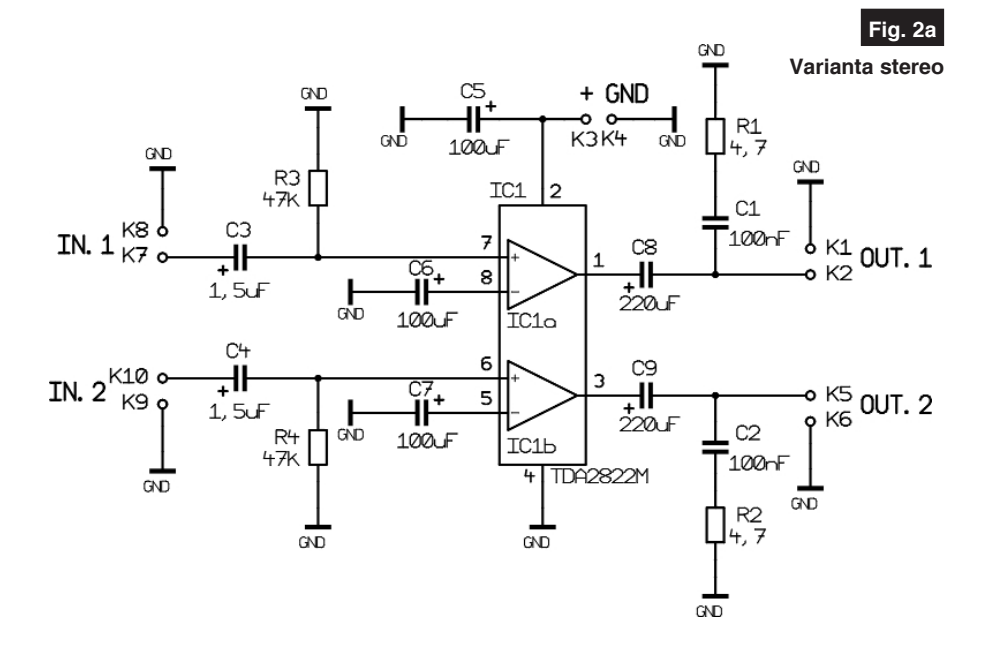

**Tabelul 1**

Puterea la iesire în functie de valoarea tensiunii de alimentare și impedanta sarcinii

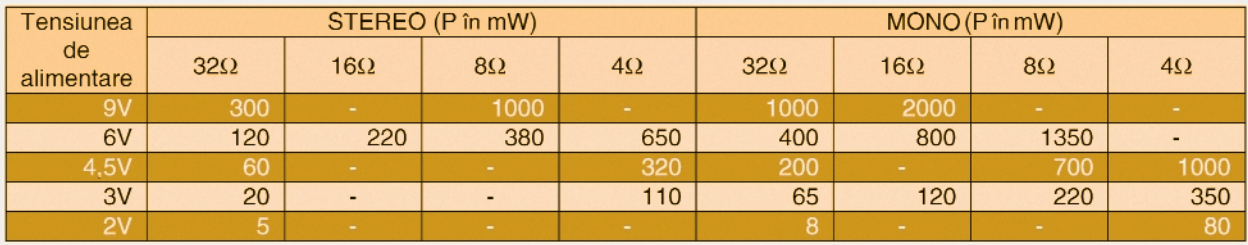

oscilații parazite de înaltă frecvență, având în vedere că frecventa maximă de lucru a amplificatoarelor este de 120kHz.

Desenul cablajului imprimat la scara 1:1

acestora se vor face strapuri (pe desen sunt mentionate punctat). De asemenea, **se** va **exclude** rezistorul **R4** (47kΩ), iar **^n locul acestuia** se va face strap. Conden-

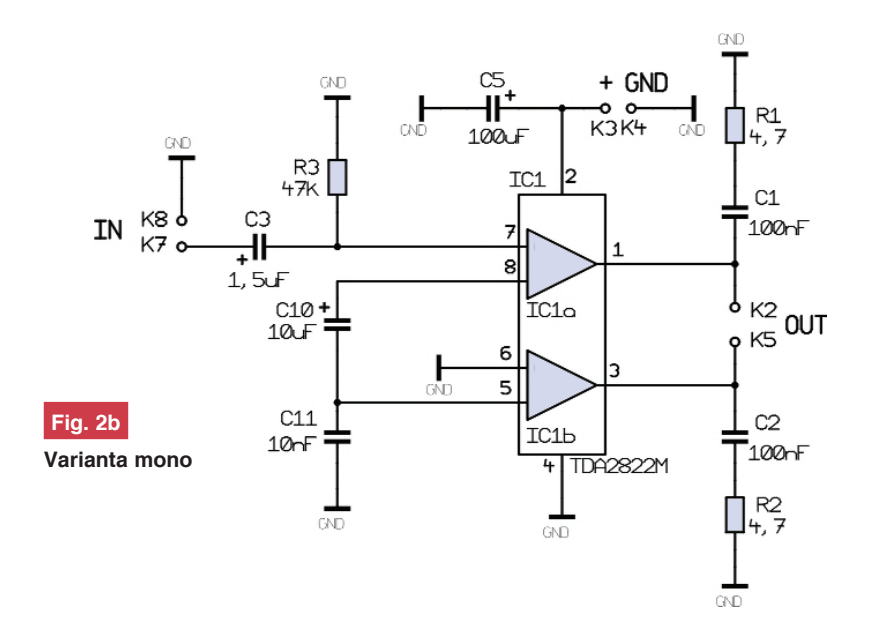

este prezentat în figura 3 și este valabil pentru ambele variante de amplificator stereo sau mono. Modul de amplasare a componentelor electronice este prezentat ^n figura 4. Pentru varianta stereo nu se vor planta condensatoarele C10 (10µF) si C11 (10nF).

**Pentru varianta** *mono* nu se plantează con**densatoarele de** trecere C8 si C9. În lo**cul**

satorul **C4** (1,5µF) **nu se monteaz\**. Tot pentru varianta mono se plantează condensatoarele C10 și C11, care nu se folosesc în varianta stereo.

Intrarea se va face la bornele K7 si K8, iar sarcina se conectează între bornele K2 si K5.

În locul strapurilor se pot folosi rezistoare cu rezistenta electrică zero. În acest mod aspectul montajului va fi mai "artistic".

> Alimentarea cu energie electrică pentru ambele variante se face la bornele K3 si K4. Dacă montarea cablajului imprimat este corectă (atenție la componentele polarizate!), montajul nu necesită nici un reglai.

Trebuie acordată mare atenție la valorile mentionate în tabelul 1. De exemplu: dacă folosiți un difuzor cu impedanța de 8Ω, pentru varianta mono, tensiunea de alimentare nu trebuie să fie mai mare de 6V, iar pentru 4Ω de 4,5V. Nu se recomandă a se folosi variantele extre-

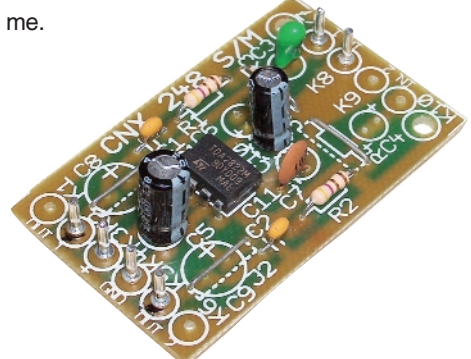

Firma Conex Electronic prezintă spre vânzare aceste amplificatoare sub formă de kit, cu codul de magazin CNX248S (pentru varianta stereo) și CNX248M (pentru varianta mono).

Toate componentele necesare realizării montajului se găsesc de vânzare în magazinul Conex Electronic. !

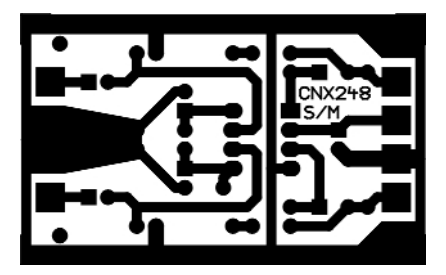

**Fig. 3 Desenul cablajului imprimat**

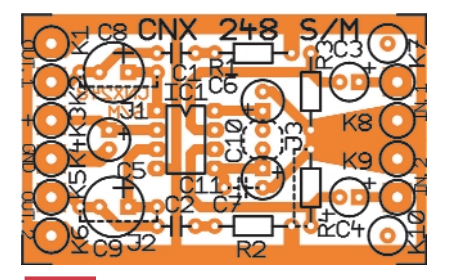

**Fig. 4 Modul de amplasare a componentelor**

# Stație de dezlipit/lipit cu aer cald Cod 15594 h49 J.B.  $\frac{6}{\text{CEBAND}}$  850  $\epsilon$

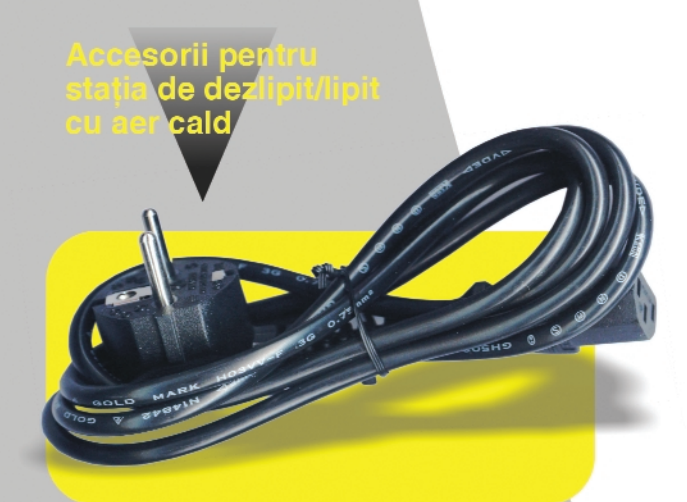

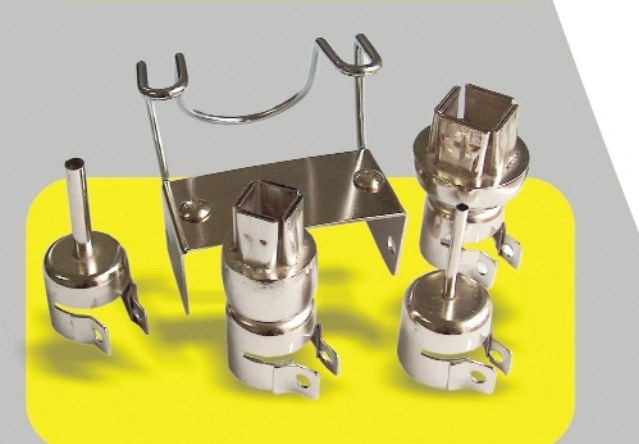

CT-850 se poate utiliza în electronică pentru lipit și dezlipit componente SMD utilizând aerul cald.

Prin posibilitatea de a regla în game largi atât volumul de aer, cât și temperatura acestuia, se pot lipi sau dezlipi de pe circuitul imprimat în tehnologie SMT, capsule multipin ca (T) QFP, SOP și PLCC. Stația dispune, în acest sens, de mai multe tipuri de vârfuri care se pot schimba functie de capsula care se doreste a se lipi/dezlipi.

CT-850 dispune de un sistem automat de răcire care previne încălzirea excesivă a elementelor sale constitutive (elementele de încălzire și vârfurile). La închiderea alimentării, când se dorește încetarea lucrului aerul fierbinte este evacuat automat.

Același tip de vârf pentru ciocan se poate utiliza atât pentru lipit, cât și pentru dezlipit, fără probleme.

### Caracteristici:

- puterea consumată de partea de generare a aerului: 20W (când comutatorul de alimentare este comutat off, puterea este 2W);

- capacitatea pompei de aer (debit de aer): max. 23l/min;
- temperatura aerului prin ciocan: 100°C-420°C;
- puterea consumată de ciocan 250W;
- lungimea ciocanului: 196mm;
- dimensiunile stației: 187 x 135 x 245mm.

### **Modul sirenă universală**

cu sursă de back-up

Croif V. Constantin *croif@elkconnect.ro*

**Majoritatea sirenelor comerciale destinate sistemelor de avertizare** la efracție dispun de funcții complexe ce le **fac imposibil de sabotat de c\tre infractori prin metode nedistructive! Se amintesc aici func]iile de activare (triger) pe un anumit palier al** semnalului de comandă, **intr\rile de tamper ale casetei sirenei sau cele de service necesare interven]iei instalatorului autorizat în sistem, precum si autoalimentarea.**

**M** punem electronic pe care îl pro-<br>tori completează necesarul com-<br>proportelat unui citam de overtiges la punem electronistilor construcponentelor unui sistem de avertizare la efractie, necesar din care până acum, în revista Conex Club, s-au prezentat în ultimii doi-trei ani, numai centrale de alarmă (vezi Conex Club nr. 9/2003, 1/2004, 5/2004) si surse cu back-up (Conex Club nr. 5/2003, 7-8/2003, 1/2005).

hupă (activată cu releu, pentru că este mai sigur în funcționare decât tranzistoarele!), cât și sursa de alimentare cu back-up a întregului sistem. Astfel, la modul cum este proiectat, întreruperea "comunicatiei" (tradusă prin tăierea firelor de conexiune de către un posibil infractor) între centrala de alarmă și modulul de sirenă în cauză. determină actionarea releului. Interventia în sistem este accesibilă numai instalatorului, utilizând intrarea *Service* căruia i se aplică

Pentru a simplifica, în tabelul 1 este sintetizată functionarea modulului, "pe blocul" de activare al releului pentru sirenă. Sunt disponibile trei

potentialul corect.

intrări:

- **Bell**, pentru semnalul provenit de la centrală în cazul unei alarme (se consideră activă pe 1 logic, +12V);
- **Tamper**, pentru comutatorul (switch-ul) de sabotaj al casetei în care se află sirena (protecție proprie), activă tot prin conectare la +12V;
- **Service**, validare/inhibare functionare sirenă, (inhibare) activă prin punere la mas\.

Fiecărei intrări i se atribuie o variabilă logică, x1..x3. Funcția logică ce trebuie

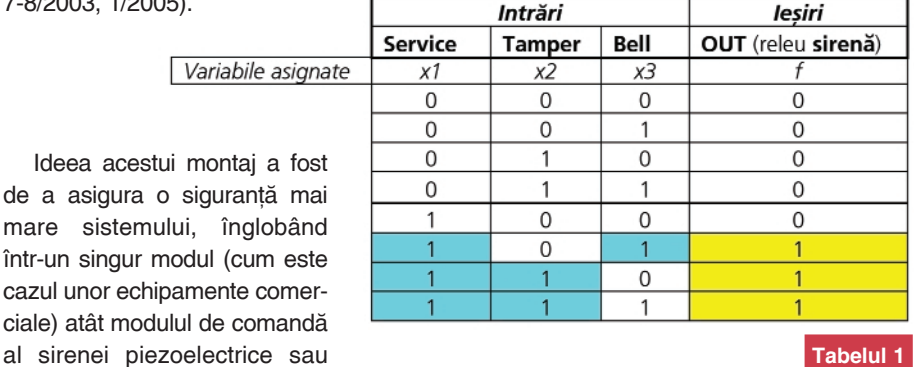

**Tabelul 1**

Funcționarea logică a modulului de sirenă, tabel adevăr

realizată, *f.* reprezintă iesirea, respectiv comanda releului (OUT, releu siren\).

Deci, pentru *Service* = 0 (intrare conectată la masă), functionarea este inhibată

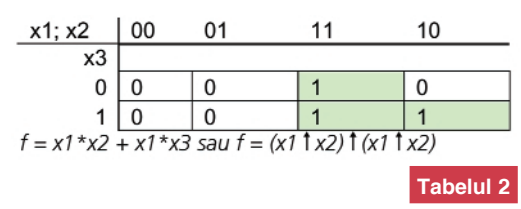

**Obtinerea functiei iesirii f, reprezentată prin diagrama Karnaugh**

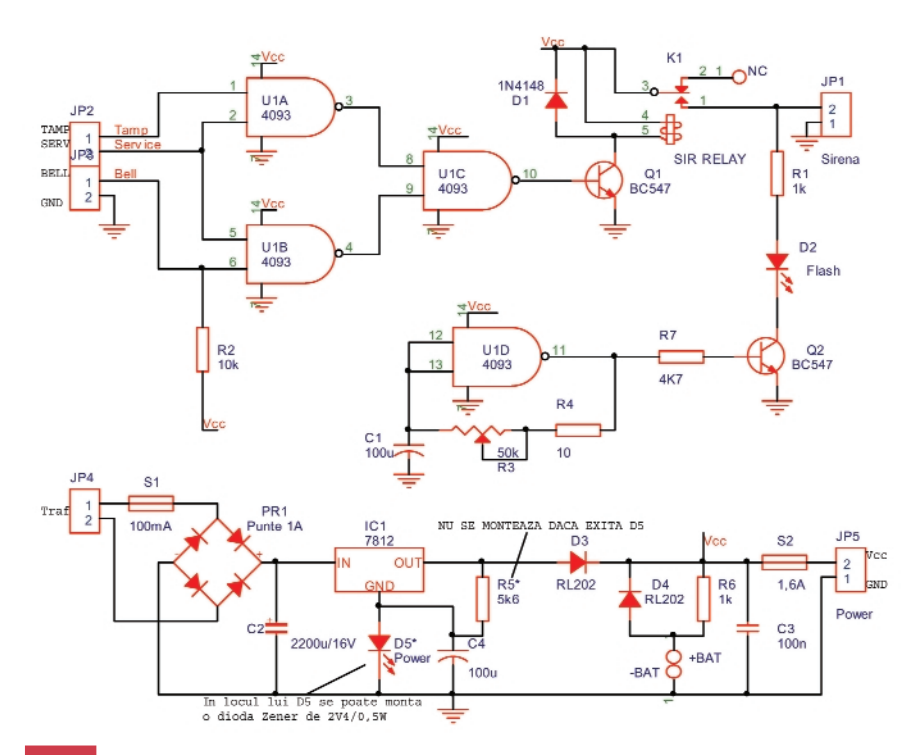

**Schema electric\ a modulului de siren\ universal\, autoalimentat\, cu surs\ de back-up**

oricare ar fi starea celorlalte intrări, dacă *Service* = 1 (conectată la +12V) modulul este functional si în plus, dacă una sau ambele intrări de comandă ale releului sunt active, respectiv x2 = Tamper și x3 = Bell, iesirea *f = OUT* trece în 1, activând sirena.

Realizând în tabelul 2, harta Karnaugh, ob]inem func]ia *f = x1\*x2 + x1\*x3* ce poate fi implementată cu două porti AND (între x1 si x2 si respectiv, x1 si x3) si una OR. Se pune problema de a minimiza circuitul și a utiliza un singur tip de poartă logică, respectiv NAND. Problema se rezolvă dacă scriem funcția f, prin analogie cu originala, ca *(x1*!*x2)* ! *(x1*!*x2)*, reprezentată pe două niveluri, obținându-se schema electrică din figura 1 (mai putin partea de sursă de alimentare si poarta  $U1D$ ).

Poarta U1D este utilizată ca oscilator, iar prin comanda tranzistorului Q2 se obtine o lumină tip flash provenită de la un LED de mare intensitate luminoasă, pentru semnalizarea optică a alarmei. Din R3 se reglează intensitatea acestui "flash" luminos.

**Important!** Rezistorul R2 este optional: el fortează nivelul logic al intrării *Bell* în 1, astfel că în absenta "comunicatiei" cu centrala, sirena va fi activă! El se poate monta însă și la terminalul de la intrare, nu numai

pe circuitul imprimat. Pe ficare intrare se pot monta astfel de rezistoare (între 4k7 si 10k), la masă sau +12V, pentru a inversa după dorintă polaritatea semnalelor de comandă și a le face compatibile cu polaritatea celor provenite din centrala de alarmă. Depinde doar de utilizator modul de configurare al intrărilor și trebuie ținut cont si de tabelul 1.

Sursa de alimentare cu back-up nu necesită multe comentarii.

*R5 nu se monteaz\. Dac\ în locul LED-ului D5 se dore[te utilizarea unei* diode Zener de 2,4V trebuie montat si R5. *D5 semnalizeaz\ prezen]a tensiunii de alimentare [i ridic\ cu 1,5...2,5V tensiunea oferit\ de 7812, pentru a înc\rca acumu*latorul corect. Acumulatorul se conectează la bornele +BAT si -BAT.

Alimentarea se realizează la JP4 de la un transformator de 2x7,5Vca sau 15Vca, putere aparentă minim 15VA.

Centrala de alarmă (vezi numărul trecut din Conex Club) se alimentează de la JP5 cu 13...14V, bornele Vcc si GND. Iesirea *SIR* a centralei se conecteaz\ la borna *Bell* a sirenei. Eventual, switch-ul (tamper-ul) casetei centralei se poate conecta la borna *Tamp*. Conectarea bornei *Service* la mas\ sau +12V se recomandă a se efectua în conexiunule din centrală.

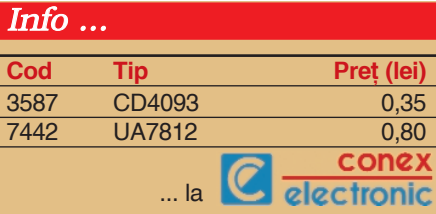

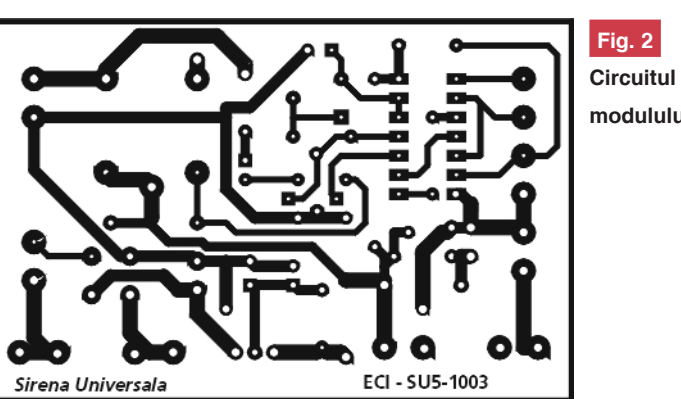

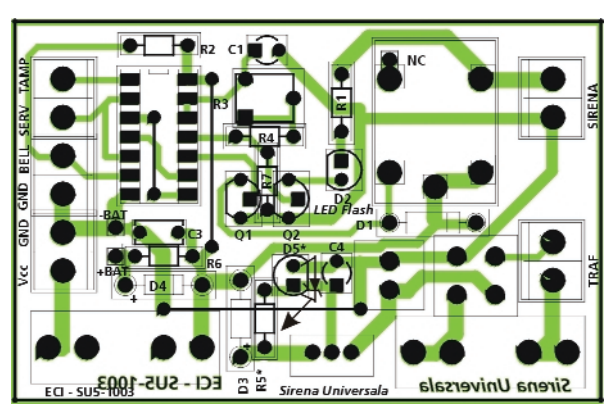

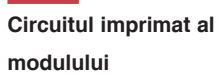

**Fig. 3 Desenul de amplasare a componentelor pe cablaj**

### Osciloscop de panou  $VPS10$

- 
- 
- 
- număr de canale: 1;<br>
 rata maximă de eșantionare: 10MS/s;<br>
 banda de frecvență: max. 2MHz;<br>
 display: 128 x 64 pixeli, lumină fundal;<br>
 memorie: 256bytes, memorie display<br>
(2 forme de undă numai VPS10);
- 
- 
- 
- sensibilities of the case of the case of the case of the case of the case of the case of the case of the case of the case of the case of the case of the case of the case of the case of the case of the case of the case o

Cod 15641 849 lei

- 
- 

r S

- 
- 
- marker-i mobili (numai HPS10)*: dt, dv, 1/dt,*<br>- calculează (măsoară): dBm, dBv, putere audio, rms, DC...;
- 
- 
- alimentare (9V) din baterii sau acumulatoare Ni-Cd (neincluse), adaptor la rețea pentru încărcare;<br>dimensiuni: 165 x 90 x 35mm (VPS10);<br>dimensiuni: 105 x 220 x 35mm (HPS10).
- 
- -

Osciloscop portabil **HPS10** 

HPS<sub>10SE</sub>

HPS10SE - second edition, identic cu HPS10, cu excepția: afișare cu iluminare de culoare albastră;; - geantă tip "trusă".

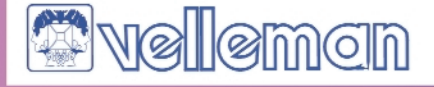

### Date tehnice:

VPS10 - PanelScop

Cod 10325 (HPS10SE) 899 lei

**Staen4** 

Cod 6048 (HPS10) **799 lei** 

### **Ceas de timp real**

cu sincronizare GPS (I)

**Leonard Lazăr** *lazarleo@yahoo.com*

Im ceas de timp real (RTC) fur-<br>nizează timpul curent (ora cu-<br>rentă), cel mai adesea prin afișare<br>directă fie în format dirital (oficeare cunizeaz\ timpul curent (ora curentă), cel mai adesea prin afisare directă, fie în format digital (afisoare cu LED-uri sau cristale lichide), fie în format analogic - prin intermediul unui cadran de tip orologiu marcat corespunzător. Pentru sistemele cu microcontrolere industriale implementarea functiei unui ceas de timp real se poate face în mai multe feluri: dac\ este utilizat un cristal de cuart de înaltă frecventă (peste 1MHz), se contorizează aparitia unei întreruperi de timer (de regulă de valoare redusă - milisecunde sau zeci de milisecunde), până la obtinerea unitătii de timp dorite (0,1s, 1s sau 1min), moment în care se reactualizează timpul curent și

#### **Tabelul 1**

Caracteristici ale cristalelor de cuarț cu

### frecventa mai mare de 1MHz

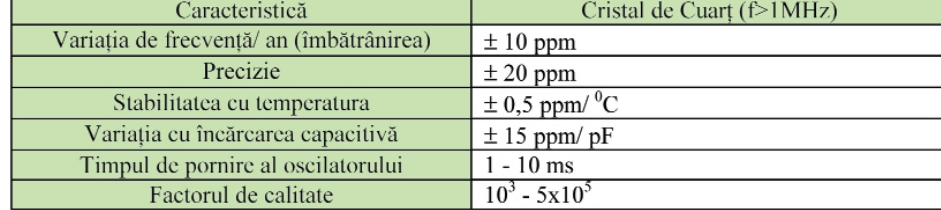

se afișează; metoda este cea mai simplă și cea mai economică (utilizează cristalul de cuart al aplicatiei respective (presupunând că se realizează și alte functii în afara celei de ceas) dar în acelasi timp cea mai imprecisă, din cauză că aceste cristale nu au un factor de calitate foarte ridicat -

practic însă erorile din tabelul 1 se compensează parțial și nu se obțin imprecizii de peste 10s. Pentru cresterea preciziei se poate tatona valoarea condensatoarelor de încărcare capacitivă a cristalului în gama 10...50pF. În cazul unui cristal de cuart de joasă frecventă - cu valoarea standard de 32,768kHz, dedicat aplicatiilor

vis-a-vis de aplica]iile de timp (*a se vedea tabelul 1 pentru detalii*). Ca exemplu concret, dacă se consideră un cristal de cuart cu frecventa de rezonantă de 4MHz si cazul cel mai defavorabil în care toate erorile se adună (să presupunem că obținem + sau - 100ppm), rezultă o imprecizie de ±34,56s la fiecare 24 ore;

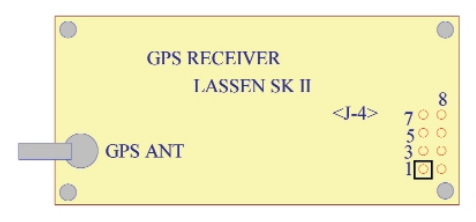

1. TXD2, PORT2 Transmisie, CMOS/ TTL;

2. +5Vcc ±5%, 150mA, Sursa de alimentare principală

3. TXD1, PORT1 Transmisie, CMOS/TTL;

4. +3,2Vcc - +5,25Vcc, 2µA, Sursa de Back-Up;

- 5. RXD1, PORT1 Receptie, CMOS/TTL;
- 6. 1PPS (Pulse Per Second), CMOS/TTL;
- 7. RXD2, PORT2 Recepție, CMOS/TTL;
- 8. GND

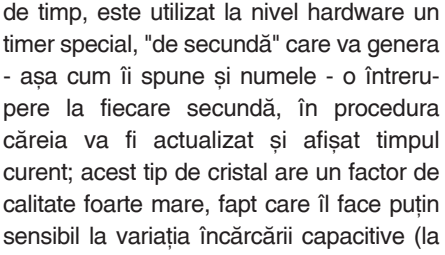

multe microcontrolere aceste capacităti sunt realizate intern, nefiind nevoie de condensatoare externe). Cristalul se conectează la doi pini dedicati, diferiti de cei la care se conectează cristalul de înaltă frecvență. Timer-ul de secundă poate funcționa separat de sistemul de ceas de înaltă frecvență (seria de  $\mu$ C

AVR) sau poate genera semnalul de ceas de înaltă frecvență prin intermediul unei bucle PLL (seria de µC C51), legătura cu programul rulat făcându-se prin sistemul de întreruperi; nu toate microcontrolerele detin un astfel de timer, deci cristalul de joasă frecventă nu poate fi corelat cu orice tip de microcontroler. Precizia unui ceas de timp real care are în

> **Dispunerea conectorilor receptorului GPS LASSEN SK II**

**Fig.1**

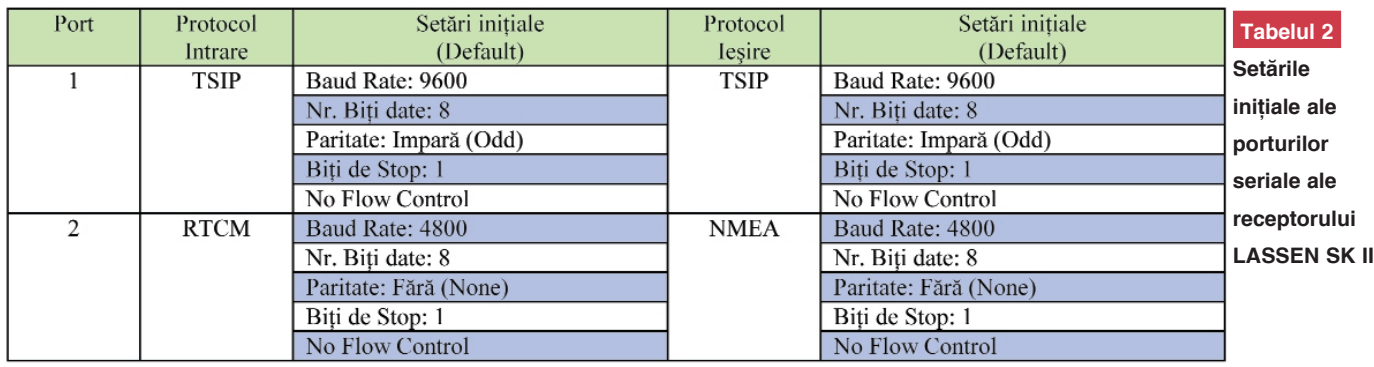

baza de timp un astfel de cristal este mult mai bună, din punct de vedere practic obținându-se precizii mai bune de ±2s la 24 ore.

nevoie, prin citirea unor simple locatii de memorie. Aceste circuite necesită ca bază timp tot un cristal de cuart de joasă frecventă (32,768kHz).

Metodele prezentate până acum au dezavantajul că funcția de ceas este Indiferent de metoda de implementare a funcției de ceas de timp real, se observă că precis (poate avea în baza de timp un cristal de cuart de înaltă frecventă). Sincronizarea cu ceasul sistemului GPS poate fi făcută numai prin intermediul unui receptor GPS. În cazul de față a fost utilizat receptorul LASSEN SK II.

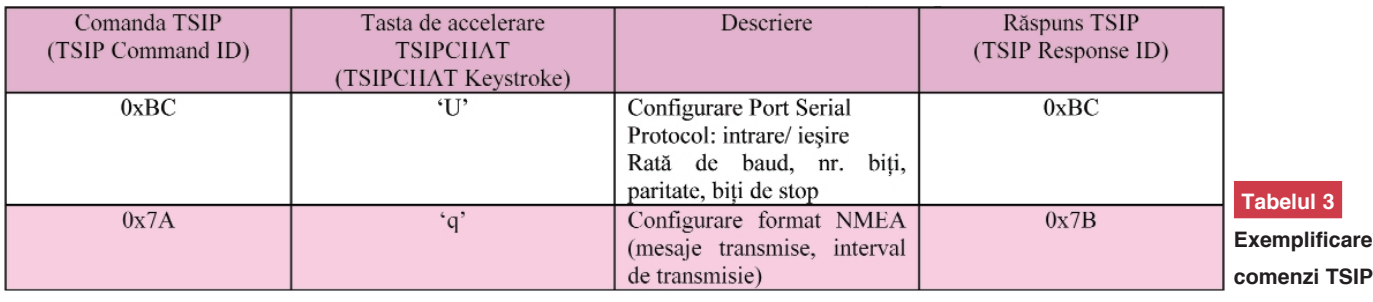

realizată prin software-ul rulat de microcontroler. De ce dezavantaj? Din următoarele considerente: funcția de ceas de timp real trebuie tratată întotdeauna prioritar, indiferent de ce procedură se execută la momentul respectiv, și nu pot fi gestionate eficient functiile de lucru cu putere redusă ale microcontrolerului (Idle, Power Down, etc.) în cazurile în care consumul este critic, deoarece la fiecare secundă microcontrolerul este "trezit" pentru reactualizarea orei. În cazurile în care functia de ceas de timp real realizată la nivelul microcontrolerului prin software deranjează, pot fi utilizate circuite integrate specializate cu comunicatie serială I<sup>2</sup>C (spre exemplu PCF 8583, DS 1307) care realizează funcția de ceas în mod asincron cu programul rulat de microcontroler, timpul curent fiind obtinut numai când este

este necesar un cristal de cuart. Dacă precizia intrinsecă și variația cu încărcarea capacitivă pot fi compensate prin măsurători (desi nu este foarte comod, mai ales în cazul produselor de serie), stabilitatea cu temperatura poate fi asigurat\ numai prin termostatarea cristalului - de regulă la +70°C (metoda este neeconomic\ deoarece un astfel de cristal este mai scump, iar încălzirea se face prin efect Joule - trecerea unui curent printr-un rezistor); bineînteles, solutia nu poate fi adoptată pentru echipamentele portabile din cauza consumului ridicat.

O metodă elegantă de a obtine o precizie ridicată pentru un ceas de timp real (±100ns) este de a-l sincroniza cu ceasul furnizat de sistemul GPS; avantajul major care derivă imediat constă în faptul că ceasul de bază poate să nu fie foarte

### **Descrierea receptorului GPS**

Receptorul LASSEN SK II are disponibile două conectoare, unul pentru antenă și altul cu 8 pini pentru alimentare și comunicatie serială, <J4>. Dispunerea pinilor este dată în figura 1.

Tensiunea de alimentare principal\ este de +5Vcc si poate fi obtinută cu un circuit integrat 7805 (se recomandă ca sursa să poată debita un curent de cel puțin 200mA); sursa de alimentare secundară (+3,2...+5,25Vcc) este necesar\ pentru alimentarea ceasului de timp real intern si păstrarea datelor din memoria RAM: setări ale receptorului, *GPS almanac*, *ephemeris* si ultima pozitie; utilizarea acestei surse nu este obligatorie, dar existenta ei reduce timpul de obținere a poziției receptorului de la (maxim) 2 minute (*cold start*) la aproximativ 20 secunde (*warm start*). Pentru păstrarea setărilor receptorului și în lipsa

**Formatul unui mesaj NMEA 0183**

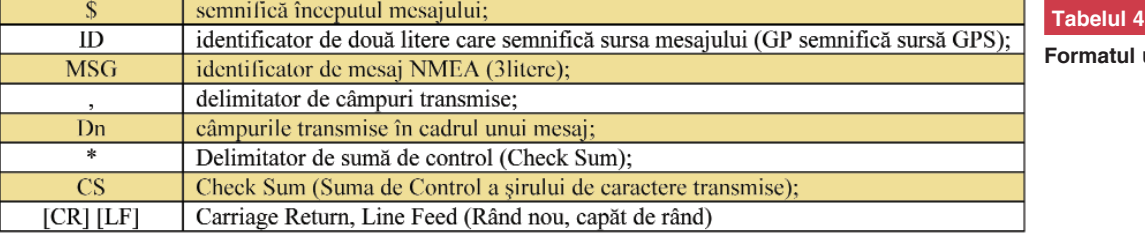

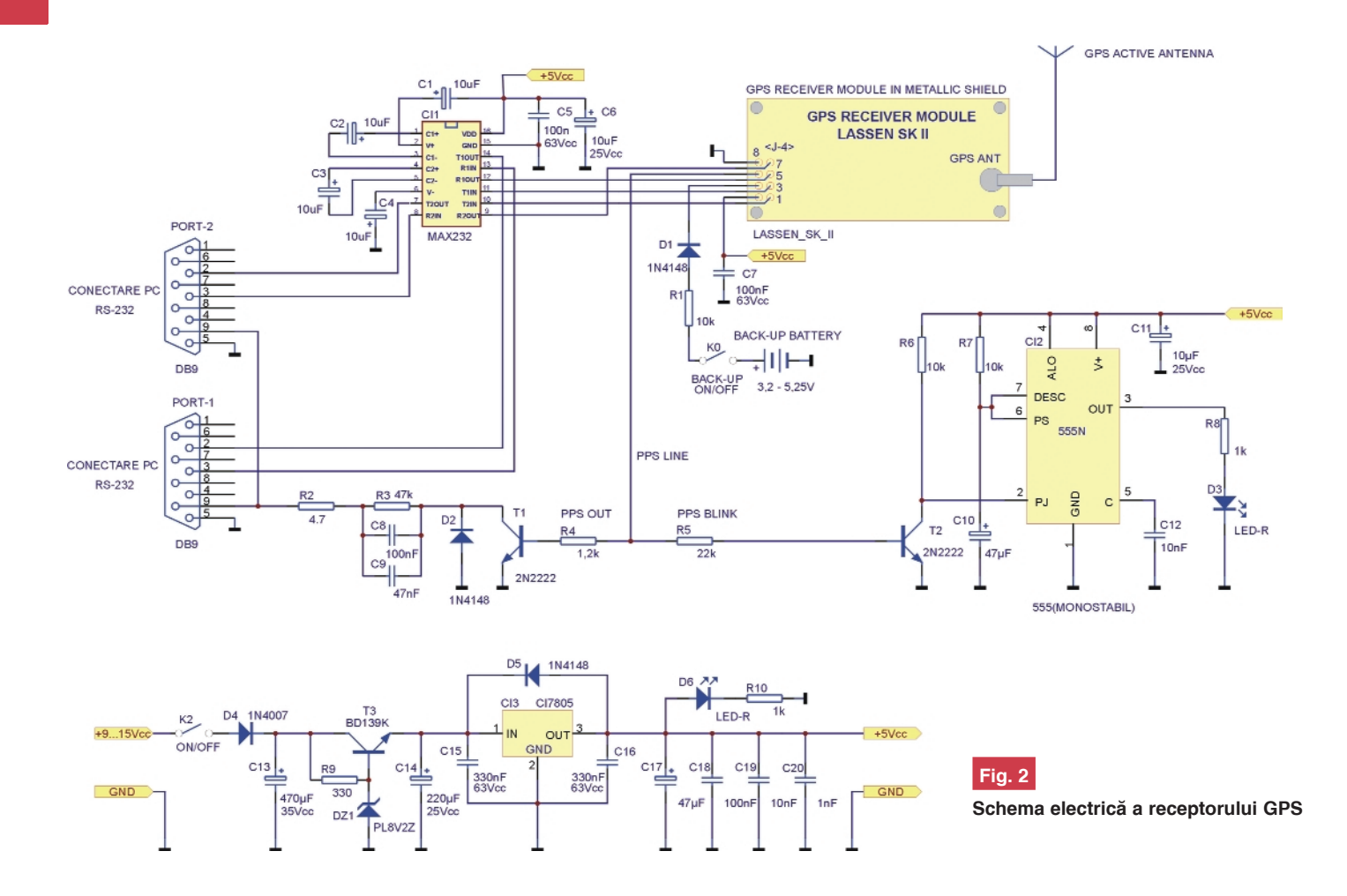

sursei de alimentare secundare, poate fi utilizată memoria EEPROM care nu necesită sursă de back-up.

Receptorul dispune de două porturi seriale RS232 compatibile TTL (nivele de tensiune 0...5Vcc); liniile de intrare/iesire sunt RXD1(2) si TXD1(2). Protocoalele de comunica]ie sunt TSIP (**T**rimble **S**tandard **I**nterface **P**rotocol) - un format binar, TAIP (**T**rimble **A**SCII **I**nterface **P**rotocol) - un format ASCII si NMEA 0183 (National **M**arine **E**lectronics **A**ssociation - un standard industrial (tot ASCII) dezvoltat pentru marină. Setările inițiale (din fabrică) pentru cele două porturi sunt date în tabelul 2.

Receptorul poate fi însă usor reconfigurat în ceea ce priveste protocolul, portul, rata de baud, paritatea. Implicit setările

sunt retinute în memoria BBRAM (Battery **Backed Random Acces Memory) si se** pierd în cazul deconectării ambelor surse de alimentare. Se poate însă opta pentru salvarea acestora în memoria nevolatilă. păstrându-se si pe perioadele de nealimentare.

Întrucât în cadrul aplicației de față vor fi utilizate numai protocoalele TSIP și NMEA, vor fi prezentate pe scurt numai acestea, renuntându-se la protocolul TAIP.

Comunicatia între PC si receptorul LASSEN SK II utilizând protocolul TSIP se realizează prin intermediul programului TSIPCHAT.EXE si constă în transmiterea si receptionarea unor pachete de date. (*Toate programele dedicate acestui receptor se g\sesc pe Internet la adresa*

început de mesaj; -S **Tabelul 5**  $\overline{GP}$ sursa de transmitere a mesajului: sistemul GPS: **Decodifi-ZDA** identificator de mesaj pentru timp și dată; **carea unui** primul câmp, semnificând timpul, hhmmss.s în format UTC; 115135.2 al doilea câmp, semnificând ziua; 20 **mesaj**  $09$ al treilea câmp, semnificând luna; **NMEA**al patrulea câmp, semnificând anul 2005 câmpul 5, neutilizat; delimitator de Check Sum;  $5A$ suma de control (Check Sum) (Hex)

*ftp://ftp.trimble.com/pub/sct/embedded/bin/ [i pot fi desc\rcate gratuit*; ca recomandare, asigurați-vă mai întâi că puteți accesa site-uri ftp!).

Vor fi prezentate numai comenzile utilizate în această aplicatie, și anume TSIP Command 0xBC si 0x7A (tabelul 3).

Formatul NMEA 0183 este următorul: \$IDMSG, D1, D2, D3, D4, ........ Dn \* CS [CR] [LF] (tabelul 4).

Un mesaj NMEA 0183 poate varia în lungime, dar este limitat la maxim 79 caractere, excluzând caracterele "\$", [CR] și [LF]. Suma de control se calculează efectuând un *SAU Exclusiv* între toate caracterele mesajului, incluzând virgulele ',' dar excluzând caracterele '\$', '\*', [CR] si [LF]. Rezultatul este furnizat în format hexa BCD (cei mai semnificativi si cei mai nesemnificativi 4 biti ai sumei de control se transformă în caractere hexa, cel mai semnificativ fiind transmis primul). Spre exemplu, **mesajul \$GPZDA,115135.2,20**, 09,2005,,\*5A, are semnificatia din tabelul 5.

Mesajele NMEA transmise de sistemul GPS sunt următoarele: GGA (Default), GLL, GSA, GSV, RMC, VTG (default), si ZDA. Cele etichetate 'Default' sunt mesaje

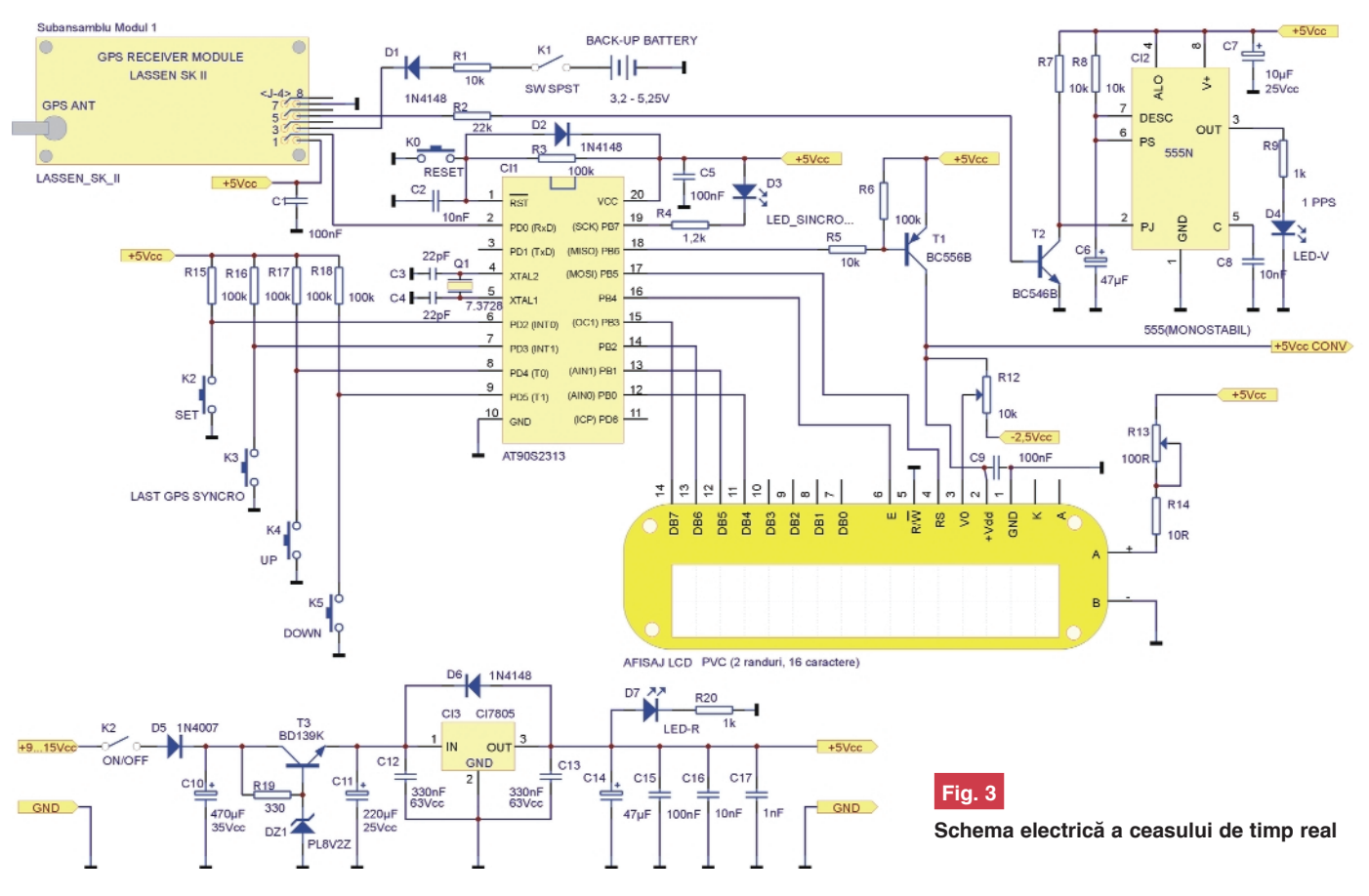

implicite transmise prin portul 2; dacă receptorul este setat pentru a transmite alte mesaje, până la obținerea poziției receptorului vor fi transmise tot mesajele de 'Default' cu o rată de 1s. Conținutul fiecărui mesaj se găsește în literatura de specialitate. În continuare se detaliază mesajul ZDA - Time & Date Message Parameters (tabelul 6).

Formatul ZDA este următorul:

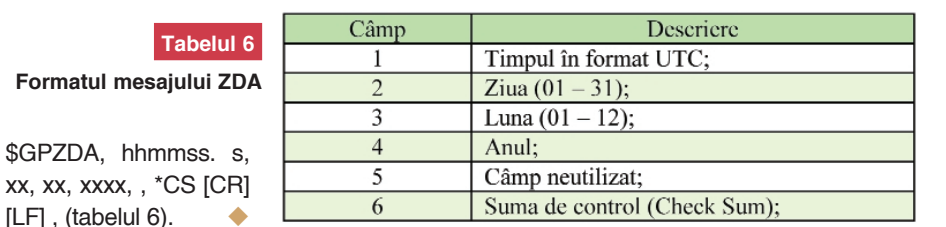

**- continuare ^n num\rul viitor -**

#### **Modul GPS LASSEN SK II**

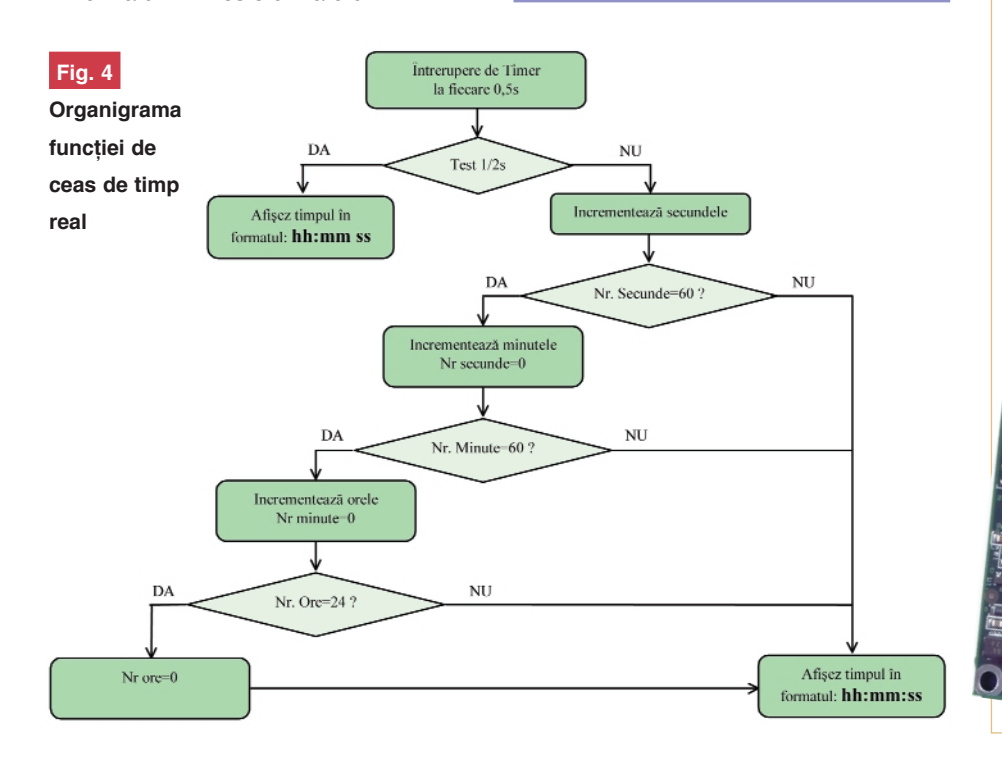

**Modulul Trimble Lassen SK II** este un receptor GPS în miniatură. Este utilizat în aplicații ca: navigație, achiziție de date, obținerea orei exacte, etc. **Datele de la satelit sunt:** ora exactă și localizarea geografică (latitudine, longitudine și altitudine). **Acuratetea** în **localizarea coordonatelor geografice:** *Orizontal*: Pentru localizare mai mică de 6 metri precizia este de 50%, iar pentru localiz\ri mai mari de 9m depășeste 90%. *Altitudinea*: Pentru altitudini mai mici de 9 metri este de 50% și se apropie de 90% pentru altitudini mai mici de 18m. *Viteza*: Este determinată cu o acuratețe de 0,06m/s. Cod 14720 310 lei

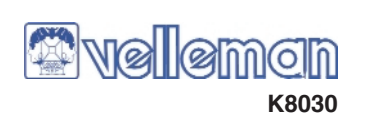

### **Modul vocal**

de înregistrare și redare

### **Montajul permite**

**electronice.** 

**înregistrarea [i redarea de înalt\ calitate a unor scurte mesaje vocale (maxim 20 secunde). Se poate utiliza în sisteme de semnalizare pentru avertiz\ri vocale,** atenționări, precum și la **diverse jocuri sau montaje**

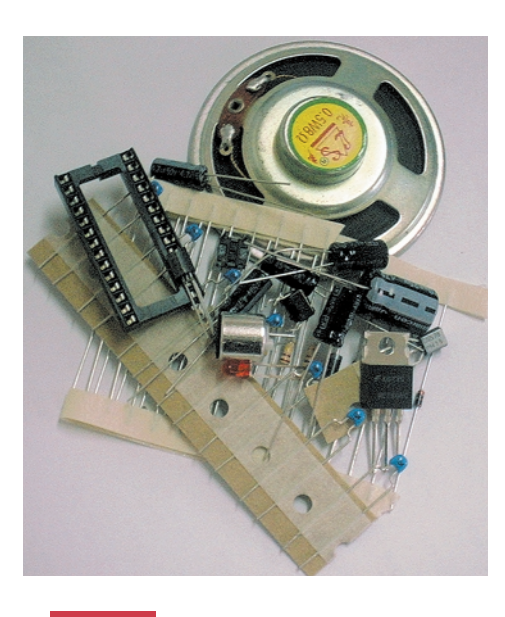

Minisistemul de înregistrare/redare<br>
PROM ce poate stoca mesajele<br>
Înterietate un interval de timp de 100 de beneficiazã de o memorie EE-PROM ce poate stoca mesajele înregistrate un interval de timp de 100 de ani. Durata maximă a timpului de înregistrare este de 20 de secunde. Pot fi înregistrate 5 mesaje diferite, cu durata de 4 secunde fiecare.

Pot fi setate două moduri de functionare: derularea mesajului complet la apăsarea unui push-buton și derularea mesajului în mod continuu până la eliberarea push-butonului.

#### **Specificații tehnice**

- **Tensiunea de alimentare a montajului:** • 8 - 15 Vcc;
- 6Vcc din baterii (4 baterii de tip AA, înseriate).

#### **Curent consumat:**

- de la alimentatorul de tensiune continuă: 4mA în stare stand-by si maxim 100mA în timpul derulării mesajului:
- de la baterie: maxim 20 µA în stare standby si maxim 100mA în timpul derulării mesajului.

#### **Difuzorul:**

- impedantă:  $4...8Ω$ ;
- putere 0,25...2W.

Frecventa de esantionare a mesajului **înregistrat:** 6,4 kHz. **Dimensiuni cablaj imprimat:**

• 94 x 73 x 25mm (3,7" x 2,9" x 1,0").

#### **Funcții:**

- *înregistrarea mesajelor* (se apasă și se mentine apăsat butonul "RECORD". LED-ul LD1 se va aprinde. Se transmite mesajul dorit în fața microfonului, după care se eliberează butonul "RECORD". Dacă în timpul înregistrării LED-ul LD1 se stinge, înseamnă că memoria este plină, iar procesul de înregistrare a fost oprit. Timpul maxim de înregistrare este de 20 secunde);
- *redarea mesajelor* (se apasă butonul PLAY un scurt interval de timp pentru a se derula mesajul înregistrat. LED-ul LD1 va pulsa pentru a indica sfârșitul mesajului);
- *selectarea mesajului* (conectorii SK3 și SK4 permit conectarea unui întrerupător rotativ prin care se face selectia unui singur mesaj, din cinci posibile. Durata maximă a fiecărui mesaj este de 4 secunde);
- *repetarea mesajului* (prin scurtcircuitarea terminalelor conectorului SK6 este initiat modul auto-derulare);
- *conectarea la un amplificator sau o linie audio de putere* (conectorul SK8 este o iesire audio spre un amplificator de putere. Se recomandă deconectarea difuzorului propriu montajului în cazul utilizării amplificatorului de putere.

### Pregătiți-vă de sărbători!

### **Efecte luminoase** pentru Crăciun\*

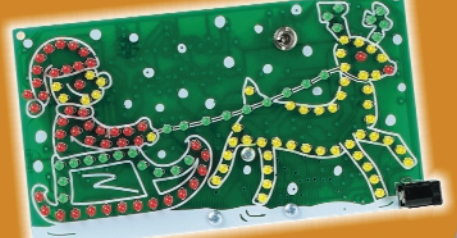

Cod furnizor MK116 Cod intern 15342 Dimensiuni: 80 x 145mm **73.50 lei** 

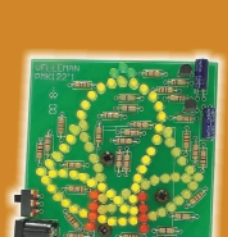

Cod furnizor MK122 Cod intern 15343 47 lei

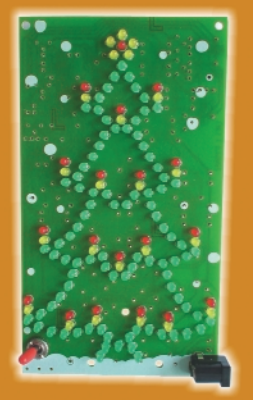

Cod furnizor MK117 Cod intern 15344 Dimensiuni: 143 x 81mm 72 lei

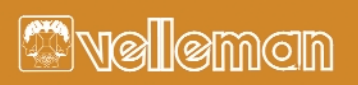

Cod furnizor MK100 Cod intern 15345 Dimensiuni: 60 x 100 x 25mm 36 lei

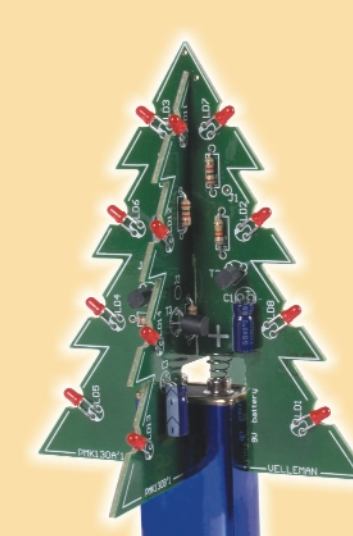

Cod furnizor MK130 Cod intern 15346 Dimensiuni: 80 x 88 x 102mm 42.50 lei

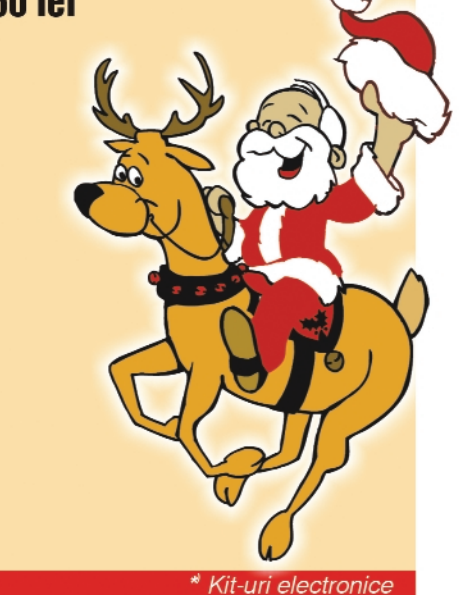

realizate de firma Velleman

### Construiți pentru .<br>sărbători!

**- Lumini dinamice (s\geat\ semnalizare)**

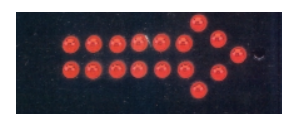

*pag. 30-31*

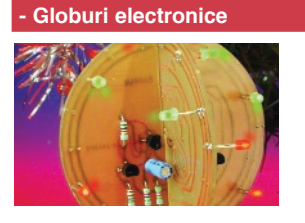

*pag. 32-33*

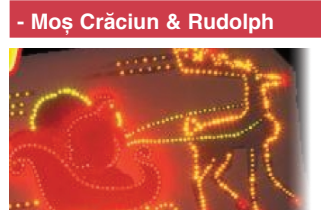

*pag. 34-36*

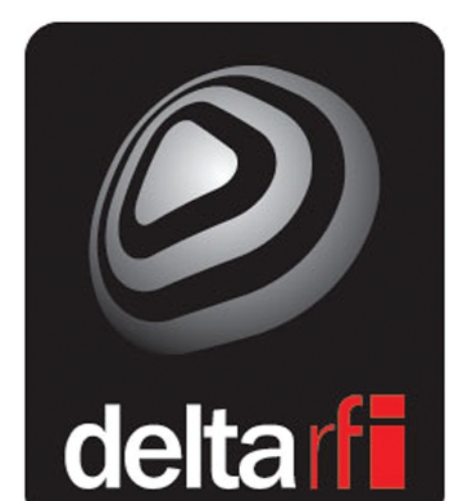

bucurești 93.5fm iași 97.9fm chişinău 107.3fm rădăuți 99.2fm craiova 94.00fm

### *Aplica]ii 555 - 4017*

### **Lumini dinamice și săgeată semnalizare**

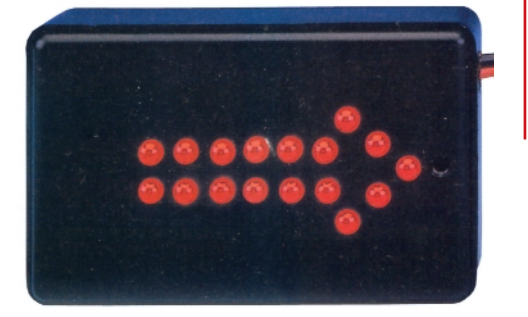

Croif V. Constantin *croif@elkconnect.ro*

**Utilizând "duo-ul" LM555 si CD4017, pot** fi realizate aplicatii **diverse, de la divertisment la utiliz\ri în domeniul** semnaliz**ărilor stradale sau magazine ori în domeniul "security".** Se vor prezenta două aplicatii de bază, care **acoper\ domeniile amintite mai sus, urmând ca în numerele viitoare s\** se revină cu alte aplicatii la fel de

scopul aplicațiilor prezentate o re-<br>
evidenția multitudinea aplicațiilor<br>
evidenția multitudinea aplicațiilor prezintă, pe lângă aspectul de a posibile cu "duet-ul", 555-4017, și faptul că ne aflăm la sfârsit de an, lună specială la al cărei final suntem înconjurati de "lumină, sunet si bucurii"!

Cele două aplicatii pot acoperii cu ceva imaginație, atât domeniul divertismentului, cât și cel al aplicațiilor utile (semnalizări stradale sau în magazine, ori în domeniul sistemelor de securitate pentru căile de evacuare în cazul unor avarii).

La ambele scheme (figurile 1 și 3), circuitul 555 este configurat ca astabil de joasă frecventă. Frecventa este ajustabilă între anumite limite (de la câțiva Hz la zeci de Hz) din semireglabilul R13 (respectiv, R3). Condensatoarul C1 (respectiv C2) poate să aibă valaorea 1...10uF. Iesirea lui 555 (pinul 3) comandă intrarea numărătorului-divizor cu 10, CD4017. Cele 10 iesiri ale acestuia trec secvential în 1

logic, la fiecare impuls aplicat pe pinul 14, impuls provenit de la iesirea lui 555. Prin conectarea unei ieșiri Q, Q0...Q9, la pinul RST (15), numărătorul 4017 este resetat, si la următorul impuls aplicat pe pinul 14 numărarea se reia, prin activarea ieșirii Q0. Acest principiu este speculat în această aplicatie, obtinându-se o buclă functională, LED-urile de pe iesiri fiind aprinse secvențial, în mod repetat.

### **Lumini dinamice**

Schema din figura 1 poate comanda maxim 10 LED-uri (canale, dac\ în loc de LED-uri se utilizează optocuploare), aprinse secvențial, unul după altul. Aplicația, asa cum a fost proiectată, presupune aprinderea unui număr de LED-uri dorit de utilizator, minim 2 si maxim 10. Programarea numărului de

**Schema electic\ a luminii dinamice**

**Fig. 1**

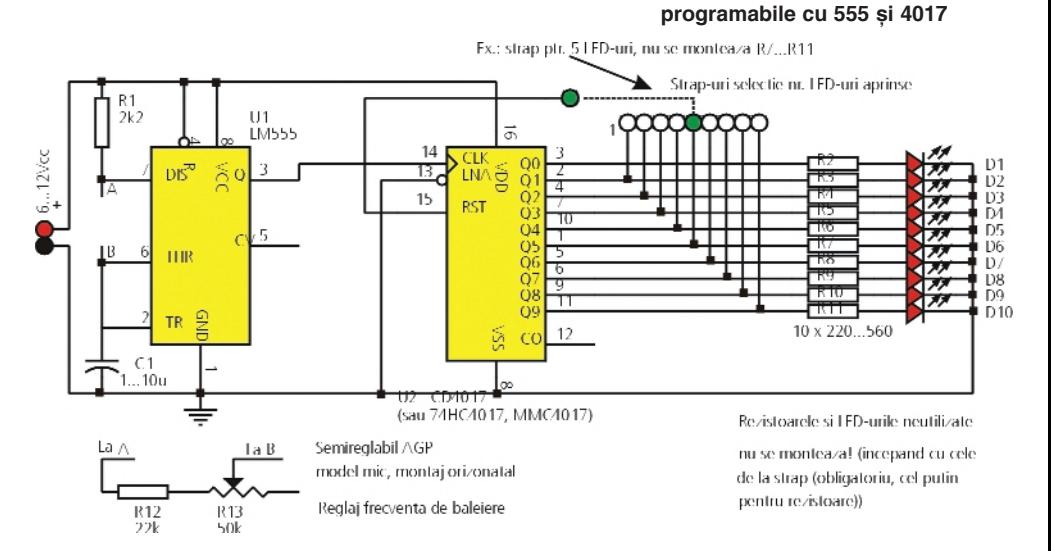

**interesante.**

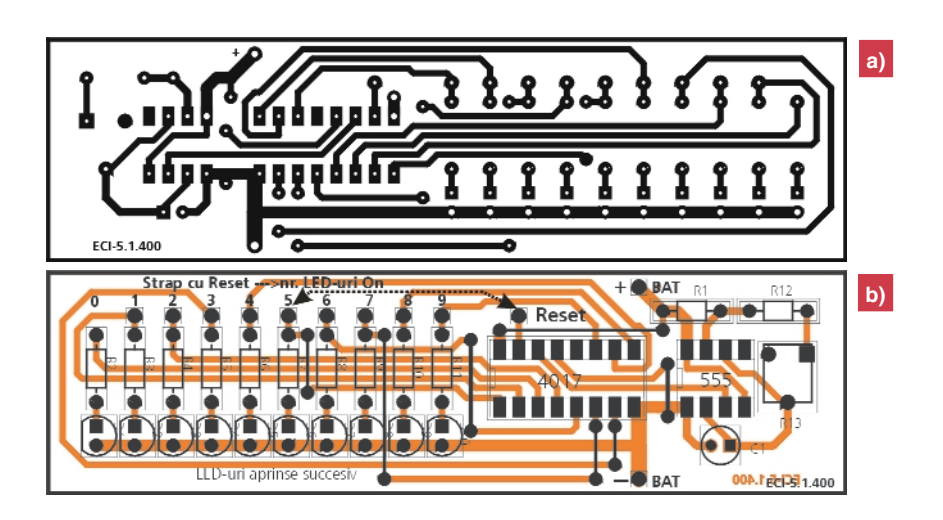

#### **Desenele de executie a luminii dinamice**

Printr-o asezare judicioasă a LED-urilor pe circuitul imprimat (asa cum se remarcă în figura 4), rezultă un accesoriu util cu multiple aplicatii. Dacă asteptati nerăbdători colindătorii, este cazul să le indicati si drumul!

#### *Bibliografie*

Electronique et Loisirs magazine nr. 55 ♦

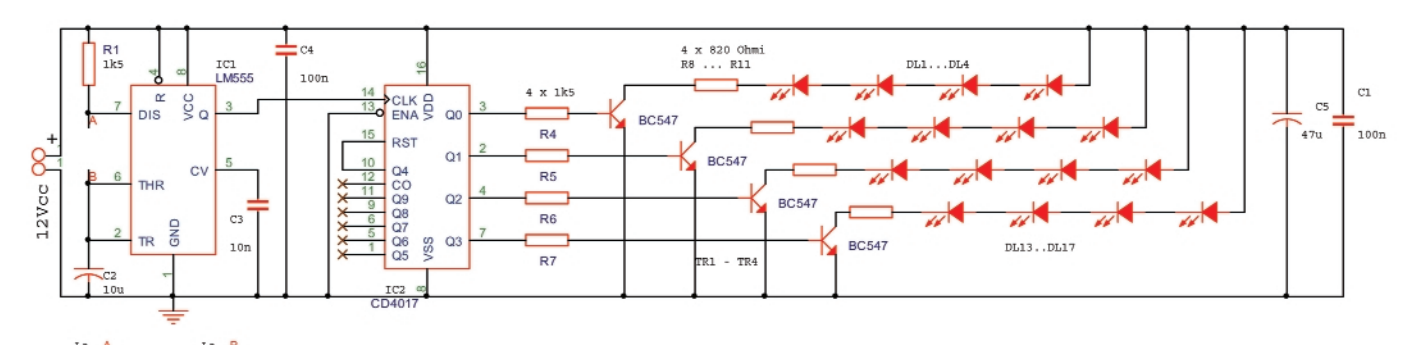

### **Fig. 3 Schema indicatorului luminos tip "s\geat\ flash-uitoare"**

LED-uri aprinse secvential se face prin conectarea pinului 15 de la CD4017 la iesirea Qx dorită (cu x=nr. iesirii).

Pe circuitul imprimat (figurile 2a si 2b) pinului 15 îi este atasat un pad de test notat Reset, iar iesirilor de comandă ale LED-urilor li s-au atașat, pad-urile de test notate cu 0...9. De exemplu, dacă se doreste aprinderea a numai 7 LED-uri, unul după altul, respectiv de la 0 la 6 (D1-D7), se realizează un ștrap de la pad-ul notat Reset la pad-ul corespunzător cifrei 7: în acest caz LED-urile D8...D10 si rezistoarele R9...R11 nu se vor monta pe circuitul imprimat. **Atentie!** Nu se va realiza acest strap *niciodată* cu rezistoarele cu referintă de rang superior montate! Se riscă defectarea circuitului 4017.

Dacă de exemplu, se doreste comanda unei plăci cu relee sau triace prin intermediul acestui montai, se recomandă ca în locul LED-urilor să se utilizeze LEDurile de la optocuploare cu iesiri pe tranzistoare.

### **Panou semnalizare ieșire**

### **de avarie tip**

### "săgeată"

Pentru ce-a de-a doua aplicație ne-am inspirat de la colegii nostrii din Franta, de la *Electronique et Loisirs magazine*.

Față de schema din figura 1 sunt utilizate numai primele 4 ieșiri ale lui 4017, Q0...Q3, deci semnalizarea căii de acces printr-o s\ geată luminoasă se face în 4 timpi. Impresia de "săgetă în miscare" (frecventa de repetitie fiind mare) este asigurată de rezolutia ochiului uman!

Pentru a activa mai multe LED-uri simultan, ele trebuie conectate pe aceeasi iesire. Patru LED-uri în serie sunt comandate de colectorul unui tranzistor de mică putere și uz general, BC457.

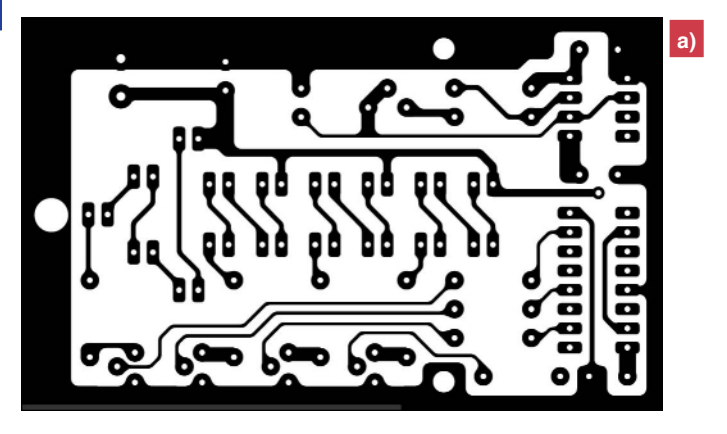

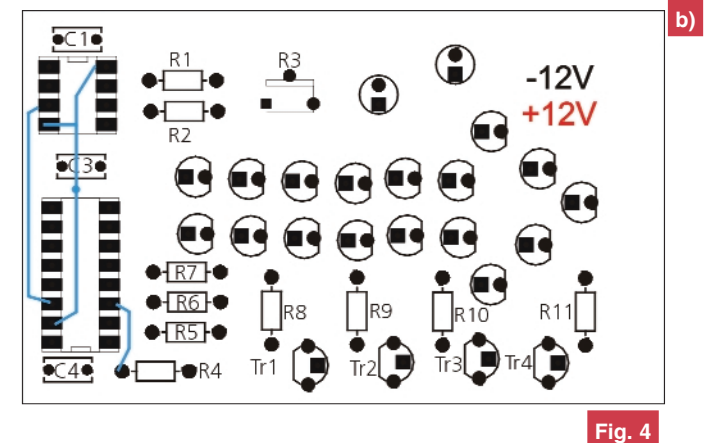

**Desenele de executie ale "săgetii flash-uitoare"**

### *Efecte speciale*  $de$  *Crăciun!* **Globuri electronice**

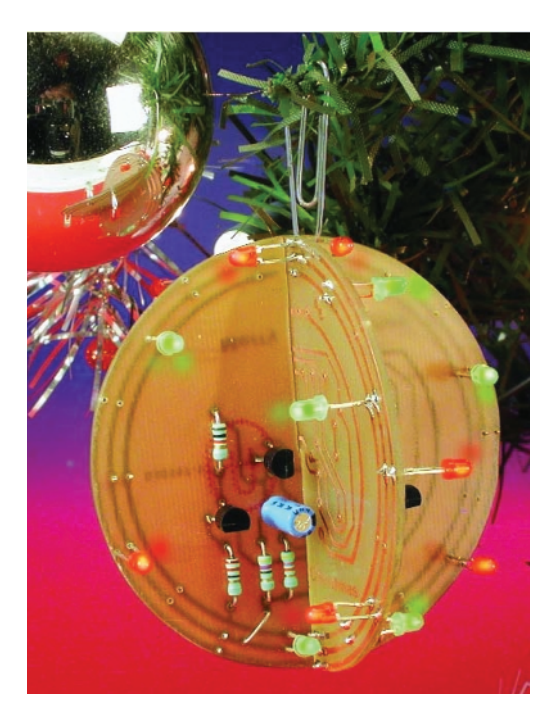

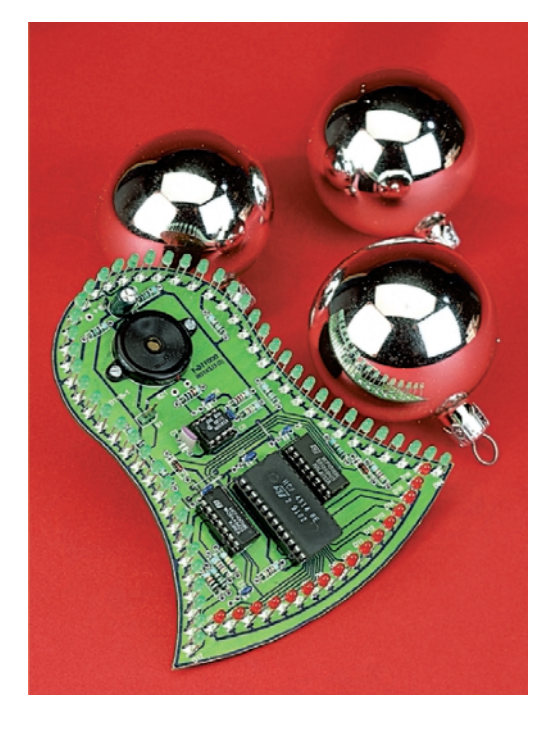

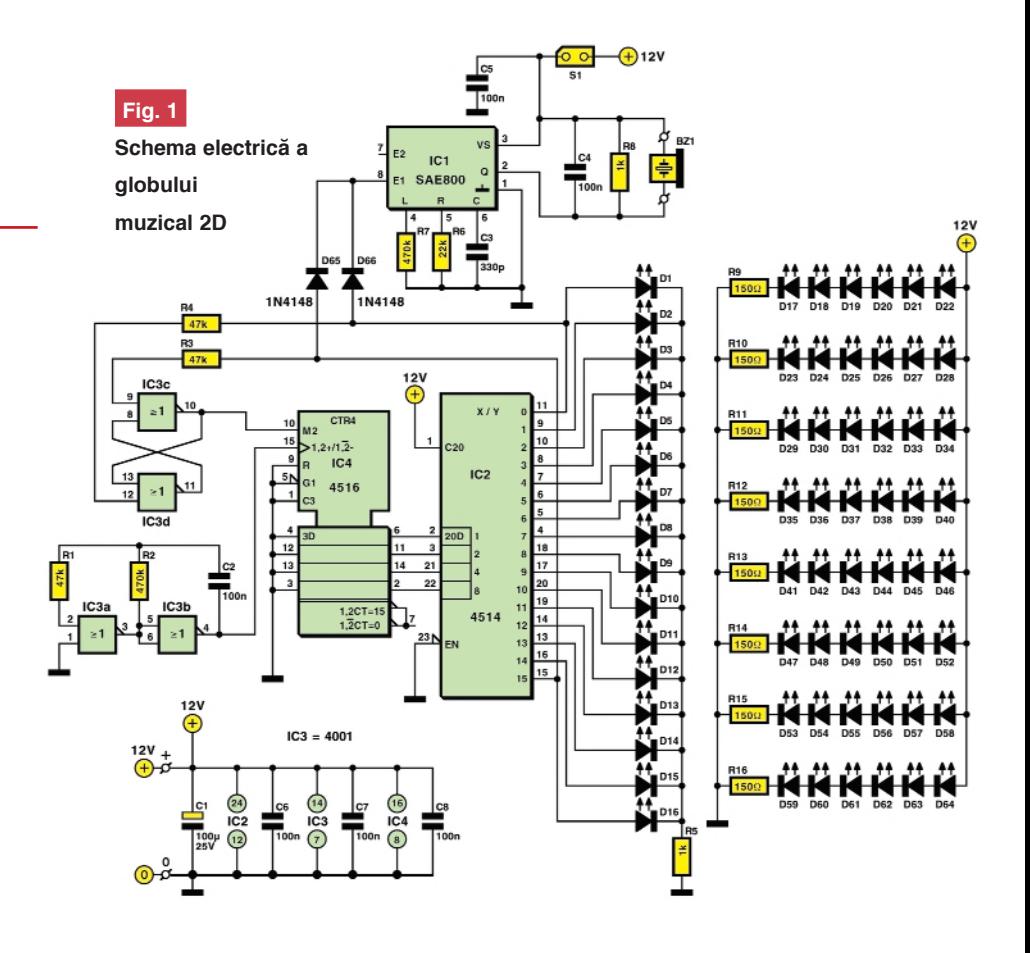

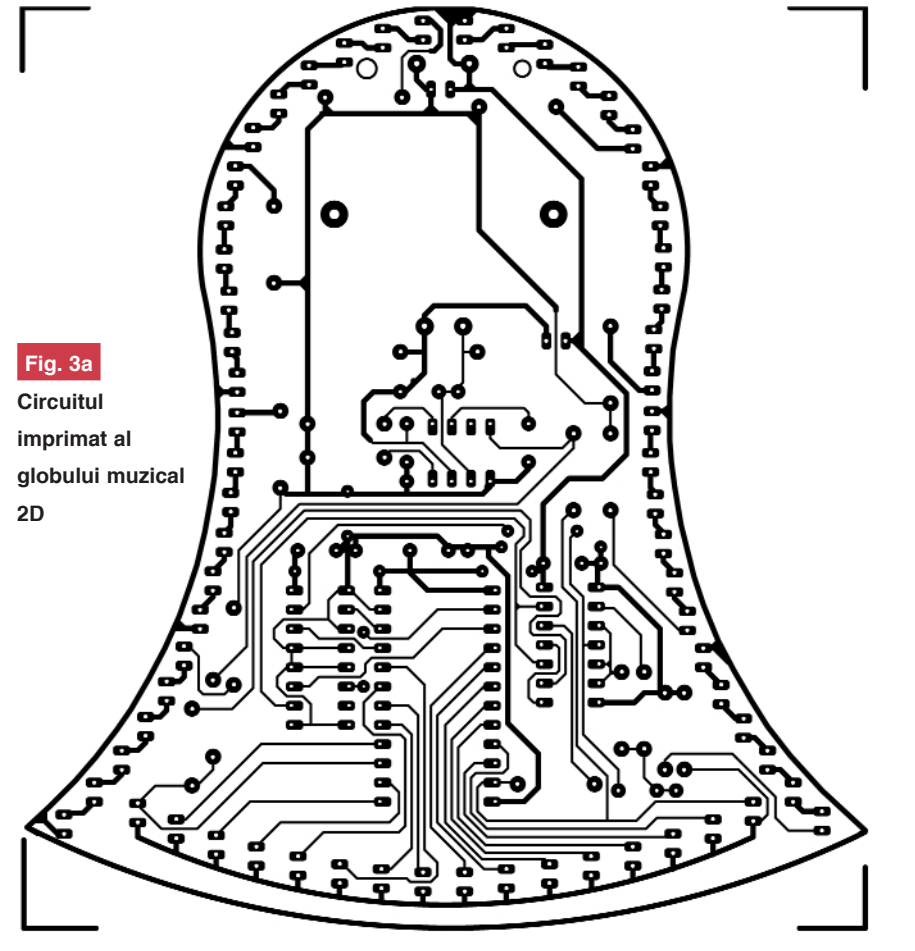

m obișnuit cititorii ca la sfârșitul<br>
aplicații ce pot fi motive de bucurie<br>
la împodebirea bredului de Crăsiun fiecărui an să le oferim cadou la împodobirea bradului de Crăciun.

De această dată redacția s-a "oprit" la două aplicații intitulate "globulețe electronice" pentru pomul de Crăciun, prezentate în colecția revistei **Elektor**, în anii trecuți, cu ocazia acelorași evenimente.

Prima aplicație (figura 1), este un glob muzical 2D, cu LED-uri de 3mm (sau 5mm) dispuse pe întreg perimetrul s\u. LED-urile se recomandă a fi de înaltă eficientă luminoasă. Efectul luminos este

### **Fig. 2**

**Schema electric\ a globului electronic 3D**

asigurat de oscilatorul constituit din 4001 - 4516 si convertorul BIN/HEX 4514. Efectul muzical este dat de generatorul de melodii SAE800 (generic denumit "gong electronic") si buzzerul piezo BZ1. Perioada gongului este de cca. 7s.

Trecând la cel de-al doilea montaj (figura 2), utilizând o schemă de aplicație clasică a multivibratorului cu tranzistoare și o "mână de LEDuri" de curent mic, montate pe un circuit imprimat realizat "pe măsură" si asamblat "inteligent", se obține un glob electronic 3D. Cu două circuite imprimate (figura 4) identice și complet echipate și asamblate ca în

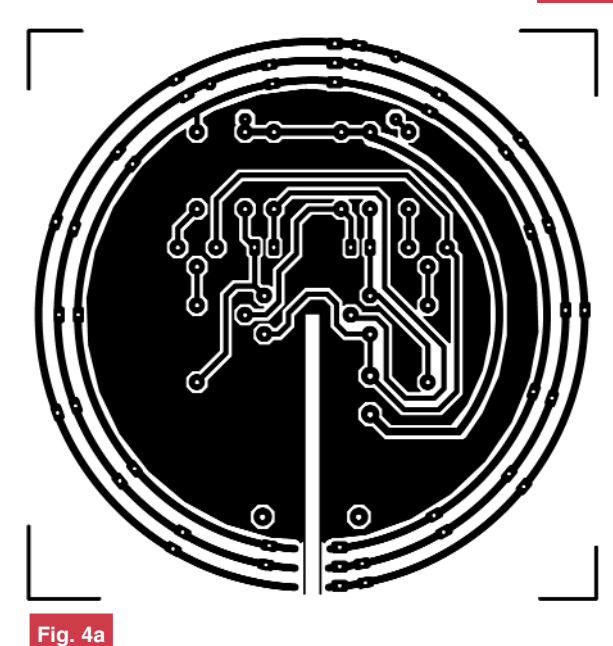

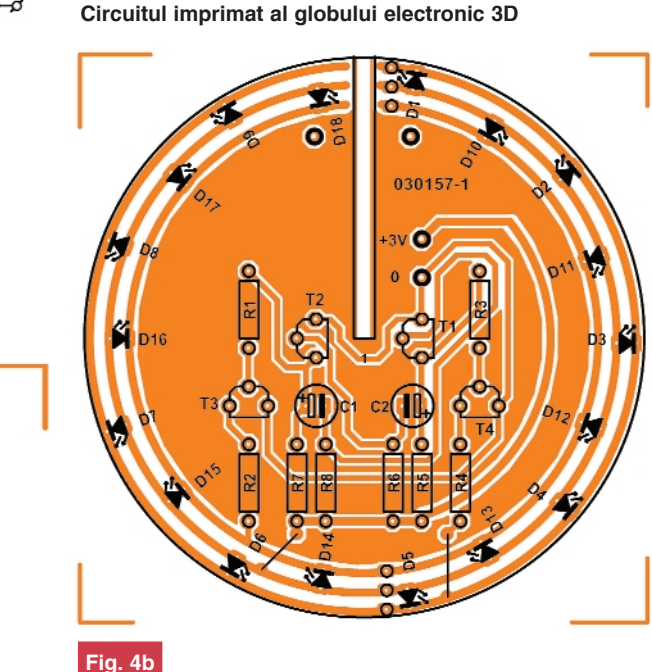

**Amplasarea componentelor pentru globul electronic 3D**

fotografie se obține efectul 3D. LED-urile D1...D9 sunt de culoare rosie, iar D10...D18, verde. Frecventa de oscilatie a multivibratorului este de 2Hz. Alimentarea se face la 3V. Dacă globul se alimentează de la un acumulator de 3,6V de 1200...2200mAh, se asigură o autonomie importantă, de ordinul zecilor de ore, condi]ia fiind a se utiliza *numai LED-uri de curent mic* (2...5mA).

Circuitele imprimate pot fi descărcate în format electronic de pe *www.elektor.de*, referințele 000116-1 și respectiv, 030157-1.

Redacția Conex Club urează tuturor cititorilor și colaboratorilor săi *Cr\ciun fericit* [i *La mul]i ani!*

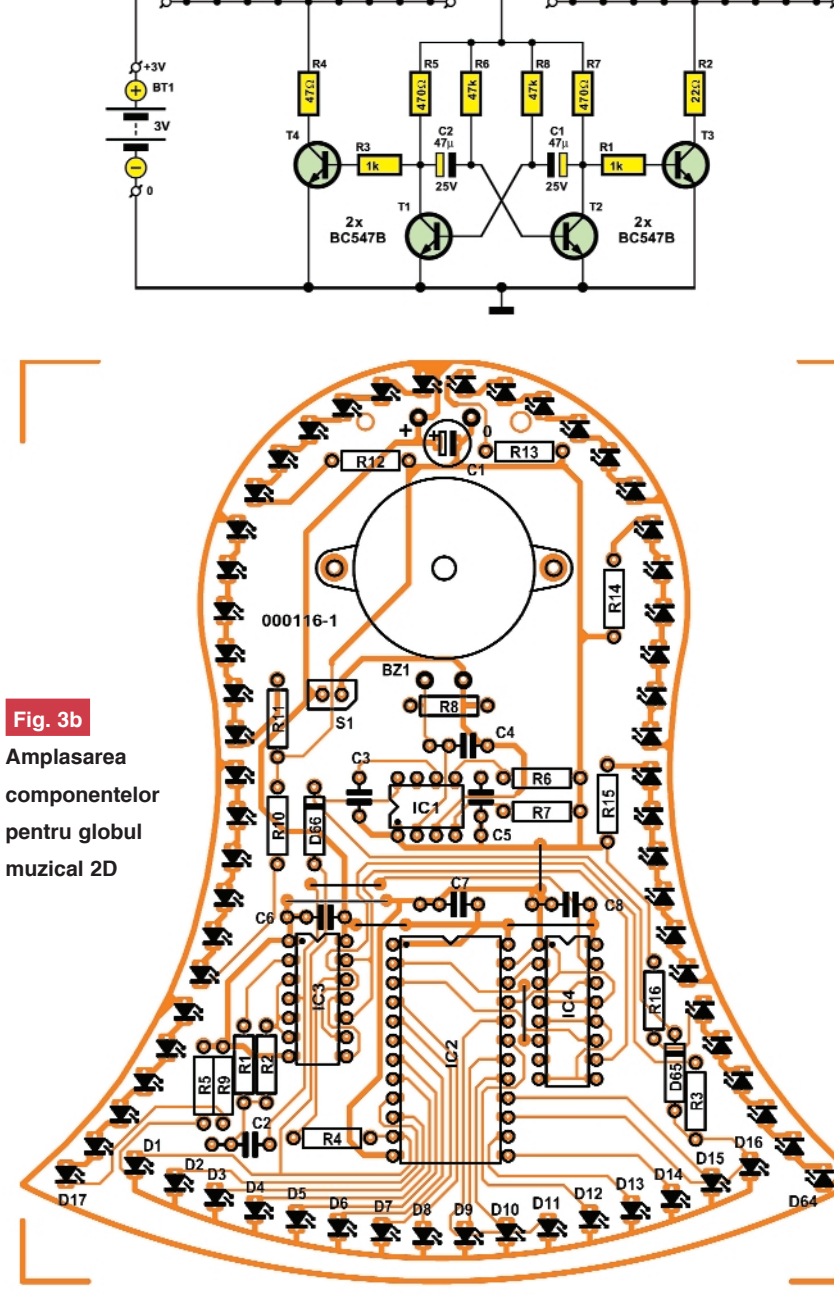

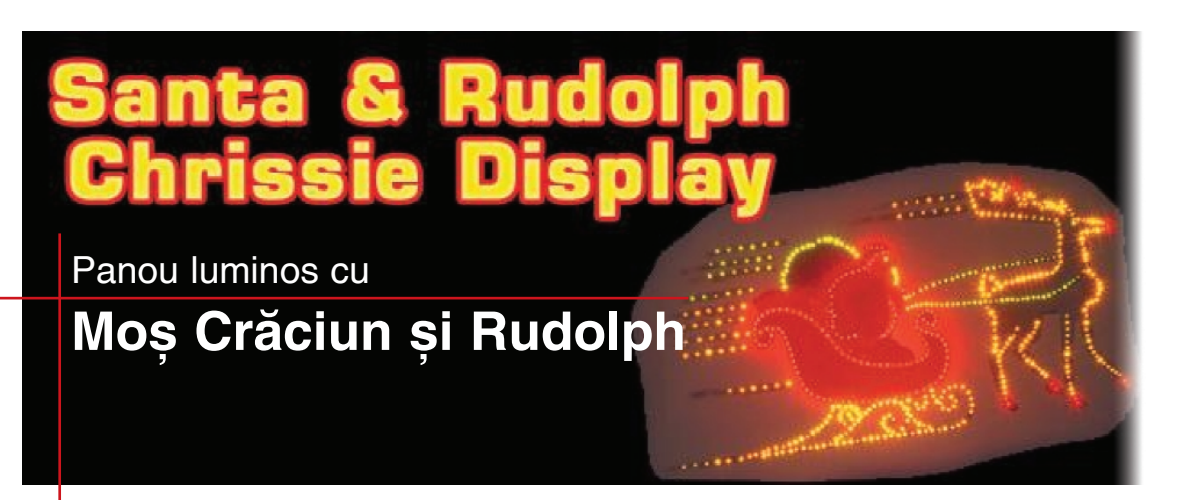

Croif V. Constantin *croif@elkconnect.ro dup\ o idee din Silicon Chip On-Line*

izitând ediția electronică a publi-<br>
Line am descoperit în arhivele sale<br>
constitution de contra de mari dimensiuni ca]iei australiene *Silicon Chip On-Line* am descoperit în arhivele sale o aplicatie de sezon, de mari dimensiuni, un panou luminos (animat) de 4 ori mai

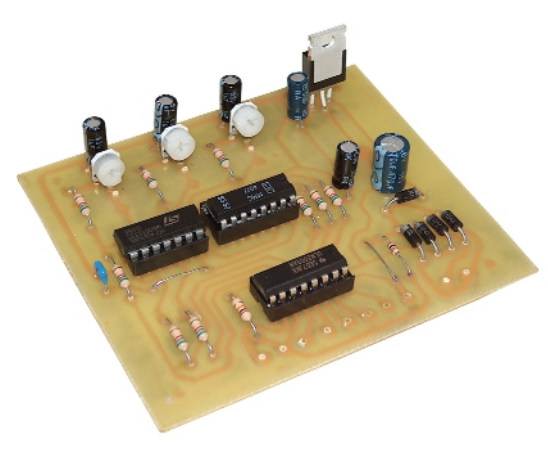

mare decât un format A4, ce sugerează imaginea lui Moș Crăciun plimbat în sania sa de renul Rudolph!

Cum un proiect asa mare impunea o construcție metalică și finisări colosale, plus peste 600 de LED-uri de 3mm, de diverse culori (si un consum de curent important) am hotărât ca pentru cititorii revistei Conex Club să reducem proiectul la scară 1:4 (deci pentru un format A4) și mai mult să îl realiz\m direct pe un circuit imprimat, utilizând componente SMD, pentru a evita cele câteva sute de găuri care trebuie date în circuitul imprimat. Asa a rezultat proiectul prezentat în continuare (cu numai peste 200 de LED-uri SMD!), de la original păstrând doar schema de comandă și circuitul său imprimat.

O bună parte din LED-uri se alimentează direct de la secundarul transformatorului (pinii 12Vac(1) si 12Vac(2)) prin autoredresare, iar curentul este limitat de rezistoare de 180Ω (pentru 4 LED-uri în serie) sau 120Ω (pentru 5). Este blocul numit "Permanent". Trei oscilatoare realizate cu CD40106 sau 4069) oferă prin comanda unui driver ULN2003A diverse moduri de animație, concretizate în blocuri functionale: "Miscare" (pentru sina saniei si urma lăsată - pinii A, B și C), "Alternativ" (picioarele renului - pinii D si E) sau "Clipici" (pentru simularea ninsorii cu LED-uri albe / albastre - pinii F și G, opțional). Pe schemă s-a figurat câte o "matrice de LEDuri" pentru fiecare bloc, celelalte fiind similare.

Rezistoarele de limitare a curentului prin LED-uri se dau pe circuitul imprimat, însă se pot tatona functie de calitatea LEDurilor (curentul mediu calculat prin LED fiind de aproximativ 10mA).

De la circuitul imprimat al plăcii de comandă legătura cu panoul luminos se realizează utilizând conductor de 0,3...0,6mm. Trebuie utilizat un transformator de alimentare de putere considerabilă, un toroidal de 220Vca/12Vca, 30 - 60VA.

*Important! Toate LED-urile se vor monta cu anodul în stânga [i catodul în* dreapta (după imaginea circuitului impri*mat). Culorile pentru LED-uri se pot alege* sugestiv din desenul ataşat.

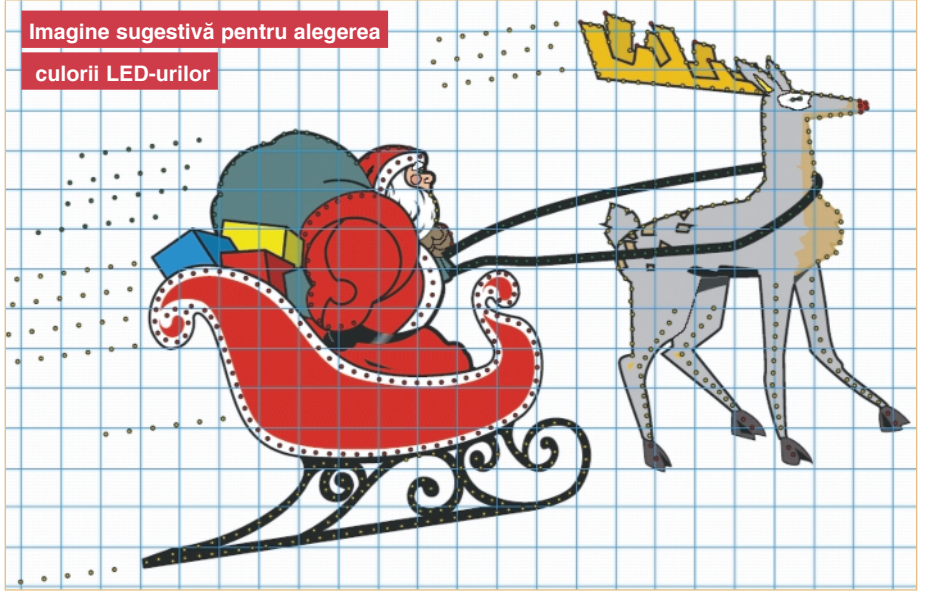

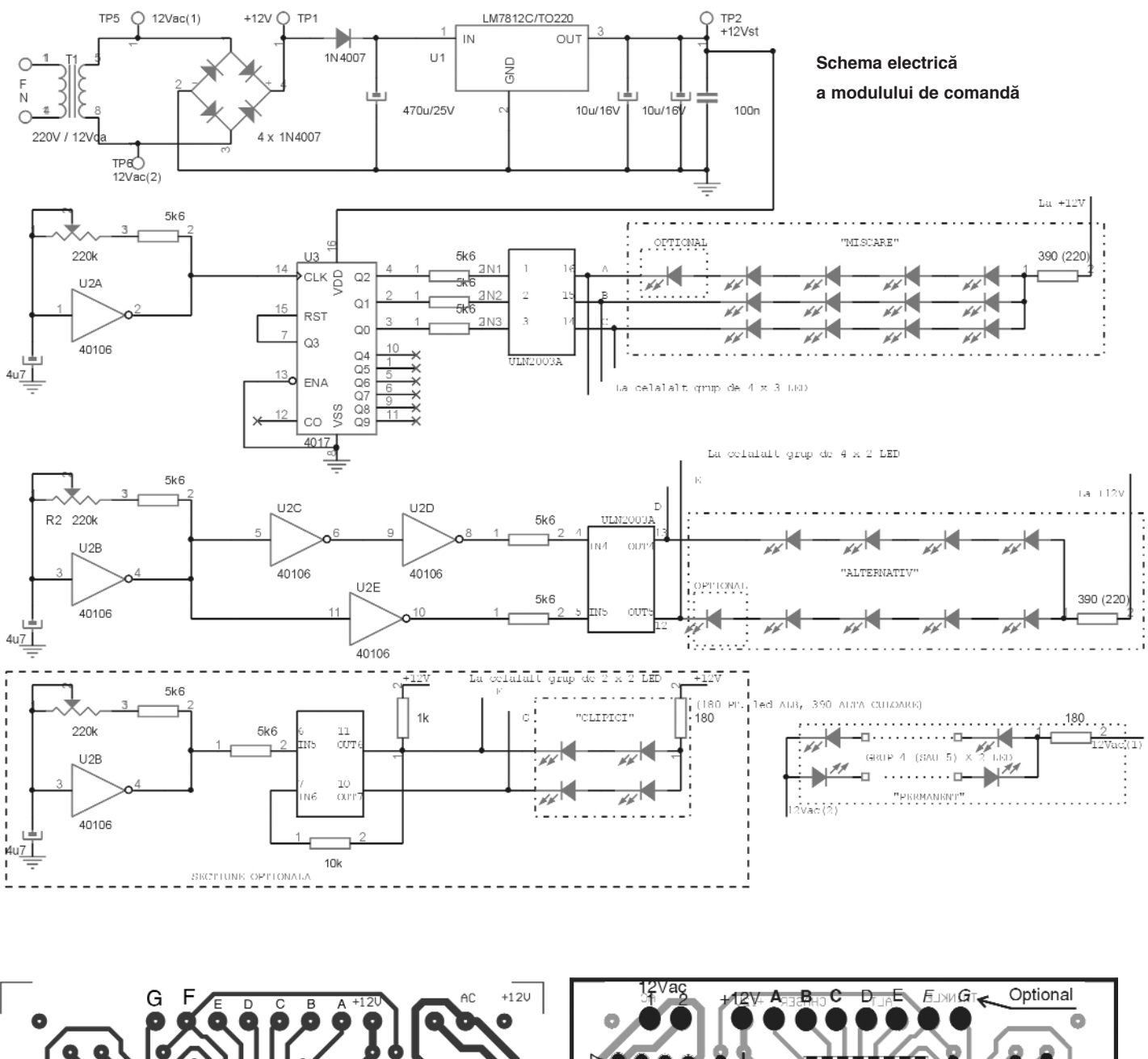

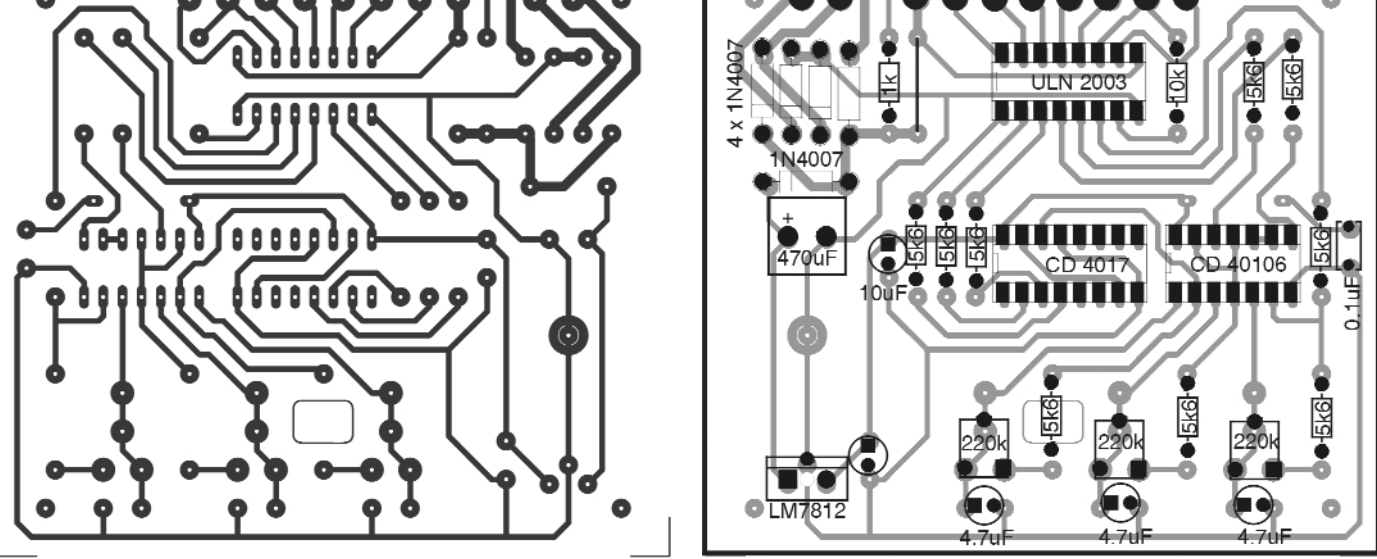

**Circuitul imprimat al modului de comand\ [i amplasarea componentelor pe acesta**

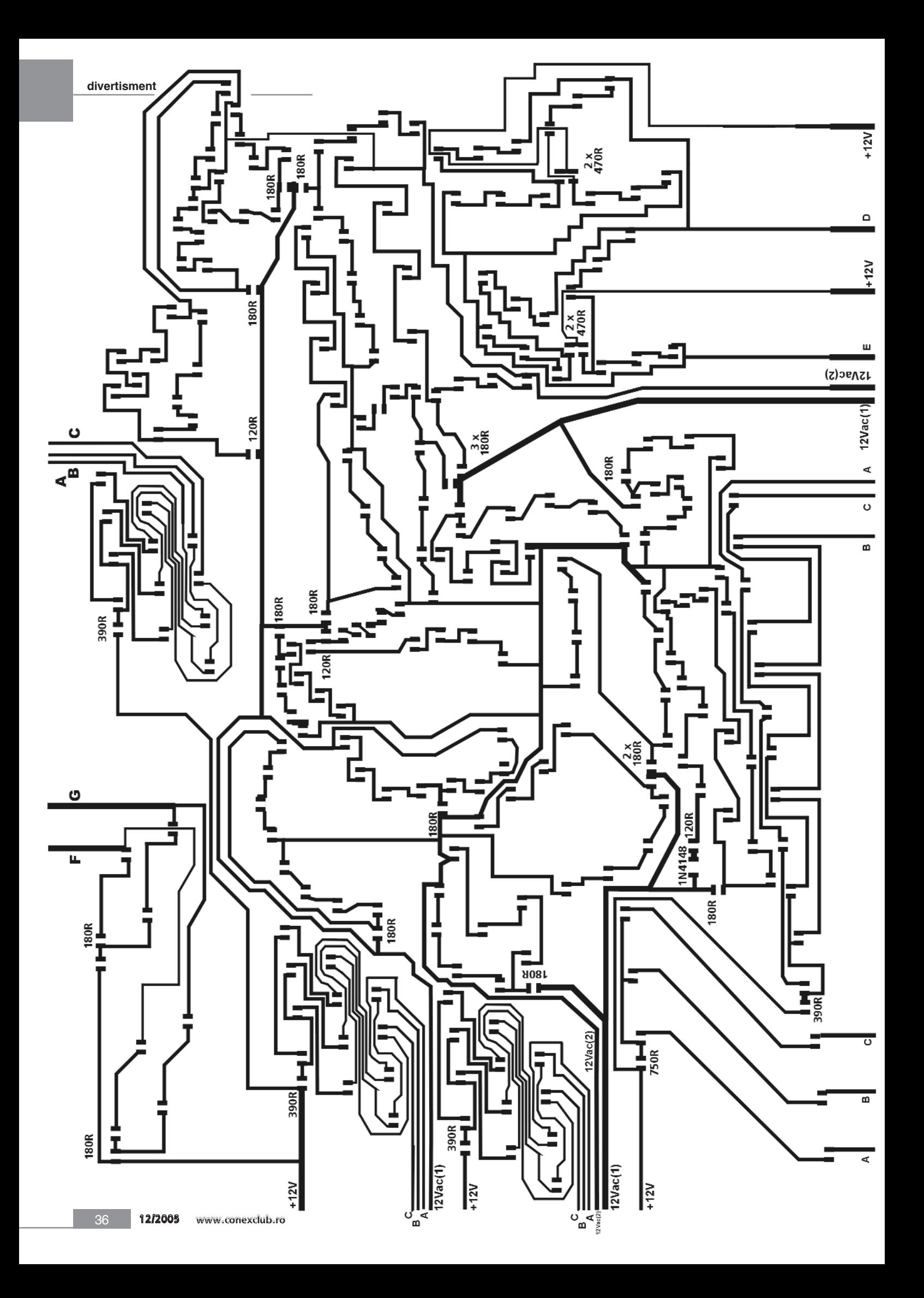

**Redactia Conex Club a sesizat interesul cititorilor** pentru sistemele de măsurare a temperaturii **"multizon\", (în mai multe puncte), motiv pentru care prezint\, adaptat din literatura str\in\ de specialitate,** un kit ce poate servi elevilor si studentilor care îsi vor sustine lucrarea de atestat în cursul anului viitor.

Idei pentru lucrarea de diplomă

### **Termometru digital**

cu patru canale

**Mantajul, prin posibilitatea de a**<br>
multe zone (pe 4 canale), se<br>
morte utilize es entrel<br>
de morterianse măsura temperatura în mai poate utiliza ca central\ de monitorizare a temperaturii într-un sistem, sau ca termometru de interior / exterior. Aplicatiile ce se pot imagina pot fi însă numeroase.

Senzorul de temperatură utilizat este LM35, un convertor temperatură / tensiune. Patru astfel de senzori sunt comu-

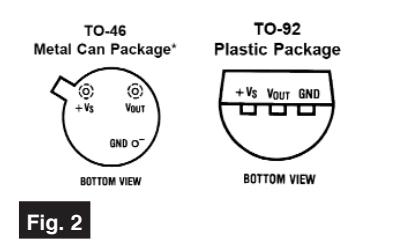

**Dou\ moduri de prezentare fizic\ a lui LM35 (***vezi text***); vedere dinspre terminale**

tați automat sau manual, la intrarea voltmetrului realizat cu ICL7107 pentru măsurarea tensiunii furnizate de senzori, iar un display cu 3 digiti afisează temperatura măsurată (cu o zecimală). Un LED atașat sistemului de afișare indică și semnul valorii afisate. Pentru a nu fi "zgomotoasă", comutarea senzorilor se face prin intermediul unor relee Reed.

### **Senzorul de temperatură LM35**

Cei patru senzori de temperatur\ LM35 se montează asa cum se indică pe desenul din figura 1, în care este reprezentată schema electrică a termometrului cu 4 canale.

LM35 este disponibil în mai multe variante: varianta fără sufix în denumirea componentei, a cărui gamă de măsură este -55...+ 150°C (varianta extinsă) și varianta LM35C (CZ de exemplu) a cărui gamă de măsură este -40...+110°C. LM35

se prezintă în capsulă metal TO-46, iar LM35C în capsulă plastic TO-92. Desenele acestor capsule se pot vedea în figura 2. Celelalte moduri de prezentare, respectiv capsulele TO220 sau SMD SO-8 nu fac obiectul studiului.

LM35 este calibrat direct în grade Celsius, panta sa fiind liniară (ieșire liniar proportionă cu temperatura), de 10mV/°C si o precizie asigurat\ de 0,5°C la temperatura camerei. Consumă mai putin de 60µA si se poate alimenta (pinul +Vs) cu o gamă largă de tensiuni, 4...30V. Încălzirea proprie în aer, în funcționare normală, este de 0,08°C. Curentul maxim oferit pe pinul de ieșire (Vout) este de 10mA.

În concluzie, gama de măsură a termometrului prezentat depinde și de varianta de senzor de temperatură LM35 ales.

### **Convertorul de măsură ICL7107**

Dacă LM35 realizează conversia directă temperatură - tensiune, cu o pantă liniară de 10mV/°C, ICL7107 măsoară practic această tensiune și o afișează pe un display numeric cu LED-uri.

ICL7107 este foarte cunoscut, ruda sa apropiată, ICL7106 se găsește curent în majoritatea multimetrelor digitale cu afișor LCD. Functia sa este de voltmetru, dar aplicatiile care pot deriva sunt măsurarea temperaturii, frecventei, curentului, utilizând adaptoarele necesare.

Asa cum se remarcă în figura 3, există posibilitatea de a afisa valoarea măsurată (tensiune) pe 3 si 1/2 digiti (3 cifre complete, respectiv primul digit 1'S - pinii 2...8, al doilea digit, al zecilor 10'S, pinii 9...14 si cel al sutelor 100'S, pinii 15...18 plus  $22...24$  si cifra 1 pentru mii. la pinul 19). Semnul valorii măsurate (caracterul minus), prin activarea segmentului g de la un digit, se obține de la pinul 19.

Fiind un convertor analog-digital,

ICL7107 necesită un oscilator si o referintă de tensiune. Oscilatorul se regăseste la pinii 38...40, sub forma unui grup RC (R1 și C1), iar referinta de tensiune la pinul 36, tensiune care se preia de la +Vcc prin semireglabilul PR1. De la acesta se poate regla capul de scală cu precizie. Alte elemente importante sunt componentele de la pinii 27...29, care realizează autoscalarea, "zero"-ul voltmetrului (cu intrările în gol). Fără C6 de la pinii 33-34, conversia nu sar efectua corect.

Intrarea de măsură, diferențială, se regăsește la pinii 30 și 31; 30 se concetează la masă (pentru o masă comună cu montajul), iar 31 este intrare via R4 și filtrat cu C7. Prin R4 se preia semnal de măsură de la toți senzorii LM35, prin releele Reed.

Pentru a măsura și afisa și temperaturi negative, ICL7107 trebuie alimentat diferential, de la sursă dublă de tensiune. Asa se explică prezență convertorului de tensiune (negativă, de la +5V=Vcc la -5V), ICL7660. Alimentarea lui ICL7107 se face la pinii 1 si 26.

Capul de scală este 200mV, referinta

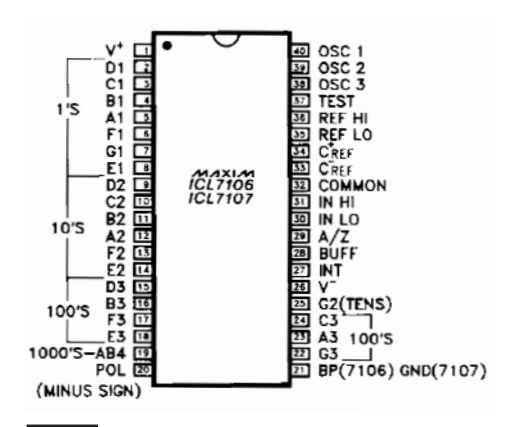

### **Fig. 3**

Desenul capsulei lui ICL7106 (7) și semnificația pinilor (vezi text)

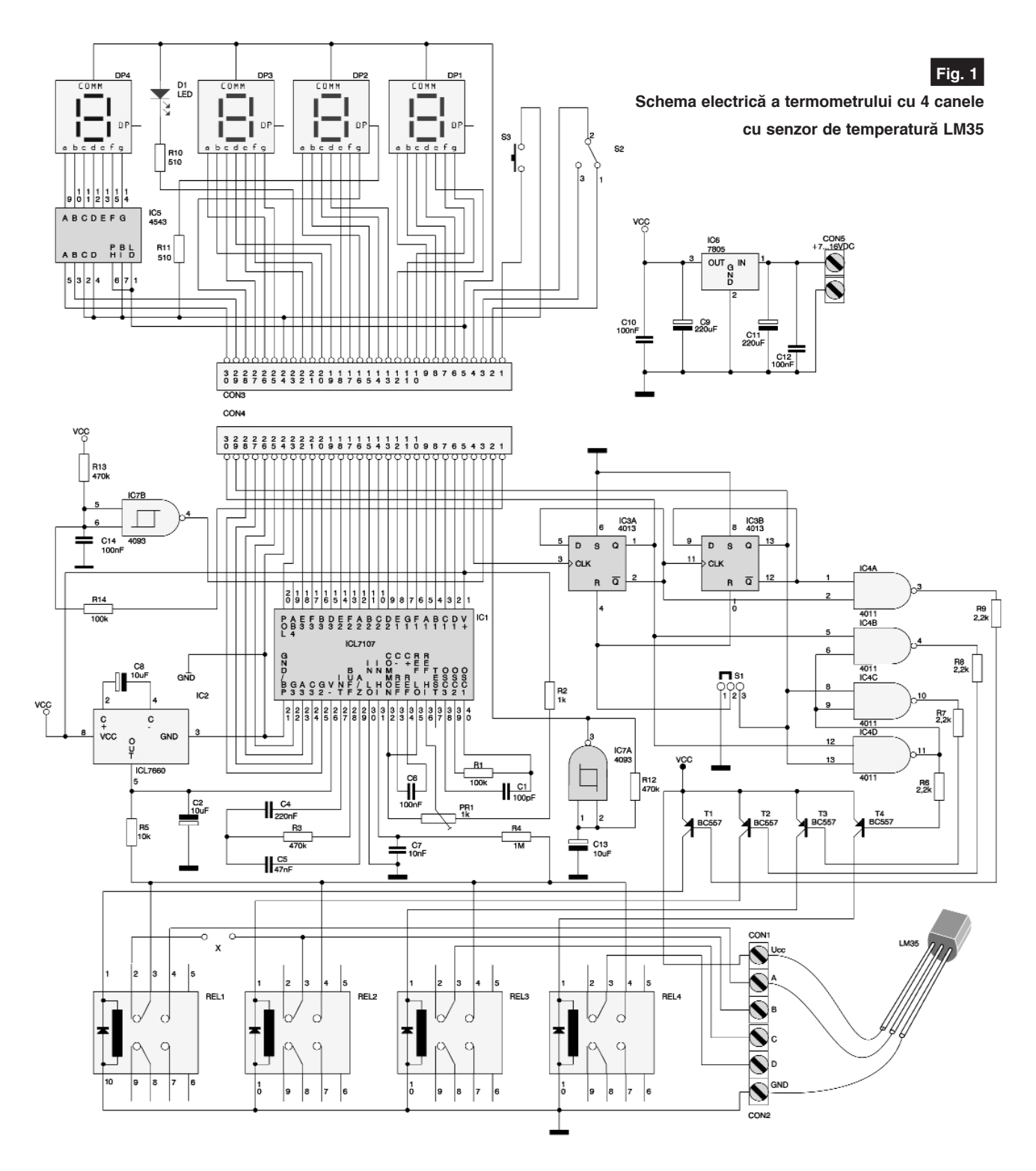

fiind reglată (din PR1) la Vref=100mV.

### **Convertorul de tensiune negativ\ ICL7660**

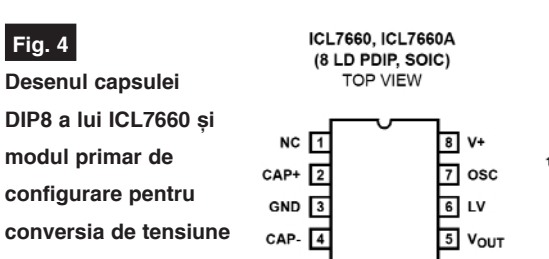

Pentru conversia tensiunilor de alimentare pozitive în tensiuni negative s-a utilizat ICL7660 (produs de Intersil).

Cu acesta conversia se poate realiza

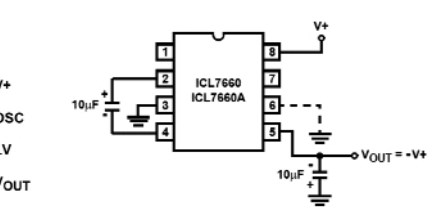

pentru o gamă extinsă de tensiuni, de la +1,5V la +10V, obținându-se tensiuni negative similare, complemetare ca valoare, respectiv -1,5V la -10V!

Ca rezervoare de energie, ICL7660 utilizează două condensatoare electrolitice, nepretentioase. Acest circuit se poate utiliza si ca dublor de tensiune. Cei interesați de aplicații pot studia în amănunt paginile de catalog ale componentei.

La 5V tensiune de alimentare oscilatorul operează pe 10kHz.

În figura 4 se prezintă desenul capsulei

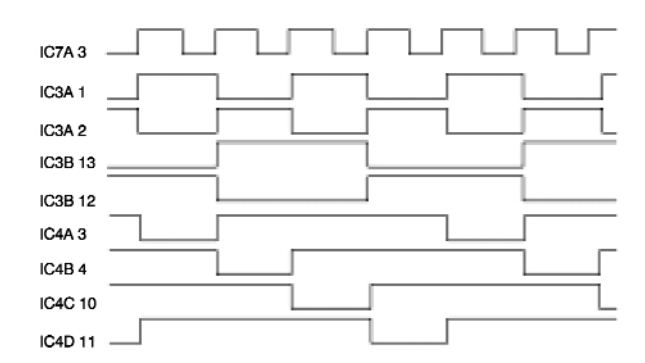

DIP 8 a circuitului și modul primar de configurare pentru conversia de tensiune.

### **Comutarea senzorilor de măsură**

Operația este realizată cu ajutorul oscilatoarelor realizate cu 4093, poartă NAND de tip Trigger Schhmit. Logica de selecție și afișare a senzorului aflat în lucru, se face din S3 si/sau S2 si porțile logice NAND 4011. Acestea din urmă comandă tranzistoarele T1 - T4 care au în colector fiecare bobina releului Reed corespunzător. T1 - T4 asigură și inversarea semnalelor; de la releele Reed se utilizează contactele de tip NO (normal deschise), astfel când tranzistoarele sunt active, senzorul de măsură selectat este în lucru.

Ilustrative pentru modul de selecție a senzorilor sunt diagramele funcționale din figura 5.

#### **Afișarea valorii măsurate**

Valoarea măsurată este afisată de digitii DP1 - DP3; DP2 asigură si punctul zecimal. Pentru semnalarea valorilor negative, LED-ul D1 este montat la pinul POL (20) a lui ICL7107 și funcționează în

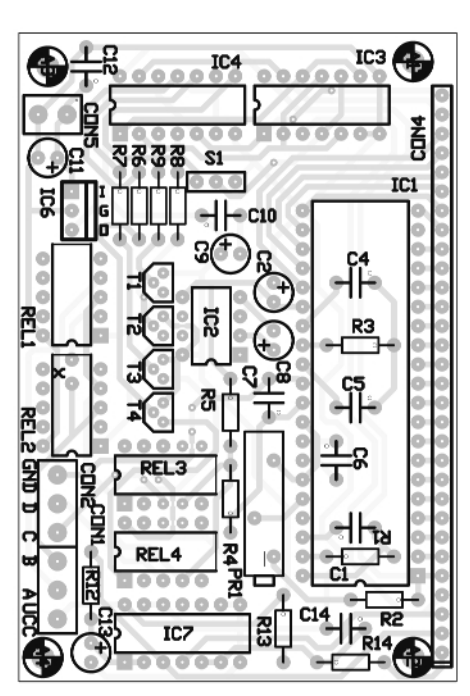

**Fig. 5**

**Diagramele functionale;** selectarea automată a senzorului de măsură afișat

consecință. D1 poate să fie un LED de formă dreptunghiulară montat orizontal.

Afisorul DP4 este mai mic decât DP1 - DP3. ICL7107 oferă valoarea măsurată în format BCD. Conversia de la BCD la afisor 7 segmente se face cu ajutorul decodorului 4543. Pinii de intrare ai acestuia sunt A, B,

### **Fig. 6**

**Decodorul BCD - afisor 7 segmente** CD4543 si tabela sa de adevăr

C și D, iar ieșirile către afișor, A...G. Funcție de codul binar pe pinii A, B, C și D la iesire se activează segmentele corespunzătoare cifrei afisate.

În ce priveste pe DP4, se remarcă conectarea la masă (0 logic) a pinilor C si D. Astfel, conform tabelului din figura 6, DP4 poate afișa 0, 1, 2 și 3, deci numărul senzorului în lucru.

### **La final**

Pentru execuție, cele două plăci de circuit imprimat și desenul de amplasare sunt prezentate în figura 7.

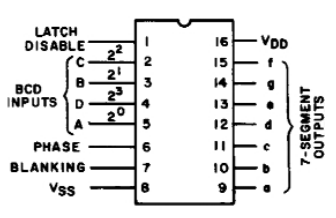

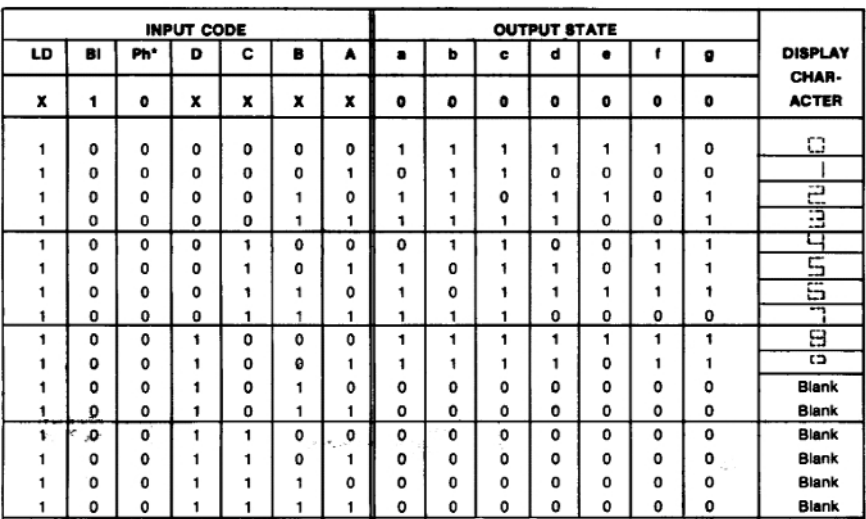

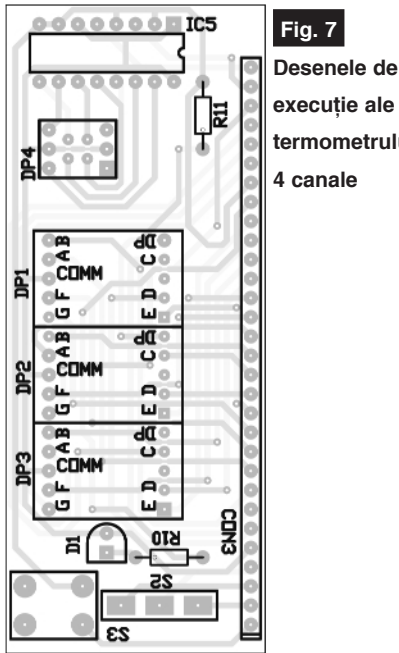

**executie ale termometrului cu 4 canale**

**Fig. 7**

Afisorul cu anod comun de 1 digit este un model compatibil KingBright SA52-11, de 13,2mm (sau compatibil LITEON LTS546\_).

În ceea ce privește releele Reed, modelele recomandate de constructorul kit-ului, AVT din Polonia, nu se găsesc în țara noastră. Recomandăm, cu mici modific\ri pe circuitul imprimat, o adaptare a releelor Reed în capsulă SIL de la Meder (SIL05-1A, la care se adaugă diodă pe bobină pentru protecție) sau, ca ultimă variantă de compromis, a modelelor DIP14 tip DIP05-1C90-51D. Trebuie să fie neapărat relee alimentate la +5V.

Alimentarea întregului montaj se face la conectorul CON6 cu 7...16V.

*Surs\: Elektronika Praktyczna 7/98* !

### **Surs\ de laborator 1,2...35V / 3A**

cu panelmetru 3 1/2 digiți

Iancu Petrescu

**Când se doteaz\ laboratorul propriu de electronic\, pe lâng\ ciocanul de lipit cu termostat, multimetru digital sau trus\ de** scule cu șurubelnițe, **cle[ti [i altele, sursa de laborator este un aparat obligatoriu.**

ând autorul a hotărât să își doteze<br>
laboratorul propriu cu o sursă de<br>
tensiune performantă, s-a orientat laboratorul propriu cu o sursă de către montajele prezentate în revista *Conex Club* de-a lungul celor 6 ani de aparitie.

Pentru realizarea practică s-a oprit la un regulator integrat în comutație din seria *Simple Switchers*, amplu mediatizate în revista Conex Club în ultima perioadă. A ales să utilizeaze LM2576T-ADJ, sursă în comutație de 3A, limitat, varianta cu posibilitatea ajustării tensiunii de la iesire. Posibilitatea de a reduce la minim riplul tensiunii la iesire, cu ajutorul unui filtru suplimentar, asa cum s-a mai prezentat în aplicatiile precedente, a constituit un alt motiv în alegerea făcută. Deși în ceea ce privește zgomotul indus în alte circuite, sursa în comutație nu este indicată pentru laborator, dimensiunile reduse ale aplica-

tiilor cu Simple Switchers, pierderile termice reduse (deci radiator de răcire mic) si numărul mic de componente externe utilizate, corelate cu puterea de iesire considerabilă (curent de iesire până la 3A), denotă că alegerea făcută este justificată.

Sursa de laborator rezultată are schema electrică prezentată în figura 1. Ea se compune din câteva blocuri cu diverse funcții, așa cum se prezintă în continuare.

### **Sursa în comutație propriu-zisă**

Sursa în comutatie propriu-zisă este realizată cu LM2576T-ADJ, configurată să ofere de la 1,25V până la maxim 35V tensiune la iesire, reglată din potentiometrul

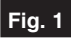

Schema electrică a sursei de laborator. **Panelmetrul (voltmetrul CNX178 / 179) a fost figurat ca un bloc aparte**

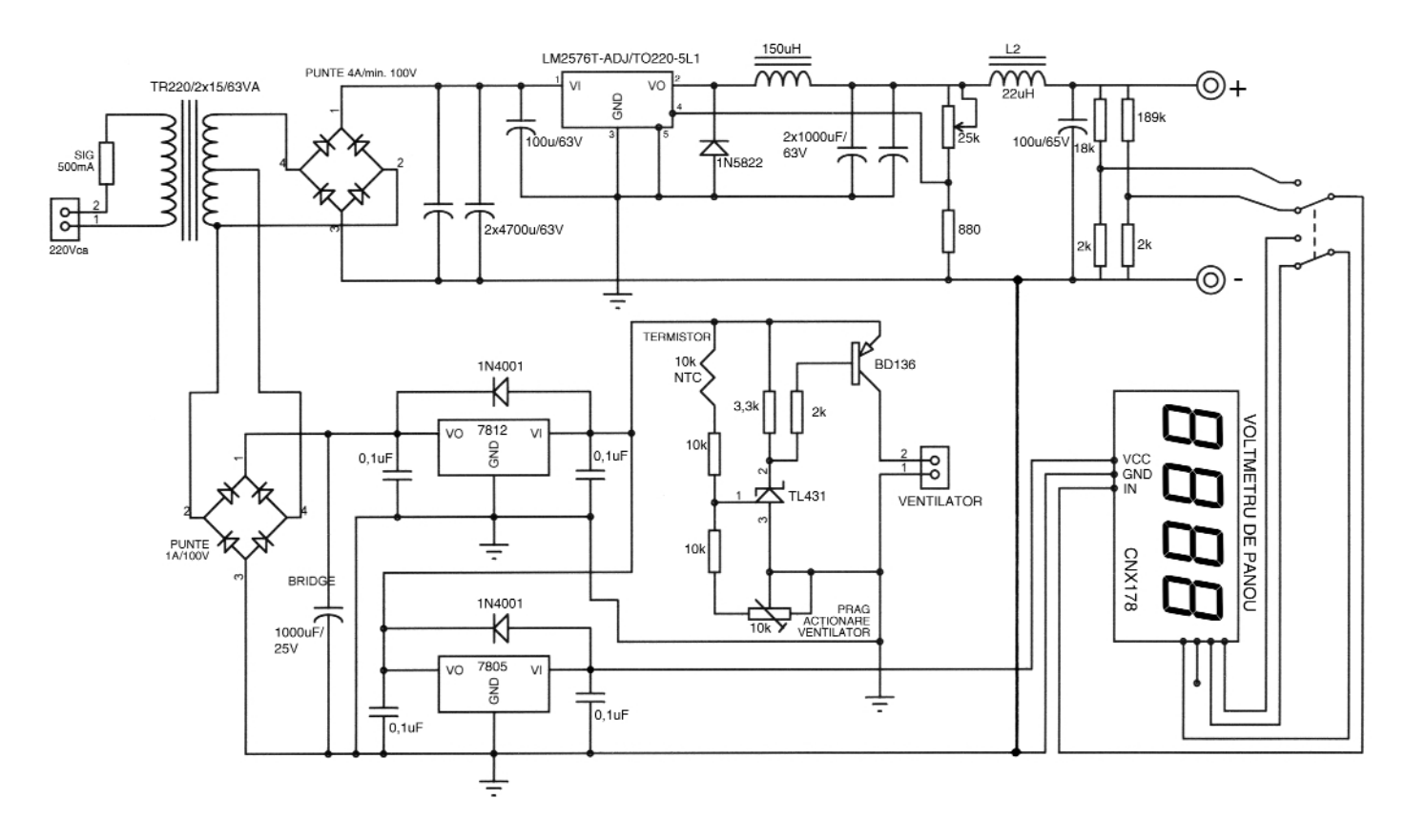

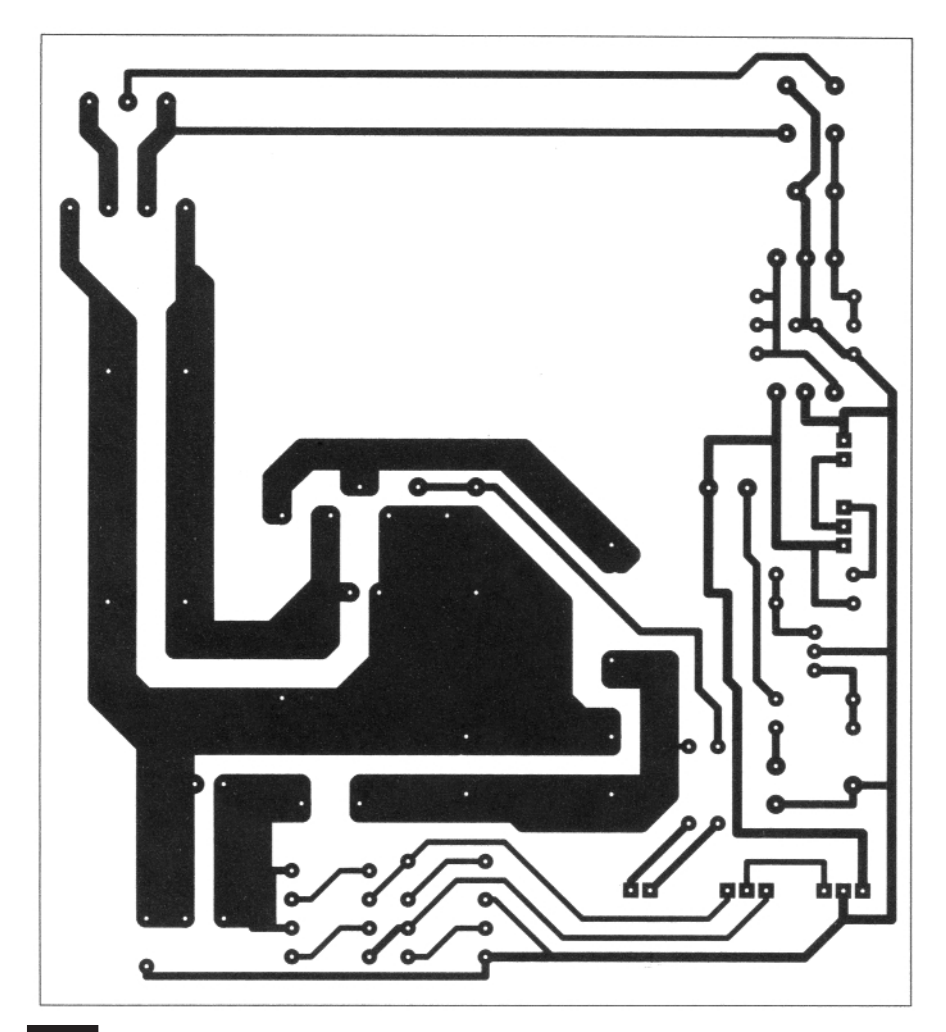

**Circuitul imprimat al sursei de laborator (mai pu]in kit-ul CNX178 / 179)**

multitură de 25kQ. Bobina ce realizează stocarea si eliberarea energiei la frecventa de comutație a sursei este L1 de 150µH, prezentată fizic sub forma unui tor de 3A. Bobina L1 poate fi achiziționată din magazinele de specialitate. Cele două condensatoare montate în paralel, de 1000µF/63V

filtrează tensiunea (pulsurile) oferite de sursa LM2576, în configurație Buck; aceste condensatoare trebuie să fie cu pierderi reduse, tipul *low ESR*. Un filtraj suplimentar al tensiunii de iesire se realizează cu L2 de 22uH si condensatorul de 100µF/63V. Puntea redresoare de la intrare trebuie să fie în capsulă SIP, un model de minim 3A, de tipul KBL sau KBP. Nu trebuie utilizat\ în locul diodei 1N5822 un alt model; aceasta este o diodă rapidă.

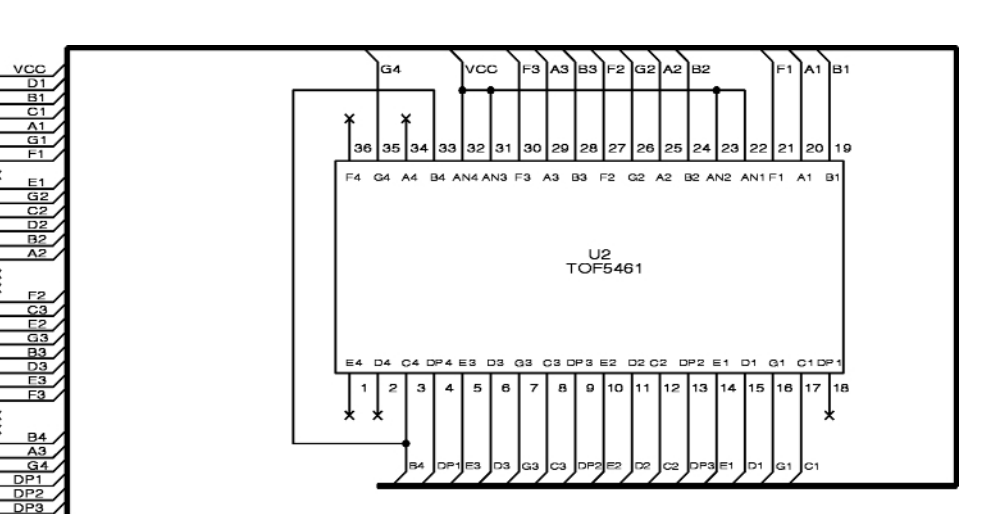

Aspecte teoretice suplimentare au fost prezentate în numerele trecute ale revistei, iar cei interesati sunt rugati să revadă articolele respective.

### **Sursele de tensiune liniare**

### **pentru alimentarea accesoriilor**

Sunt două surse liniare, simple, astfel:

- sursa de tensiune liniară de +5V, pentru alimentarea panelmetrului. Este realizată în configurație clasică, cu un regulator liniar 7805. Tensiunea de la intrare se preia de la cealaltă sursă liniară, de +12V;
- sursa de tensiune liniară de +12V, realizată cu un regulator 7812. Tensiunea de la intrarea acesteia se obtine prin redresarea tensiunii de 15V, curent alternativ, provenită de la una din înfăsurările transformatorului toroidal de 2 x 15Vca, putere 60-100VA (acoperitor). Ten siunea de +12V alimentează un termostat pentru răcire cu ventilator.

### **Termoregulatorul pentru r\cirea**

### **radiatorului**

Termostatul pentru răcirea radiatorului (pe care sunt montate cele două regulatoare liniare, 7805 și 7812, sursa LM2576T-ADJ si termistorul NTC de 10kΩ) este realizat simplificat, prin utilizarea referinței de tensiune TL431. Aceasta se comportă ca si o diodă Zener cu prag, pragul fiind de cca. 2,5V. Pentru stabilirea pragului de comutare s-a utilizat un divizor rezistiv în care sunt incluse două rezistoare de 10kΩ, semireglabilul de aceasi valoare si termistorul NTC, tot de 10kΩ. Dacă rezistența termistorului scade (cu cresterea temperaturii) se modifică si potențialul aplicat pe pinul de prag al

> referinței TL431. Referința de tensiune comandă în bază un tranzistor BD136 ce are în colectorul său un ventilator de curent continuu cu zgomot mic (similar celor din PC-uri).

### **Fig. 4a**

**Schema electric\ CNX178 / 179 - "Voltmetru digital de panou cu mas\** comună" (afisorul)

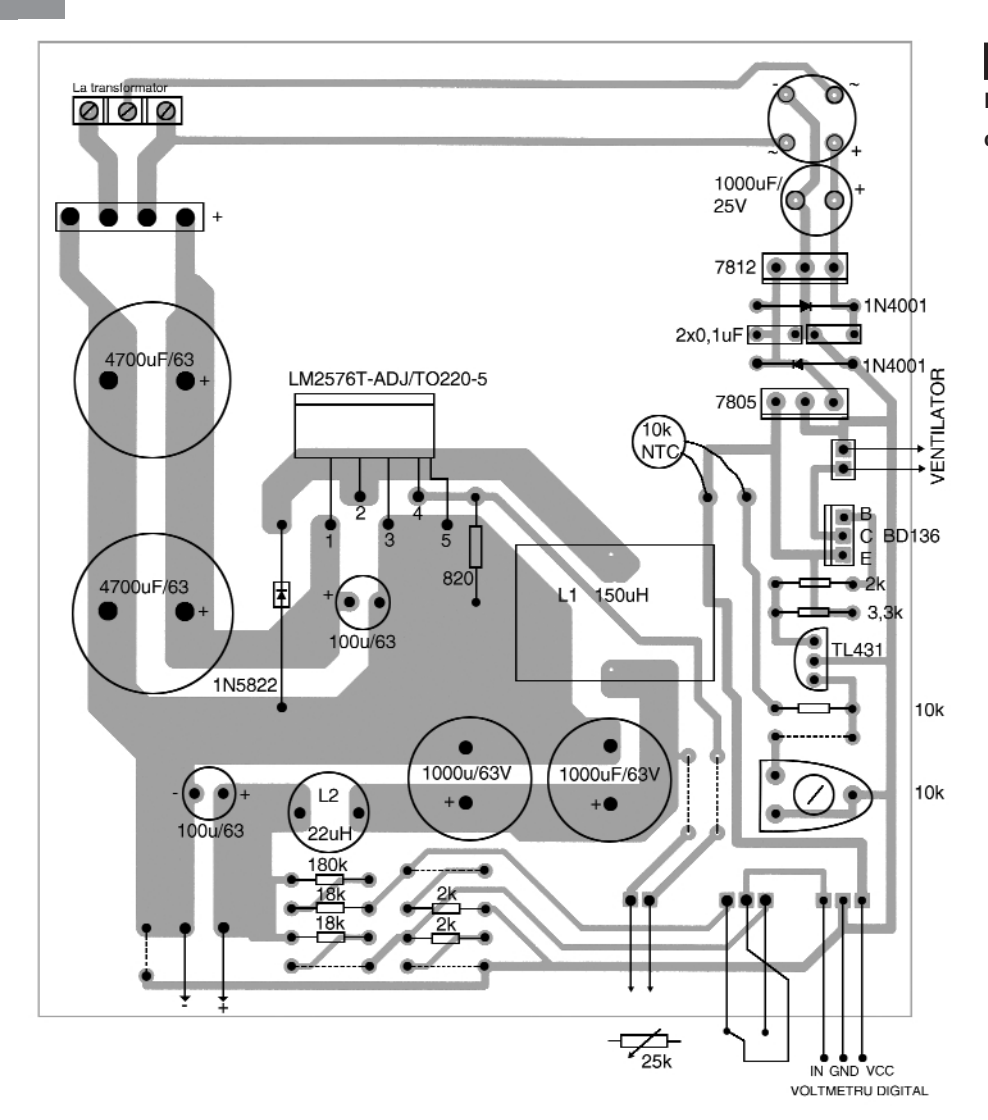

### **Desenul de amplasare a componentelor pe circuitul imprimat din figura 2**

Se cuvine o mențiune. Sursa în comutatie cu LM2576 nu necesită un radiator foarte mare de răcire (doar câtiva centimetri pătrați). Capsula acestuia nu se încălzeste excesiv, de altfel există o limitare în curent, care în cele din urmă duce și la o limitare termică. Elementele care se încălzesc ceva mai mult sunt regulatoarele liniare de tensiune, panelmetrul consumând cca. 250mA. Și căderea de tensiune pe 7805 este mare, el preia diferenta de la 12V la 5V, deci 7V si la curentul respectiv, puterea disipată este mare; acest curent solicită în plus și 7812 care se încălzește și el. Deci, răcirea (ventilatorul) actionează la curenți oferiți de sursă la ieșire de peste 1...2A pentru că se încălzesc mult regulatoarele 7805 și 7812! Mai adăugăm că și ventilatorul consumă în functionare!

Deci, radiatorul de răcire se recomandă a fi de cel putin 5-10 centimetri pătrati, cu ventilator montat pe el.

### **Fig. 4b**

**Schema electric\ CNX178 / 179 - "Voltmetru** digital de panou cu masă comună<sup>"</sup>

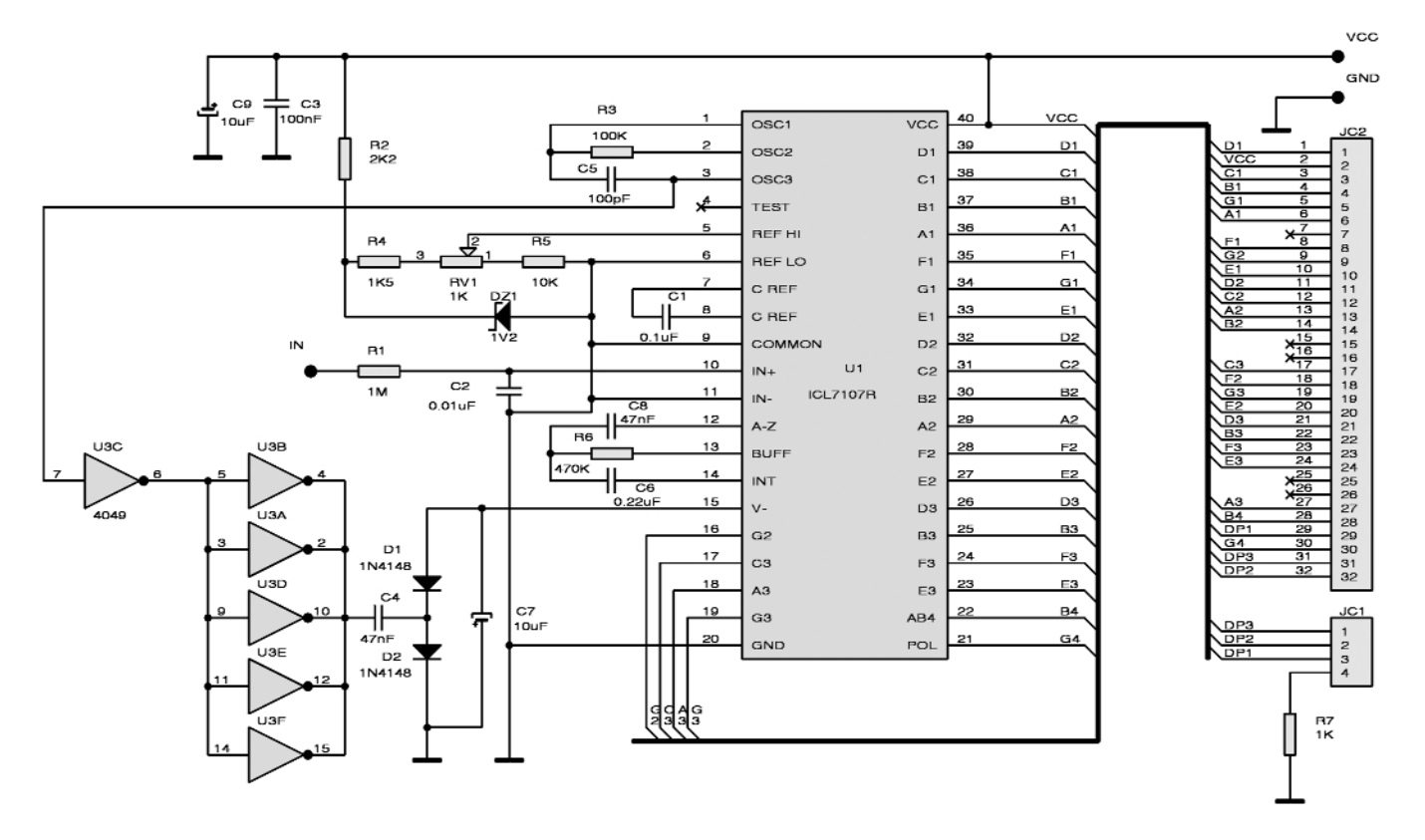

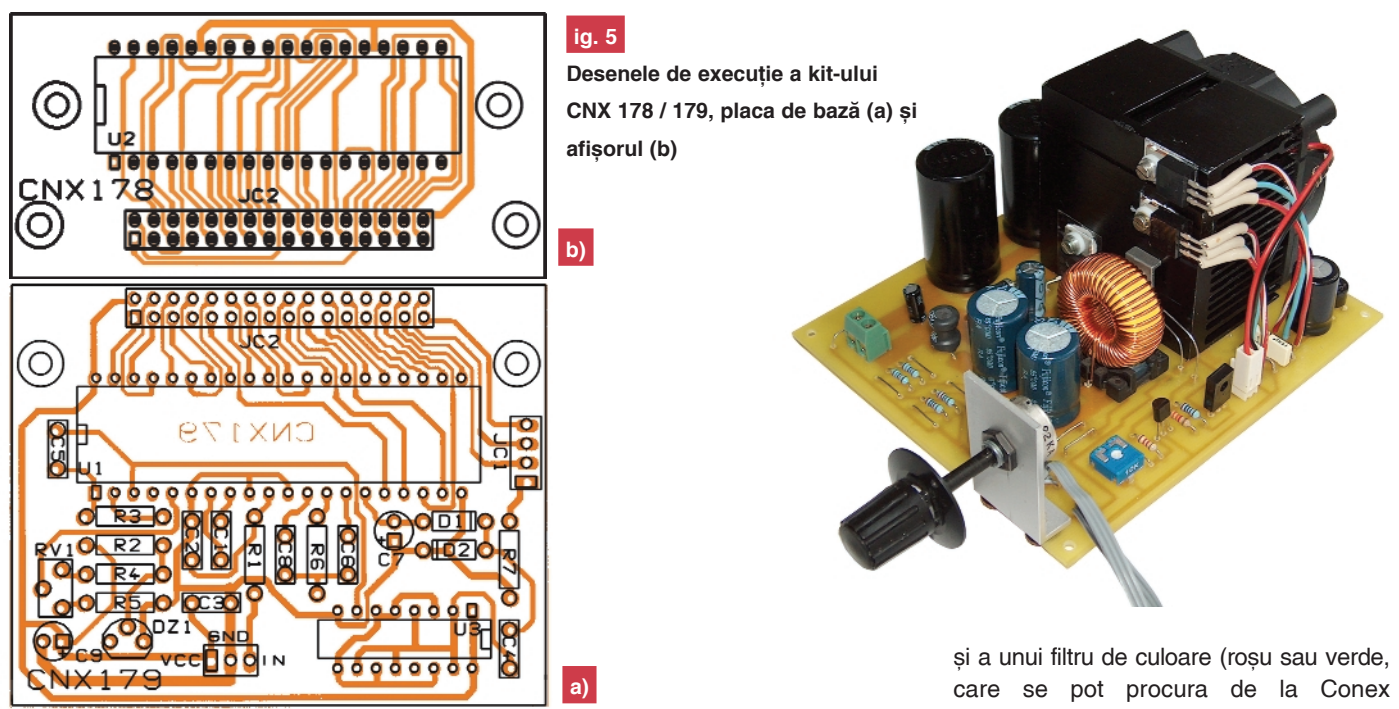

### **Voltmetrul cu 3 1/2 digitarrilly**

### **(panelmetrul)**

Panelmetrul (afisorul tensiunii furnizate la iesire) cu 3 1/2 digiti este un kit Conex Electronic, respectiv **CNX178 / 179 - "Voltmetru digital de panou cu mas\ comu**nă". Voltmetrul se poate achizitiona gata asamblat de la Conex Electronic, în varianta cu afisor rosu (cod 1788) sau verde (cod 1951). El este realizat cu circuitul integrat ICL7107 si este foarte stabil si precis, dispunând de o referintă precisă. respectiv LM385Z-1.2 (vresiunea de 1,2V) sau ICL8069. Gama de măsură este 0...2V (mai exact 1,999V), cu semn. Schema electrică a kit-ului CNX178 / 179 este prezentată în figura 4. Alimentarea se face cu 5V la bornele VCC si GND. Conectorul tip pin-head cu 4 pini, JC1, faciliteaz\ alegerea punctului zecimal prin conectarea pinilor 1...3 la masă prin R7 (aflat la pinul 4).

Pentru etalonare se conectează un voltmetru etalon la pinii 5 si 6 ai circuitului integrat U1 și se reglează RV1 astfel încât tensiunea de referintă să fie 1V (pentru cap de scală 1,999V). Pentru extinderea domeniului de măsură, voltmetrul se va conecta la semnalul de măsurat prin intermediul unor divizoare de tensiune calibrate si adaptate necesitătilor. Asa se explică prezența celor două divizoare rezistive de la bornele  $+$  si - (de iesire), cu valorile de  $18k + 2k$  si respectiv,  $198k + 2k$ . Grupul 18k + 2k serveste la măsurarea tensiunii între 0 și 20V (19,99V), iar grupul  $198k + 2k$  pentru afisarea tensiunilor între 0 si 200V. Valoarea 198k se obtine prin înserierea a două rezistoare cu valorile de *180k* si *18k*. Gama 0...200V serveste la vizualizarea tensiunilor mari, peste 20V, cu o precizie ceva mai mică. Cele patru rezistoare amintite mai sus trebuie să fie cu peliculă metalică, cu toleranță  $\pm 1\%$ , pentru a asigura precizie măsurării. Comutarea gamelor se face de la un comutator cu două perechi de contacte: una din perechi comută automat punctul zecimal pe afisor în acelasi timp cu gama de măsură selectată.

Afisorul este un model TOF5461, iar inversorul U3, CD4049.

### **La final**

Realizarea practică a sursei, întocmai prototipului prezentat, presupune a dispune de o carcasă metalică, modularizată (vezi foto).

Ea nu a fost procurat\ din magazinele de specialitate si se va căuta un model similar care să corespundă. Pe panoul frontal se vor monta potentiometrul multitură. comutatorul de gamă la voltmetru și placa de afișor a voltmetrului de panou. La acesta se recomandă utilizarea unei măsti Electronic).

Pe radiator se vor monta: LM2576T-ADJ, cele două regulatoare liniare (LM7805 si LM7812), termistorul NTC de  $10kΩ$  si ventilatorul de răcire.

Este o aplicatie recomandată constructorilor începători numai asistat de un electronist constructor cu ceva mai multă experientă

Desenele circuitului imprimat ale sursei și cele de montaj sunt prezentate în figurile  $2$  și  $3.$ 

## Lămpi de birou

**Cod 8460** 

49 lei

Cod 12609

**189 lei** 

### Lampă de lucru

- Utilizare: aplicații cu grad înalt de precizie
- Lentilă de trei dioptrii (mărire de 1,75 ori
- a obiectului vizualizat);
- Lampă 60W E27 neinclusă.
- Caracteristici tehnice
- culoare: negru;
- alimentare: 230V AC

### Date tehnice

alimentare: 230V AC/8W,<br>Il lungime: 40cm;

**Cod 11985** 25 lei

Il lungime cablu: 5m

### Lampă fluorescentă magnetică

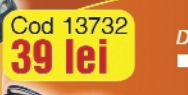

### **Date tehnice**

- poate fi folosit un bec la<br>230V datorită convertorului<br>încorporat DC-AC;
- 
- cârlig pentru agățare;<br>■ patron de siguranță: 5A

#### Date tehnice

- Utilizare: aplicații cu grad înalt de precizie; Lentilă de trei dioptrii (mărire de 1,75 ori
- a objectului vizualizat)
- Brat cu posibilități multiple de poziționare;<br>■ Brat cu posibilități multiple de poziționare;
- dispus pe circumferința lentilei; Mecanism de fixare pe banc de lucru;
- Disponibilă în două variante de culoare
- alb (VTLAMP2W) și negru (VTLAMP2).<br>Caracteristici tehnice
- dimensiuni: lungime braț: 105cm; - lățime: 24cm; - înălțime: 6cm.
- alimentare: 230V AC

### 299 lei

**Cod 3539** 

**Cod 1367** 

249 lei

#### Date tehnice

**Cod 12610** 

189 lei

- Utilizare: aplicații cu grad înalt de precizie; Lentilă de trei dioptrii (mărire de 1,75 ori
- a obiectului vizualizat)
- Brat cu posibilităti multiple de pozitionare; Il lluminare cu două tuburi fluorescente de 9W
- dispuse de o parte și de alta a lentilei; Mecanism de fixare pe banc de lucru.
- Caracteristici tehnice
- dimensiuni: lungime braț: 88cm;
	- dimensiuni lentilă: 190x157mm
- culoare: alb;
- alimentare: 230V AC

- Utilizare: aplicații cu grad înalt de precizie; Lentilă cu trei dioptrii (amplificare de 1,75
- ori a obiectului vizualizat)
- Brat cu posibilități multiple de poziționare; Sursa de Iumină: tub fluorescent 22W;
- Caracteristici tehnice
- dimensiuni: înălțime: 46cm;
	- bază: 32 x 22cm
		- diametru lampă: Ø22,5mm.
- alimentare: 230V AC

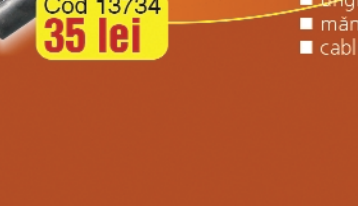

### Lampă portabilă (metal)

### Date tehnice

- ▪
- 60W max. grilaj protectie: aluminiu;
- **Lunghi** protecție
- măner din cauciuc;<br>■ cablu: 5m.
- 

### Lampă portabilă (plastic)

### **Date tehnice**

- п ■ 60W
- grilaj protecție și mâner<br>■ din plastic;
- - ntrerupător;
	- e matematica<br>
	reflector: aluminiu;<br>
	cablu: 5m.
	-
- 

**Cod 13745** 

**35 lei** 

- 
- 

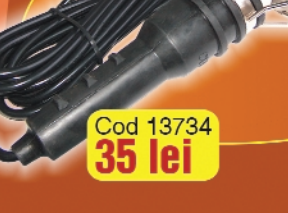

# Collecțiie<br>ConexClu

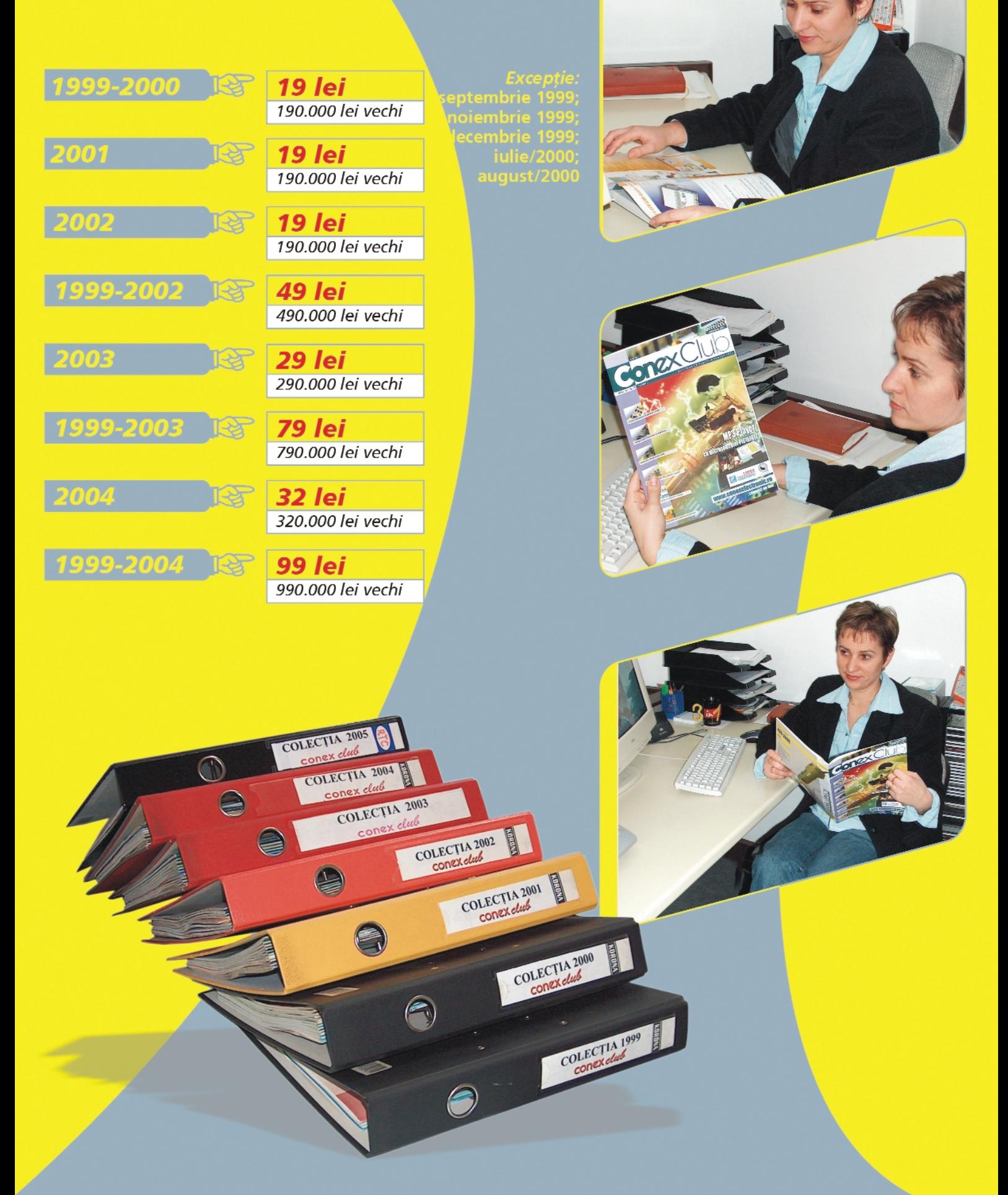

### 3 MODURI PENTR PRIM EVISTA

- 1) Abonament pe 12 Iuni
- 2) Abonament pe 6 Iuni
- 3) Angajament: plata lunar

42 lei 420,000 lei vechi  $25$  lei 250.000 lei vechi

ramburs (pretul revistei plus taxe de expediere)

Pentru obtinerea revistei trimiteti talonul completat si contravaloarea abonamentului (pretul în lei) pe

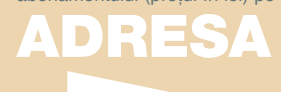

### **Simona Enache**

Revista **Conzx**Club Str. Maica Domnului 48, sector 2, Bucuresti, Cod postal 023725

Revista Conex Club se expediază folosind serviciile Companiei Nationale Posta Română. În cazul în care nu primiți revista sau primiti un exemplar deteriorat vă rugăm să luati legătura cu redactia pentru remedierea neplăcutei situații.

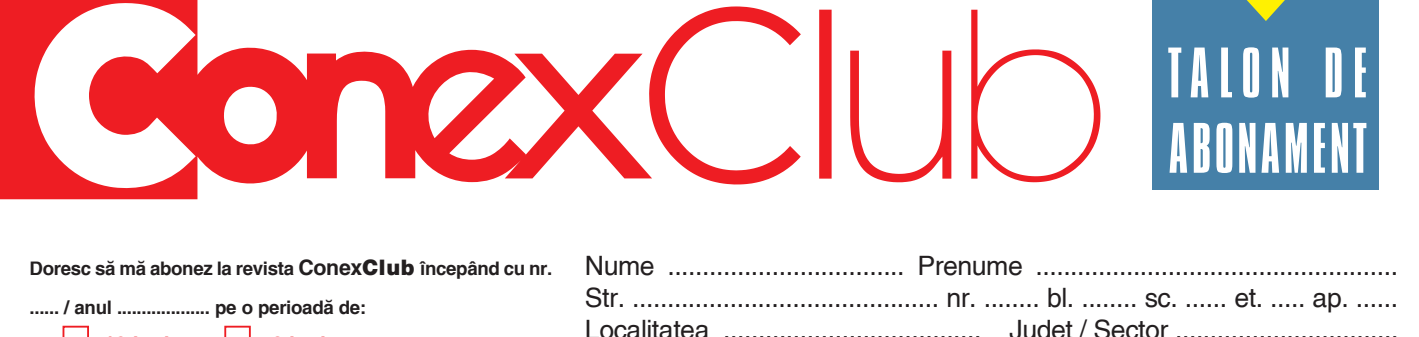

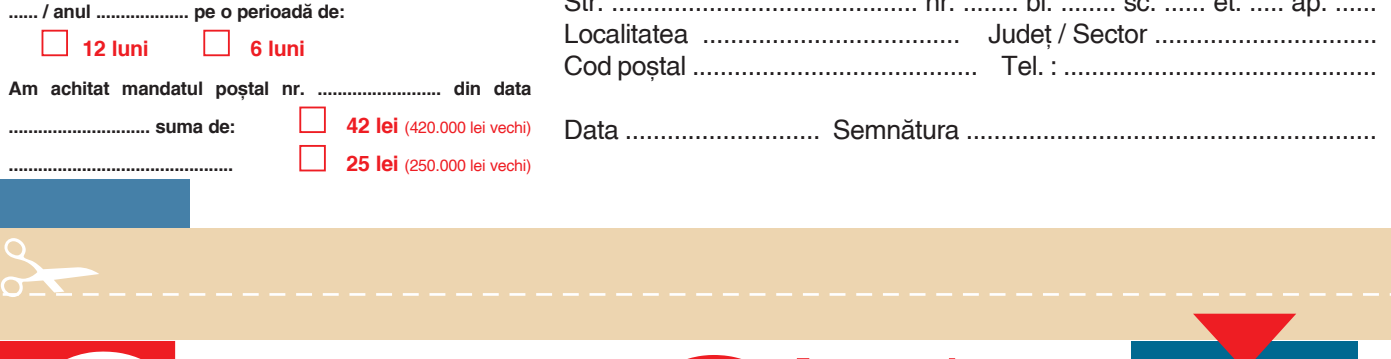

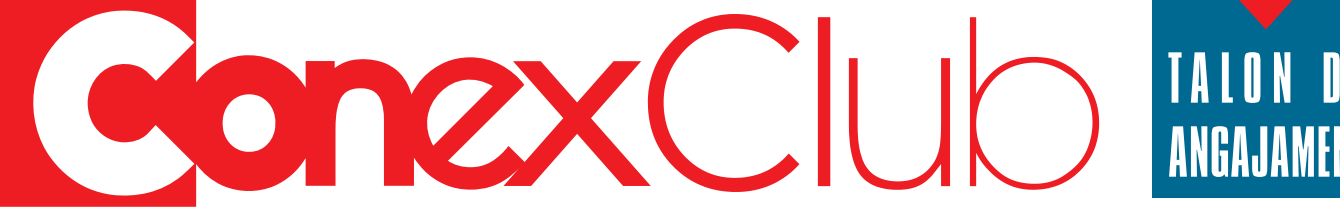

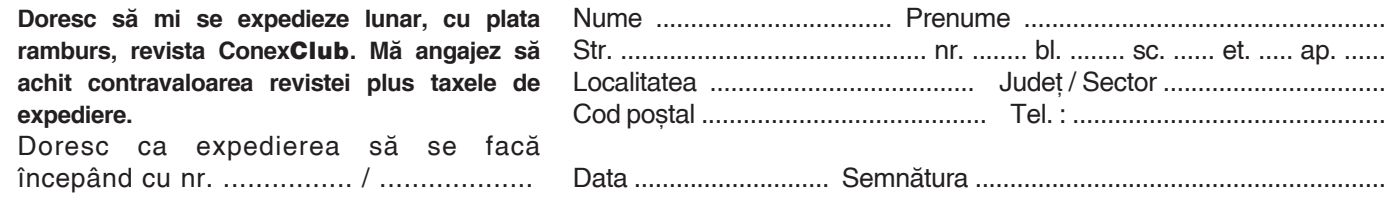

### **Semnalizare luminoas\**

**MK147**

**E** velleman

tip "flash" (balize)

*Info: george.pintilie@conexelectronic.ro vinzari@conexelectronic.ro*

alimentează de la 9V si are ca sursă luminoasă două LED-rui înseriate, de mare randament (luminozitate), de preferință culoare albă sau albastru. În figura 1 este prezentată varianta cu

lampă cu halogen (de 12V). Se pot folosi "spoturi" luminoase de 20...60W. Consumul maxim va fi de 1,8A, iar frecvența de "clipire" (oscilație) este reglabilă între 0,4 și 2,5Hz. Această frecventă este controlată de circuitul format din R2, R3 si C1.

Acest reglaj se face cu ajutorul potențiometrului-trimer R2, de 47kΩ.

Generatorul de tact de tipul multivibrator este realizat cu un circuit integrat CMOS4093 urmat de un tranzistor de

**Fig. 1**

Avertizor luminos cu lampă cu halogen **(spot)**

**Balizele (luminoase) sunt elemente de avertizare cu** aplicații în diverse locuri și **scopuri (dirijarea traficului, semnalizare avarie, divertisment, etc.) Functie de aplicatie, diferă intensitatea luminoasă și culoarea cu care balizele** semnalizează, pentru a face **observabil evenimentul de** la distanta dorită.

Dudă montaje electronice pentru<br>
tate la tensiuni reduse, pot fi<br>
falseite es "mini" belize, llnul dintre semnalizare luminoasă, alimenfolosite ca "mini" balize. Unul dintre montaje se alimentează de la o sursă de 12V și folosește ca sursă luminoasă un bec cu halogen, iar celălalt montaj se

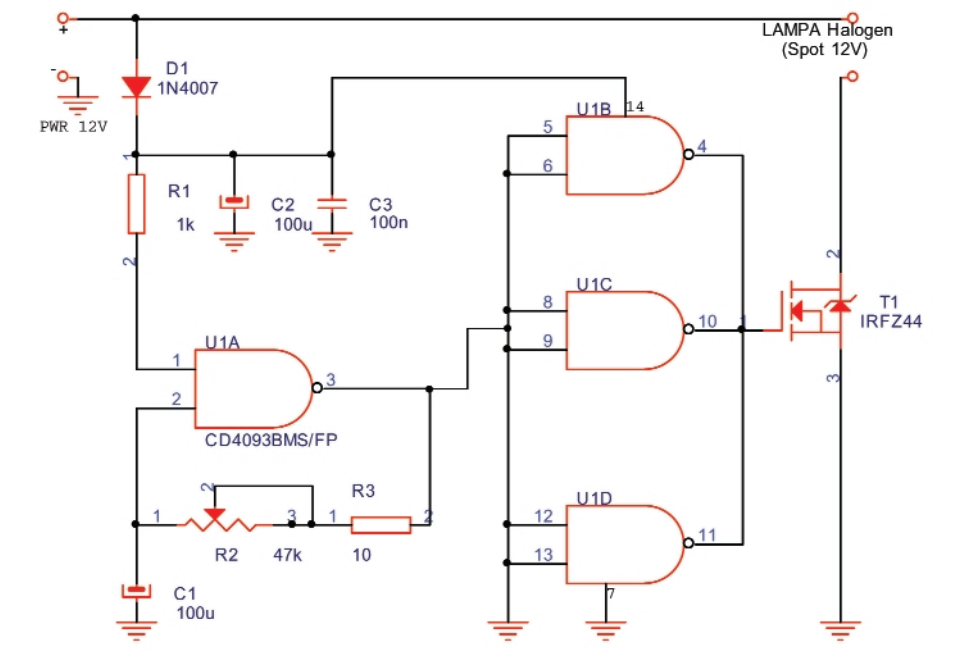

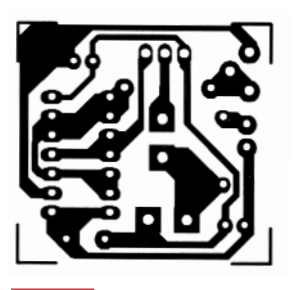

**Fig. 2a**

**Circuitul imprimat al balizei cu spot**

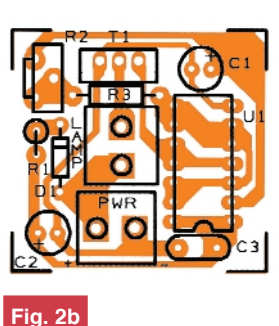

**Desenul de execuție al balizei cu spot** 

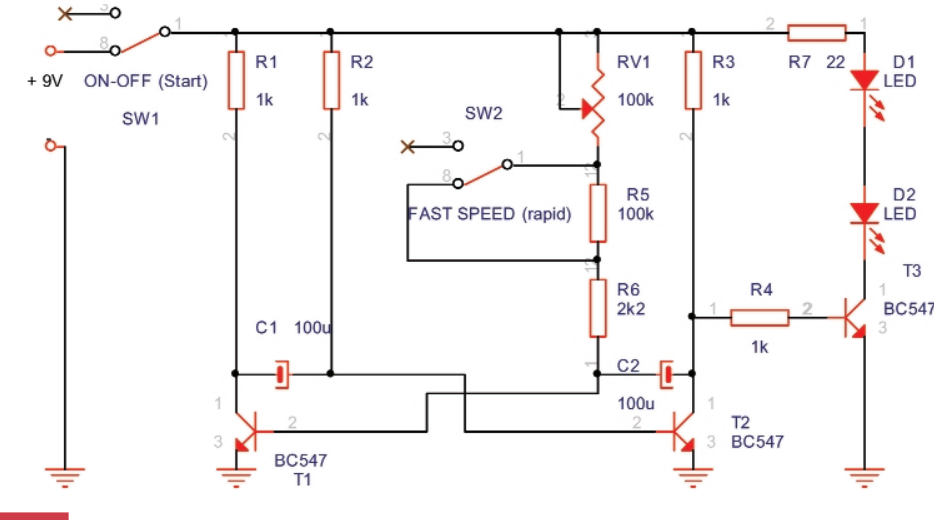

**Fig. 3**

**Baliz\ cu LED-uri de mare intensitate luminoas\**

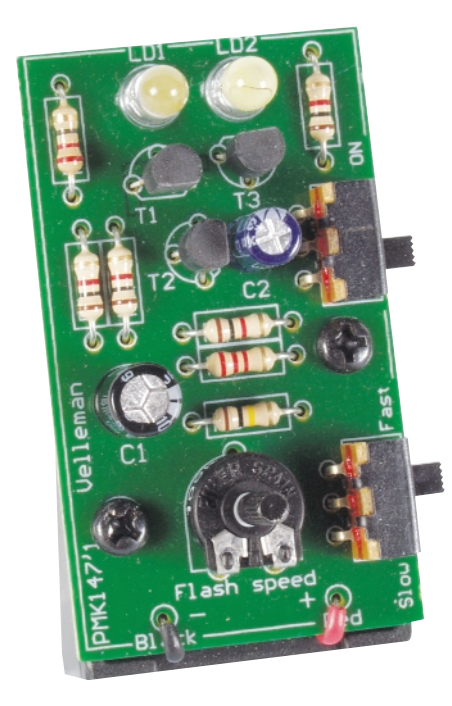

putere MOSFET de tipul IRFZ44. Lampa cu halogen se conectează în serie cu drena acestui tranzistor.

Comanda pe poartă a lui T1 se face cu ajutorul a 3 porti NAND legate în paralel (continute în capsula circuitului integrat 4093) cu scopul de a mări capabilitatea în curent.

În figura 3 este prezentat un montaj mult mai economic din punct de vedere al consumului de energie electrică și care foloseste ca sursă luminoasă două LED-uri conectate în serie. Se recomandă a se folosi LED-uri cu randamentul luminos cât mai ridicat.

Generatorul de tact este realizat cu tranzistoarele T1 si T2 care reprezintă un multivibrator astabil asimetric. Reglarea frecvenței de "clipire" se ajustează cu ajutorul potentiometrului trimer RV1, cu valoarea de 100kΩ. Comutatorul SW2 permite realizarea a două game de clipire: rapidă (2...65Hz) și lentă (1...2Hz).

Tranzistorul T3, care are conectate ^n serie cu colectorul cele 2 LED-uri, este comandat pe bază din colectorul celui deal doilea tranzistor al multivibratorului astabil, respectiv T2, via rezistorul R4.

Limitarea curentului care traversează cele două LED-uri este realizată de rezistorul serie R7.

În figura 2 sunt prezentate modul de amplasare a componentelor electronice si desenul cablajului imprimat pentru montajul care foloseste ca sursă de lumină o lampă cu halogen.

În figurile 4a si 4b sunt prezentate modul de amplasare a componentelor electronice și desenul cablajulu imprimat pentru montajul cu LED-uri.

Montajul din figura 3, alimentat pe baterii, asigură o autonomie de până la 70h (dacă se utilizează o baterie normală Zn-C) și având comutatorul SW2 pe poziția "slow" (oscilații lente, 1...3Hz).

*Bibliografie:*

Electronique et Loisir magazine nr. 68. !

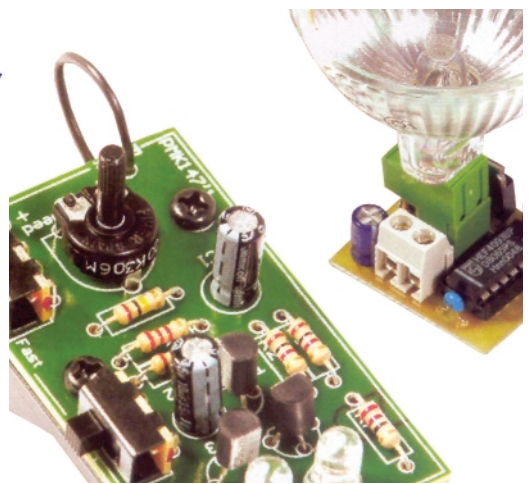

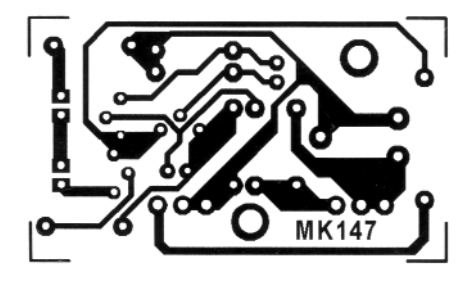

**Fig. 4a**

**Fig. 4b**

**Circuitul imprimat al balizei cu LED-uri**

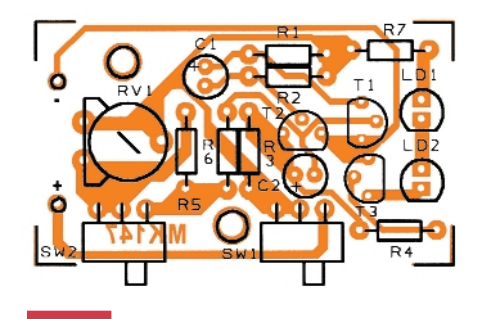

**Desenul de execuție al balizei cu LED-uri kit-ul MK147**

### Mentinerea între două limite **a nivelului apei**

într-un rezervor

U un simplu circuit electronic<br>
(figura 1) se poate opține o apli-<br>
cație care să permită automati-(figura 1) se poate opține o aplizarea unei instalatii cu apă deservită de la un bazin alimentat prin intermediul unei pompe electrice.

La baza aplicației se află un comparator de tensiune LM311. Trei senzori, A (pentru nivelul superior), B (nivelul intermediar sau minim) si C (nivelul minim, referinta) trebuie montati în bazinul cu apă.

Tiristorul poate fi de orice tip, de preferabil de uz general de mic\ putere (BT169, P0102DA, C106, TIC106, etc.). Nu sunt indicatii speciale în ceea ce priveste alegerea releului, însă obligatoriu trebuie să dispună de un contact normal închis, NC.

*Dup\ o idee prezentat\ de Ejaz ur Rehman în Electronic Design, Nov. 29/2004.* !

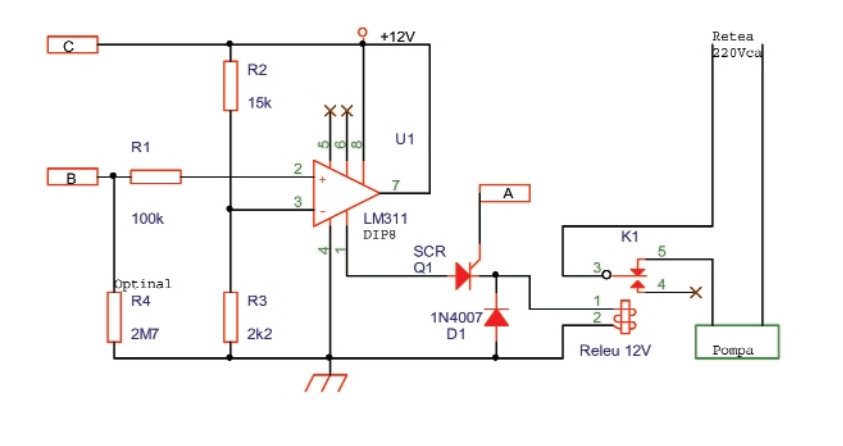

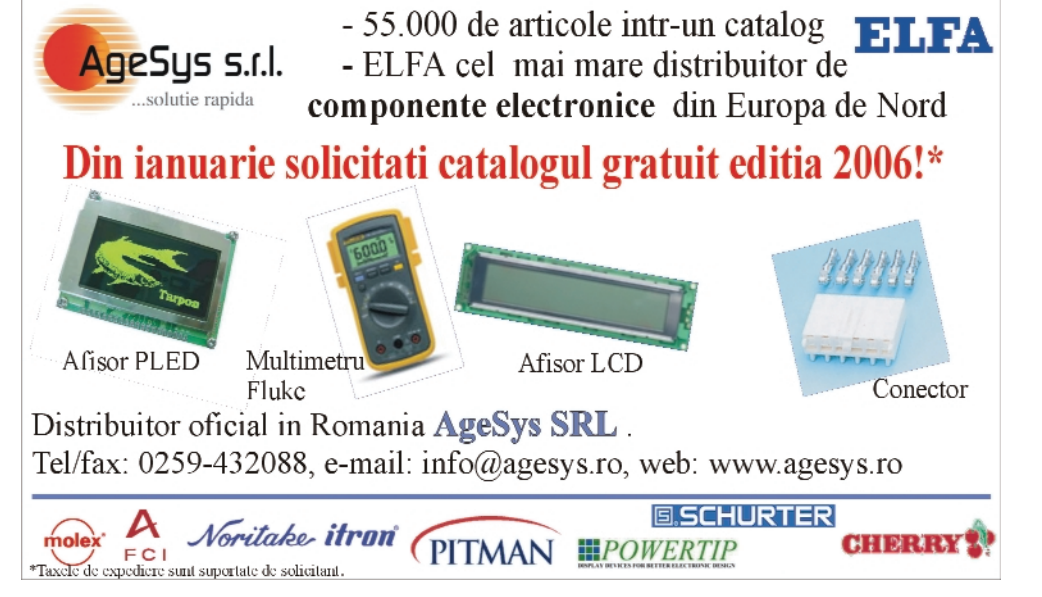

### Editor: S. C. Conex Electronic S.R.L., J40/8557/1991 Director: Constantin Mihalache Responsabil vânzări: Simona Enache (vinzari@conexelectronic.ro) Abonamente: Simona Enache (vinzari@conexelectronic.ro) **COLECTIVUL DE REDACTIE** Redactor șef onorific: Ilie Mihăescu Redactor coordonator: Croif Valentin Constantin (redactie@conexclub.ro) Consultant stiintific: Norocel Dragos Codreanu (codreanu@ieee.org) Redactori: George Pintilie (george.pintilie@conexelectronic.ro). Lucian Bercian (lucian.bercian@conexelectronic.ro). Cristian Georgescu (proiectare@conexelectronic.ro) Colaboratori: Ștefan Laurențiu (stefan\_I\_2003@yahoo.com), Vasile Surducan (vasile@I30.itim-cj.ro), Sandu Doru (comraex@yahoo.com), George Revenco Tehnoredactare și prezentare grafică: Claudia Sandu (claudia@conexelectronic.ro) Adresa redacției: 023725, Str. Maica Domnului nr. 48, sector 2, București, România - Tel.: 021-242.22.06, 021-242.77.66 Fax: 021-242.09.79 www.conexelectronic.ro

### **ISSN: 1454-7708**

onexCl

Tipar: MEGApress (adresa: Bd. Metalurgiei nr. 32-44, sector 4, București

Tel.: (+40-21) 461.08.10: 461.08.08: Fax: (+40-21) 461.08.09. 461.08.19

### **PROXXON**

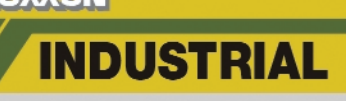

### 11 Piece special workshop set with forged tube sockets

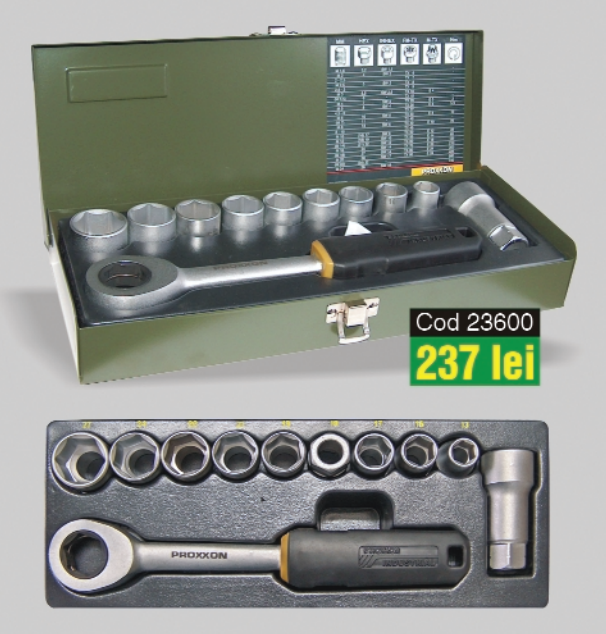

External grip ratchet and extension. Sockets from 13-27mm. The open design allows contact through the centre of the socket, enabling long bolts to pass through the socket. Ideal when working on tracking rods and steering gear (mostly 17 and 19mm) as well as shock absorbers (22mm) and alternator/fan belt pulley.

### New 1/4" ROTARY ratchet. With turn handle for fine tightening!

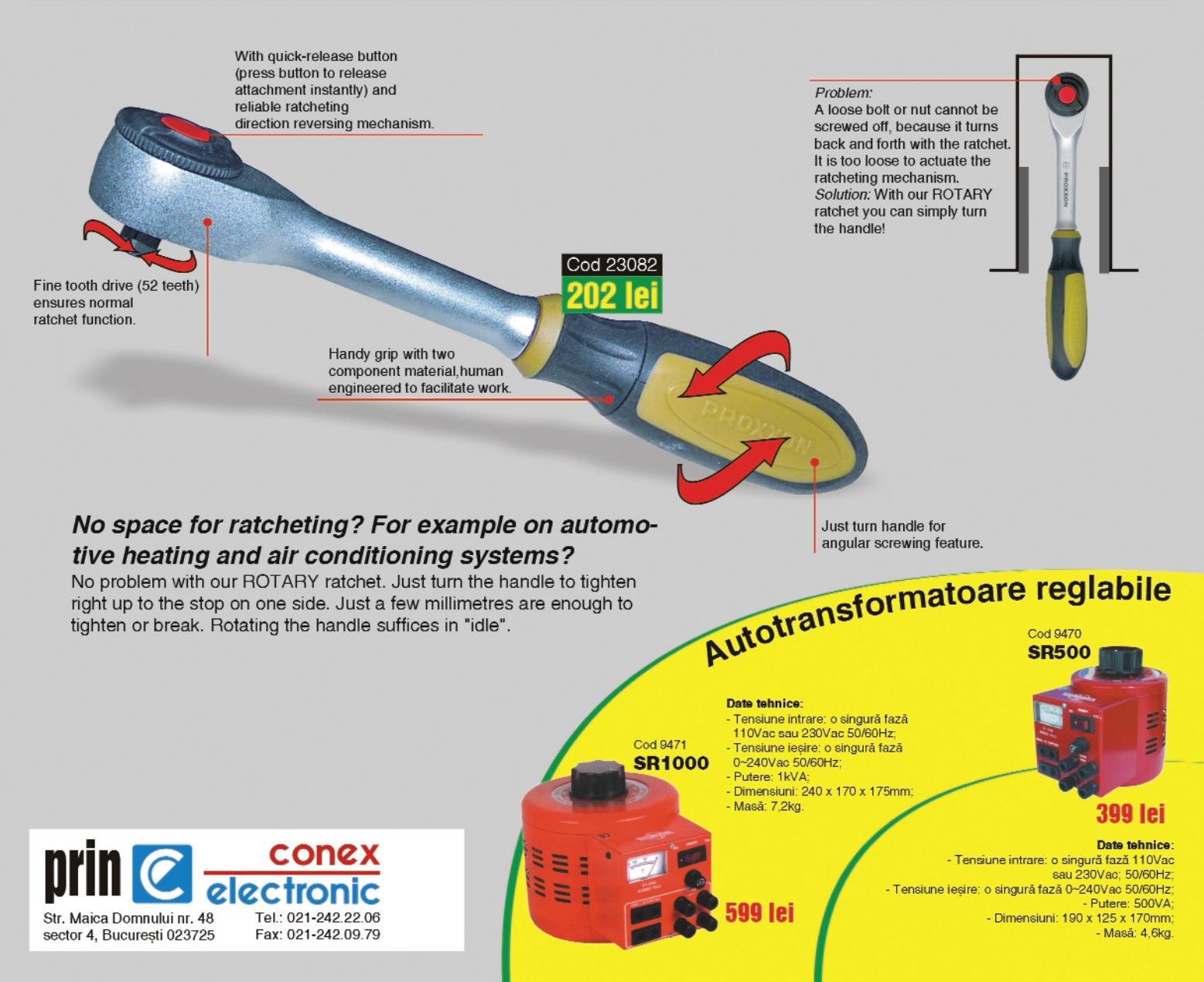

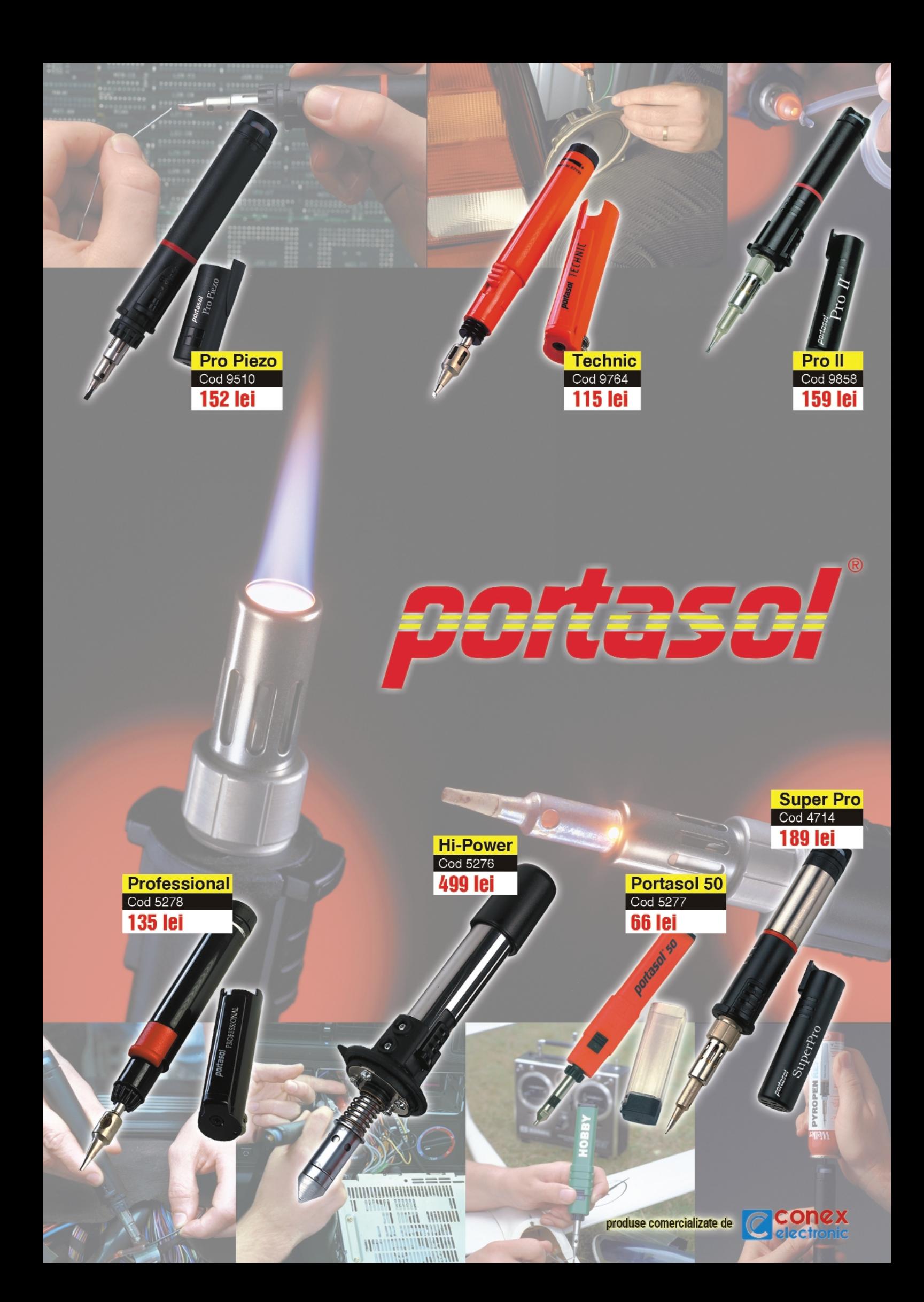

### **Torque spanner: Micro-Click**

### Improved mechanism with slide opening and closing.

Increased accuracy  $(\pm 2\%)$ Large clearly labelled scales, for exact adjustment of the wanted values.

> The changeover mechanism allows left and right hand threads to be torqued. Reaching the selected torque is indicated by an audible and detectable click. Accuracy  $\pm 2\%$ . The grip adjusts to the selected torque. Securely packed in a practical carry case.

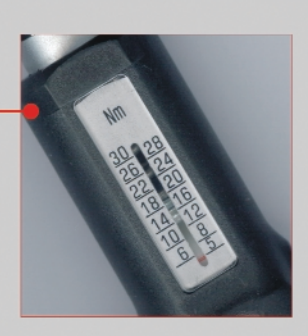

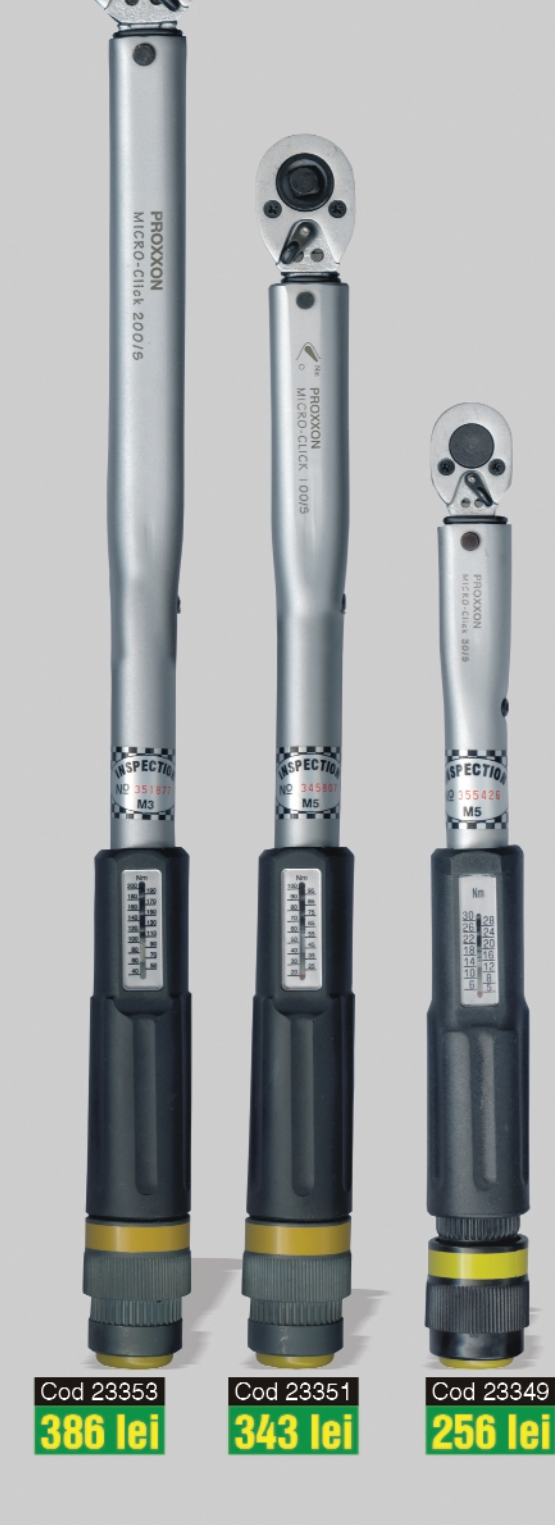

### **Torque wrench MICRO-CLICK 200/S**

With 1/2" square drive to DIN 3120 (convertible for left hand threats) For torque from 40Nm to 200Nm. For other details see above.

### **Torque wrench MICRO-CLICK 100/S**

With 3/8" square drive to DIN 3120 (convertible for left hand threads) For torque from 20 to 100Nm. For other details see above.

### **Torque wrench MICRO-CLICK 30/S**

With 1/4" square drive to DIN 3120. For torque from 5 to 30Nm. For tightening all sorts of screws up to M8 (SW 13mm). For other details see above.

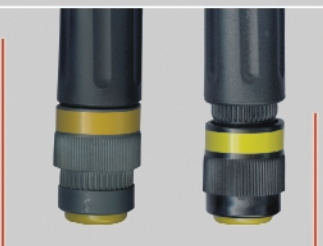

Comfortable: Slide to open

and close.

With knurling for easy adjustment of the torques. even with oily fingers.

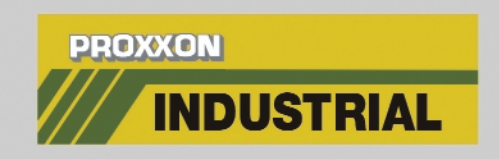

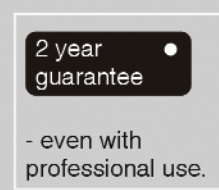

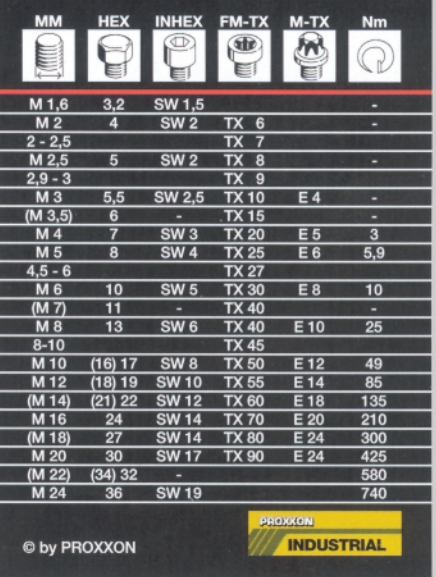

This table is included in all our sets for easy reference.

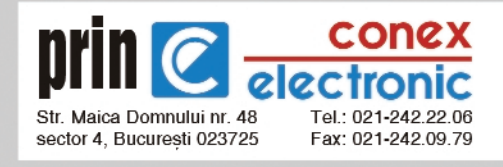